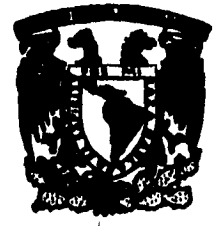

# **UNIVERSIDAD NACIONAL NACIONAL AUTONOMA DE MEXICO**

# **FACULTAD DE CONTADURIA Y ADMINISTRACION**

**CONTROL DE NOMBRAMIENTOS ACADEMICOS EN LA F.C.A. DE LA U.N.A.M.** 

# **SEMINARIO DE INVESTIGACION INFORMATICA QUE PARA OBTENER EL TITULO DE LICENCIADO EN INFORMATICA**

**PRESENTAN:** 

**ADRIANA GONZALEZ GONZALEZ LUCIA ELIZABETH SANCHEZ SERVIN** 

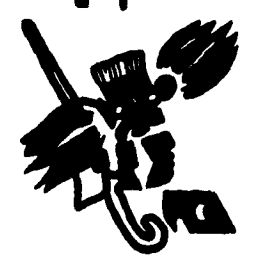

**DIRECTOR DEL SEMINARIO: DR. RICARDO RIVERA SOLER** 

MEXICO, D.F.

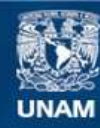

Universidad Nacional Autónoma de México

**UNAM – Dirección General de Bibliotecas Tesis Digitales Restricciones de uso**

# **DERECHOS RESERVADOS © PROHIBIDA SU REPRODUCCIÓN TOTAL O PARCIAL**

Todo el material contenido en esta tesis esta protegido por la Ley Federal del Derecho de Autor (LFDA) de los Estados Unidos Mexicanos (México).

**Biblioteca Central** 

Dirección General de Bibliotecas de la UNAM

El uso de imágenes, fragmentos de videos, y demás material que sea objeto de protección de los derechos de autor, será exclusivamente para fines educativos e informativos y deberá citar la fuente donde la obtuvo mencionando el autor o autores. Cualquier uso distinto como el lucro, reproducción, edición o modificación, será perseguido y sancionado por el respectivo titular de los Derechos de Autor.

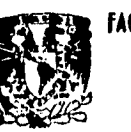

FACULTAD DE CONTADURIA **ADMINISTRACION** 

AGU. 21 1995  $\ddot{v}$ 22

**COORDINACION DE EXAMENES PROPESIONALES**  $v / o q 8 / q 5$ 

# FALL A DE ODIGEN

# FALLA DE ORIGEN

# **AGRADECIMIENTOS**

**Dios, te agradecemos la oportunidad de poden\* ofrecer este trabajo que trajo consigo momentos inolvidables.** 

> **A nuestro asesor por sus conocimientos transmitidos, su tiempo y ante todo su gran humanismo.**

> > **Ala Lic. Guadalupe Torres Solfa, al LA, Luis Arturo López Orozco y a Niza por su comprensión y apoyo. Especialmente al Lic. José Luis Ramírez, .por su gran paciencia y tiempo.**

 $\ddotsc$ 

# A MIS PADRES **AMIS HERMANOS**

**han brindado siempre su apoyo, amor y segun estimulo en su futuro desarrollo. confianza. Los amo.** 

**Porque este logro también es suyo, pues me A Ale por tu apoyo, a Diana y Fabién para que** 

# **A LA MEMORIA DE MI ABUELITA CRUZ**

**Por todas tus bendiciones y porque cada die me deseabas que sacara un diez.** 

Por tu amor y sobre todo tu paciencia en todo Adriana y Tere, por su amistad, confianza y por

# **A FRAN A MIS MEJORES AMIGAS Y COMPAÑERAS**

**momento. todo lo que hemos aprendido juntas durante este tiempo,** 

LUCIA

**Que me demostró el coraje con el que Por su gran ternura, por ser la debe uno de afeffarse a lograrlo que se personita que siempre calla y apoya quiere. Eres un milagro de Dios. en los momentos que más lo he** 

# **AMI PADRE AMI MADRE**

**necesitado. Te quiero mucho.** 

# **A JORGE AMI SEGUNDA FAMILIA**

**Por tu bondad y amor de todos los Por el gran apoyo moral e incansable das. aliento espiritual.** 

# AMIS SOBRINOS **AMIS HERMANOS**

**entusiasmo.** 

**Gracias por su preocupación y Por su rara forma de apoyo.** 

**ADRIANA** 

# **INDICE**

### **INTRODUCCION**

#### **PREFACIO**

# **I. ANTECEDENTES**

- **1.1 Descripción del método actual**
- **1.2 Desventajas**
- **1.3 Descripción del método propuesto**
- **1.4 Ventajas**

# **11. ANALISIS ESTRUCTURADO**

- **2.1 Descripción de la metodología Yourdon**
- **2.2 Desarrollo del análisis**

# **III. DISEÑO ESTRUCTURADO**

- **3.1 Descripción de la metodología Yourdon** 
	- **3.1.1 Simbología**
	- **3.1.2 Transformación del análisis al diseño**
- **3.2 Desarrollo del diseño**

# **IV. INTERFAZ GRAFICA**

- **4.1 Descripción**
- **4.2 Ejemplos**

# **V.1MPLANTACION**

### **51 Requerimientos especiales**

- **5.1.1 Ambiente monousuario**
- **5.1.2 Ambiente muitiusuario**

# **VI. CONCLUSIONES**

**Bibliografía** 

**Glosario** 

**Términos propios del sistema** 

**Anexos** 

 $\ddot{\phantom{0}}$ 

# **INTRODUCCION**

**En los últimos años la población de la Facultad de Contaduría y Administración (F.C,A.) se ha incrementado dramáticamente, por esta situación se ha tenido que destinar mayor cantidad de recursos tanto humanos como materiales para satisfacer la demanda de sus servicios, por lo que conforme ha pasado el tiempo los sistemas manuales han incrementado tanto el número de sus operaciones como los volúmenes de información que manejan, esto ha puesto a la F.C,A. en un momento de transición entre el uso de sistemas manuales y electrónicos que han agilizado estas actividades.** 

**Por ello elegimos el participar en este cambio por medio del desarrollo de uno de los sistemas que conforma el mecanismo de contratación de la planta docente: Nombramientos Académicos (N.A.).** 

For C

Come.

# **PREFACIO**

**El propósito de esta tesis es conjuntar la abstracción con la realidad; es decir, llevar algo abstracto como puede ser el análisis, hasta su implementación con toda la serie de pasos intermedios que esto conlleva, para ello este trabajo está dividido en capítulos, los cuales guiarán a todo aquel que lo lea.** 

# **CONTENIDO**

**El capítulo uno es un panorama general que abarca el por qué surgió la necesidad de un sistema de N.A., éste tiene como finalidad explicar y ubicar al lector del por qué de nuestro trabajo.** 

**El segundo capítulo contiene un resumen de la metodología que habremos de ocupar, - metodología estructurada Yourdon - en cuanto a análisis, tratando de abarcar sus conceptos generales, los dos modelos: el ambiental y el de comportamiento, así como el análisis en si del sistema de N.A.** 

**El tercer capítulo es el diseño estructurado, en base al cual llevamos a cabo la codificación de las rutinas de programación necesarias, también se incluye un resumen de la metodología antes mencionada en cuanto a diseño,** 

**En el cuarto capítulo es una descripción de cómo estructuramos los menús y pantallas.** 

**En el quinto capítulo mencionamos los requerimientos mínimos y pasos necesarios para llevar a cabo la implantación del sistema.** 

 $\overline{\phantom{a}}$  $\mathcal{L}^{\text{obs}}$ 

# **1. ANTECEDENTES**

**1.1 Descripción del método actual** 

**Es necesario conocer cómo se están llevando a cabo las actividades del departamento de N.A., para llegar a conocer certeramente el sistema y no omitir algún detalle, que pudiera hacer que no se satisfagan los requerimientos reales de este sistema.** 

**A continuación hacemos una descripción del procedimiento que se lleva a cabo para la elaboración de los contratos de los profesores.** 

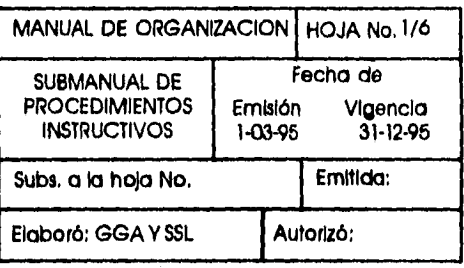

# **1. RECEPCION DE PLANTILLA E INFORME DE GRUPOS**

**1. ElJefe de N.A. recibe, adjunto ala plantilla de profesores (Anexo1), el informe de grupos (Anexo 2) y la relación alfabética (Anexo 3),** 

# **2. ENTREGA DE PLANTILLA, INFORME Y RELACION**

**1. ElJefe de N,A, entrega a los encargado la plantilla coffespondiente, el infome de grupos y lo relación alfabética .** 

# **3. GENERACION DE NUMERO** *DE* **CONTRATO**

- **1. Uno de los encargados con base en la platilla agrupa las asignaturas posteriormente las ordena alfabéticamente.**
- **2. A cada asignatura grupo le asigno un número de contrato consecutivo.**
- **3. El Encargado reparte a los demás la plantilla que le corresponde con el número de contrato,**
- **4. ELABORACION DE CONTROL DE NOMBRAMIENTOS Y DOCUMENTOS PARA CONSEJO TECNICO** 
	- **1. El Encargado recibe los números de contrato de cada profesor de lo coordinación que le corresponde.**
	- **2, En base a la plantilla y al número de contrato elabora el control de nombramientos (Anexo** *4),*
	- **3. Con base en la Relación Alfabético y en la información que le proporcione el Departamento de Reclutamiento y Selección de Personal, elabora la tarjeta de control (Anexo 5).**
	- *4,* **Anota en el control de nombramientos (Anexo 4.1) la fecha de entrega en que** recibió la plantilla,

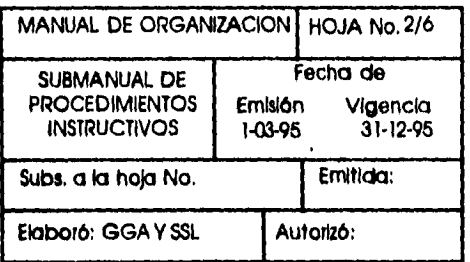

- **5. El Encargado consulta por teléfono el número de sesión en que se encuentra el Consejo Técnico.**
- **6. Con base en el control de nombramientos elabora los oficios (Anexo 6) y relaciones (Anexo 7) de consejo.**
- **7. Anota su nombra y firma en la parte inferior izquierda de cado relación de consejo (Anexo 7),**
- **8. Registra en el control de nombramientos la fecho de elaboración de oficio (Anexo 4,2).**
- **9. Entrega al jefe de N.A. los oficios y relaciones de consejo,**
- **5. REVISION DE LOS DOCUMENTOS PARA APROBACION DEL CONSEJO TECNICO** 
	- **1. El jefe de N.A. recibe los oficios y relaciones de consejo.**
	- **2. Revisa cada uno de los oficios y relaciones de consejo,**
	- **3. Firma, en lo parte inferior media, de visto bueno, cada una de las relaciones de consejo (Anexo 7.1) y en la parte inferior izquierda los oficios (Anexo 6.1).**
	- **4. Entrega al Jefe de la Secretaría de Personal Docente.**
- **6. FIRMA LOS DOCUMENTOS PARA APROBACION DE CONSEJO TECNICO** 
	- **1. El jefe de la Secretaría de Personal Docente firma, en la parte inferior derecha, cada una de las relaciones de consejo (Anexo 7.2).**

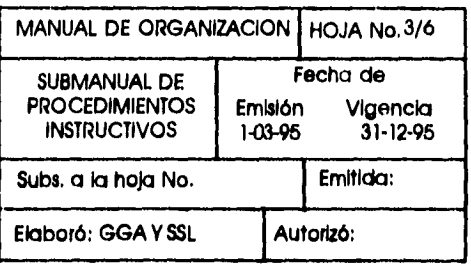

### **7. APROBACION DE LAS RELACIONES Y OFICIOS DE CONSEJO**

- 1. El Secretario General aprueba con su firma cada uno de los oficios de **consejo (Anexo 6.2).**
- **2. Entrega al Jefe de N.A, las relaciones y oficios de consejo.**

# **8. RECIBE LOS DOCUMENTOS APROBADOS**

**1. El Jefe de N.A. entrega a cada Encargado las relaciones y oficios de consejo que le corresponde dependiendo de la coordinación.** 

# **9, ELABORACION DE LOS NOMBRAMIENTOS**

- **1, El Encargado recibe los oficios y relaciones de consejo, y registra en el control de nombramientos (Anexo 4.3)1a fecha de devolución del oficio y relaciones de consejo.**
- **2. Con base en las relaciones de consejo y el tabulador (Anexo 8) elabora el nombramiento (Anexo 9) de cada profesor.**
- **3, Registra en el control de nombramientos (Anexo 4.4) la fecha de elaboración del nombramiento.**
- **4. Entrega al Jefe de Nombramientos Académicos los nombramientos.**

# **10. FIRMA DEL JEFE DE NOMBRAMIENTOS ACADEMICOS**

- **1. El Jefe de N.A. revisa minuciosamente cada nombramiento.**
- **2, Firma, en la parte inferior izquierda, de visto bueno (Anexo 9.1).**
- 3. Entrega alJefe de la Secretaría de Personal Docente los nombramientos.

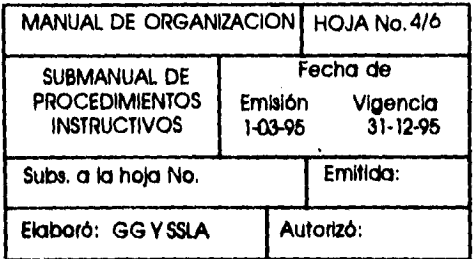

# 11, **FIRMA DEL JEFE DE LA SECRETARIA DE PERSONAL DOCENTE**

- **1. El Jefe de la Secretaría de Personal Docente recibe los nombramientos.**
- **2. Revisa minuciosamente que contenga los datos necesarios y que hayan sido firmados por el Jefe de N.A.**
- **3, Firma en lo parte inferior izquierda, al lodo de la firma del Jefe de N.A,, el nombramiento (Anexo 9.2).**
- **4. Envía al Director de la FCA,**

# **12. FIRMA DEL DIRECTOR DE LA FCA,**

- **1. El Director recibe los nombramientos,**
- **2. Revisa que hayan sido firmados por el Jefe de la Secretaría de Personal y por el Jefe de N.A,**
- **3, Firma en lo parte marcada como "Titular de la Dependencia' (Anexo 9.3).**
- **4. Entrega los nombramientos al Jefe del Departamento de N.A.**

# **13. RECEPCION Y PETICION DE FIRMA DE NOMBRAMIENTO**

- **1. El Encargado recibe los nombramientos según le corresponda.**
- **2. Registra en el control de nombramientos (Anexo 4,5)1a fecha de firma del Director.**
- **3. Llama** por teléfono al profesor para que acuda a firmar su nombramiento.

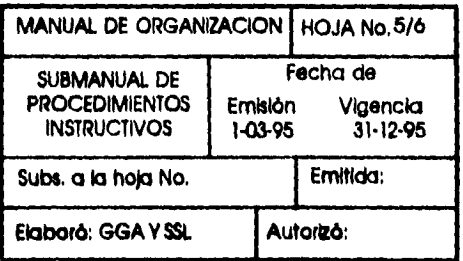

# **14. FIRMA DEL PROFESOR**

- **1. El profesor recibe el nombramiento,**
- **2. Firma el nombramiento en la parte marcada como 'El Interesado' (Anexo 9.1).**
- **3, Registra en el control de nombramiento la fecha en que firma el profesor (Anexo 4,6).**
- **4. Entrega al encargado correspondiente su nombramiento,**

# **15. ANEXA DOCUMENTOS AL NOMBRAMIENTO**

- **1. El encargado recibe bs nombramientos.**
- **2. Anexa a cada nombramiento en caso de los profesores de nuevo ingreso los documentos de nuevo ingreso (Anexo 10) y para los de reingreso la renovación de lo póliza de seguro de vida (Anexo 11)y entrega al Jefe de N.A. paro su envio a Dirección General de Personal, junto con los oficios de consejo,**
- **3. Registra la fecha de envio en el Control de nombramientos (Anexo 4,7),**

# **16. ENVIO A DIRECCION GENERAL DE PERSONAL**

- **1. El jefe de N.A. recibe los nombramientos y oficios de consejo.**
- **2. Envía a Dirección General de Personal para su trámite ,**
- **3. El Jefe de N.A. recibe posteriormente las minutas 7 y 8 (Anexo 9.5) de los**

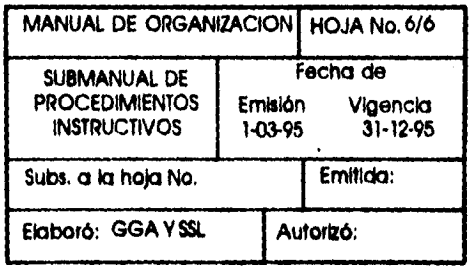

**nombramientos ya autorizadas por Dirección General de Personal con el número de folio correspondiente y entrega al encargado dependiendo la coordinación,** 

# **17. ANOTA EL FOLIO EN LAS MINUTAS**

- **1. El encargado anota en el Control de nombramientos (Anexo 4,8) el folio asignado por Dirección General de Personal a cada nombramiento, junto con el no. de quincena,**
- **2.EI encargado archiva las minutos,**

# **1.2 Desventajas**

**Las desventajas del método actual son:** 

- **1. Papeleo excesivo.**
- **2. Los volúmenes que se manejan aumentan cada período proporcionalmente con respecto a la población académica, estamos hablando de que por cada asignatura que imparte el profesor se elabora un nombramiento y un oficio de consejo que además pasan a formar parte del contenido de otros documentos que no son exclusivos por cada profesor. Al semestre podemos hablar de que si existen 1,200 profesores aproximadamente, se deben de elaborar el mismo número de trámites.**
- **3. Si a lo anterior se le agrega que en el transcurso del semestre se hacen aproximadamente 800 cambios, el total, únicamente hablando de contratos impresos, se eleva alrededor de 2,000.**
- **4. Uso de paquetería que aunque ha reducido la captura, ha contribuido a los errores de estandarización de ésta, que son vitales al realizar cualquier pago ya que simplemente el nombre del profesor debe de ser igualmente capturado en todos los documentos para que el cheque que se emite pueda ser cobrado.**

#### **1.3 Descripción del método propuesto**

**El procedimiento propuesto es el siguiente, al captar la información enviada por los coordinadores al Departamento de N.A., el ordenamiento y generación de número de contrato se hace automáticamente.** 

**La asignación de coordinación para cada encargado se sigue manejando** 

**de la misma forma, con la ventaja de que si se maneja en red existiría solamente una base de datos que todos actualizarían; a partir de este punto tomando como base la información capturada y añadiendo mínimos datos, los cuales son necesarios, se pueden emitir la tarjeta de control, el registro de control y seguimiento de nombramientos, las relaciones y oficios de consejo y finalmente el nombramiento. Los primeros dos documentos ya no es necesario imprimirlos, debido a que pueden ser consultados en pantalla, excepto para aclaraciones ocasionales; en este caso se tiene como opción su impresión.** 

**Además, se tiene la facilidad de emitir reportes adicionales que son requeridos dentro de la F.C.A. y que actualmente implican un tiempo considerable en su elaboración.** 

#### **1.4 Ventajas**

**Las ventajas que ofrece este sistema son las siguientes:** 

- **1. Uniformidad en la captura.**
- **2. No hay necesidad de recapturar o copiar la información por cada documento que se emite, además de reducir el número de tareas para la elaboración de los mismos.**
- **3. Este sistema se puede trabajar en red local, con lo cual se lograría compartir la información y por ende mantenerla actualizada automáticamente.**
- **4. Eliminación de papelería.**
- **5. Reducción del tiempo y trabajo en la elaboración de reportes.**

# **ANALISIS ESTRUCTURADO**

#### **2.1 Descripción de la metodología Yourdon**

**La metodología Yourdon fue desarrollada por Edward Yourdon, con base en algunas ideas de Tom de Marco, y se enfoca al Análisis y Diseño Estructurado (A.D.E.), actualmente los análisis de sistemas están fuertemente influenciados por ella y su tendencia al Análisis y Diseño Orientado a Objetos (A.D,0.0). Sin embargo, aún no se ha consolidado el uso de una metodología para el desarrollo de sistemas, por lo tanto es lógico que se desarrolle en A.D.E. actualmente y en corto tiempo en A.0.0.0.** 

**Yourdon plantea en su metodología la existencia de un gran modelo que abarca a dos submodelos: el Ambiental y el de Comportamiento.** 

**Dentro del Modelo Ambiental se representa el ambiente, el entorno del sistema, así como sus alcances y limitaciones, y sus elementos son: objetivo, lista de eventos y diagrama de contexto.** 

**El objetivo es lo que se quiere lograr al desarrollar el sistema, además se concretan los límites y responsabilidades del sistema, en una interacción usuario • analista.** 

**La lista de eventos, son las acciones que provocan una reacción en el sistema; el diagrama de contexto representa el sistema en un círculo y en los cuadrados, los terminators o entidades externas que interactúan con el sistema enviando y recibiendo información.** 

**El Modelo de Comportamiento se conforma de: diagramas de flujo de datos y miniespecificaciones.** 

**Los diagramas de flujo de datos reflejan cómo los datos son transformados mediante procesos en salidas que alimentan a otros procesos, a través de esta transformación puede observarse claramente todas las acciones necesarias, las cuales habrán de reflejarse después en lenguaje de máquina. La simbología usada es:** 

**Nambramiontoa Acialimloos 13** 

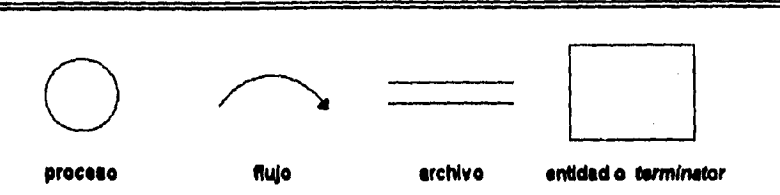

**Las miniespecificaciones son el preámbulo del código, pueden de hecho llamarse pseudocódigo, ya que, en ellas se explica paso a paso como deberá llevarse a cabo cada proceso.** 

**Hay otro elemento que es importante y que se encuentra en la intersección de los submodelos antes mencionados: el diccionario de datos; se dice que está en ambos submodelos porque se empieza a formar en el primero y se concluye en el segundo. En el diccionario de datos se encuentran las definiciones de todos los procesos, de las tablas y la interrelación de las mismas. También se emplea una simbología, la cual se incluye a continuación:** 

- Se compone de...
- Más
- Iteración  $\mathbf{\Omega}$
- Seleccionar una de las opciones  $\mathbf{H}$
- I Separador de opciones
- \*\* Comentario

### **2.2 Desarrollo del análisis**

**Lo antes mencionado da pie a entrar de lleno a todos y cada uno de los pasos que se realizan en la metodología que elegimos para poder posteriormente llegar al** diseño estructurado.

# **OBJETIVO DEL SISTEMA**

**Elaborar los nombramientos de profesores, relaciones de asignaturas que han impartido los profesores, así como el registro de tiempos del trámite de elaboración de nombramientos para:** 

**Sistema Escolarizado Asesorías y Horas de Apoyo Académico en Sistema Escolarizado Seminarios de Titulación Seminarios de Actualización Posgrado Asesorías y Horas de Apoyo Académico en Posgrado Talleres de Fiscal Seminarios de Investigación Cursos Extracurriculares de la F.C.A.** 

### **LISTA DE EVENTOS**

- **Secretaría de Personal Docente proporciona a N.A. la plantilla de profesores que impartirán clases en el presente semestre.**
- **Dirección General de Personal proporciona la relación alfabética del personal de la Facultad de Contaduría y Administración a N.A.**
- **N.A. emite relación de profesores para autorización de Consejo Técnico, acompañado de un oficio para cada profesor, previamente autorizados por el Jefe de N.A.**
- **El Secretario de Personal Docente rubrica la relación para aprobación de Consejo Técnico.**
- **Consejo Técnico aprueba la relación de profesores y los oficios.**
- **La Jefatura de N.A. firma el nombramiento, de visto bueno.**
- **Secretaría de Administración Escolar y Operación Académica recibe el nombramiento previamente firmado por el Jefe de N.A., para su autorización.**
- **La Dirección entrega el nombramiento previamente firmado por Secretaría de Administración Escolar y Operación Académica y autorizado por ella.**
- **El profesor rubrica el nombramiento previamente firmado por la Dirección.**
- **La Jefatura de N.A. proporciona el periodo del informe que requiere.**
- **N.A. proporciona informes estadísticos a la Jefatura de N.A..**
- **N.A. envía a Dirección General de Personal los nombramientos y documentos anexos.**
- **El profesor de nuevo ingreso entrega su documentación a N.A..**
- **N.A. proporciona a la Jefatura de N.A, la tarjeta de control de profesores y registro de control.**
- **Dirección General de Personal proporciona a N.A. las minutas de los nombramientos,**
- **Consejo Técnico proporciona el número de sesión actual.**
- **La Jefatura de N.A. proporciona la clave del Nombramiento.**
- **Secretaría de Personal Docente proporciona los nombres de los funcionarios de la Facultad de Contaduría y Administración y del Secretario General y Administrativo de la Universidad Nacional Autónoma de México.**

NOMBRAMIENTOS ACADEMICOS

# DIAGRAMA DE CONTEXTO

 $\underline{\mathbf{u}}$ 

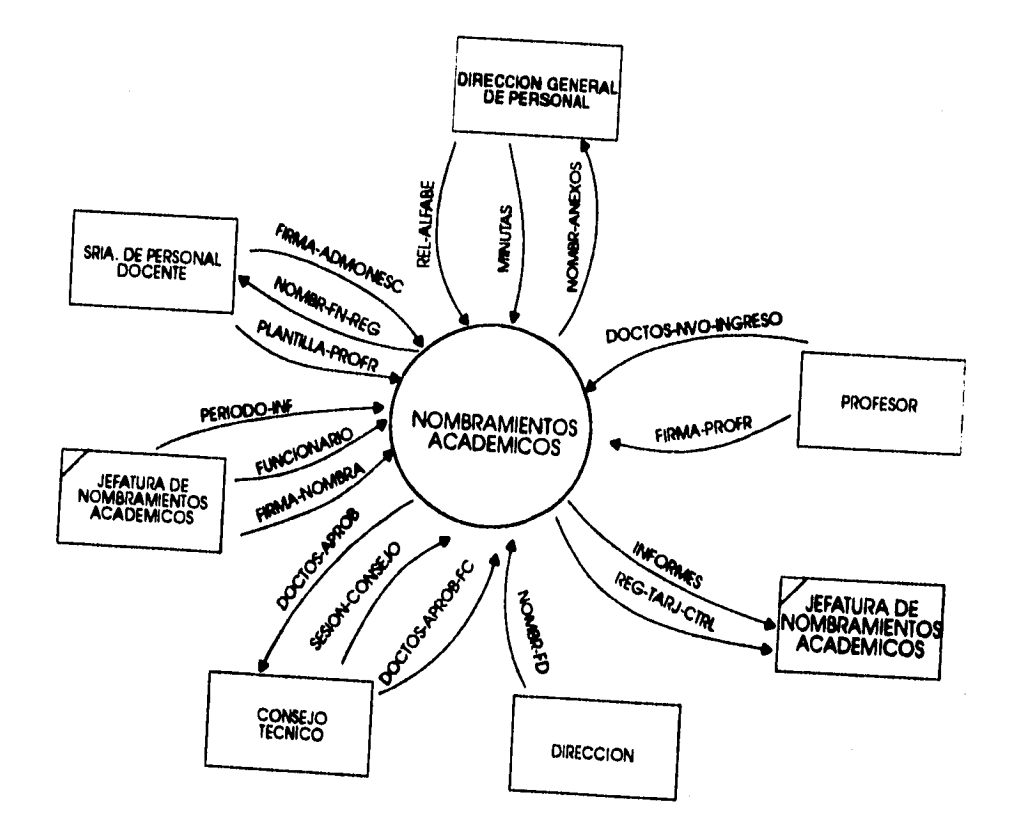

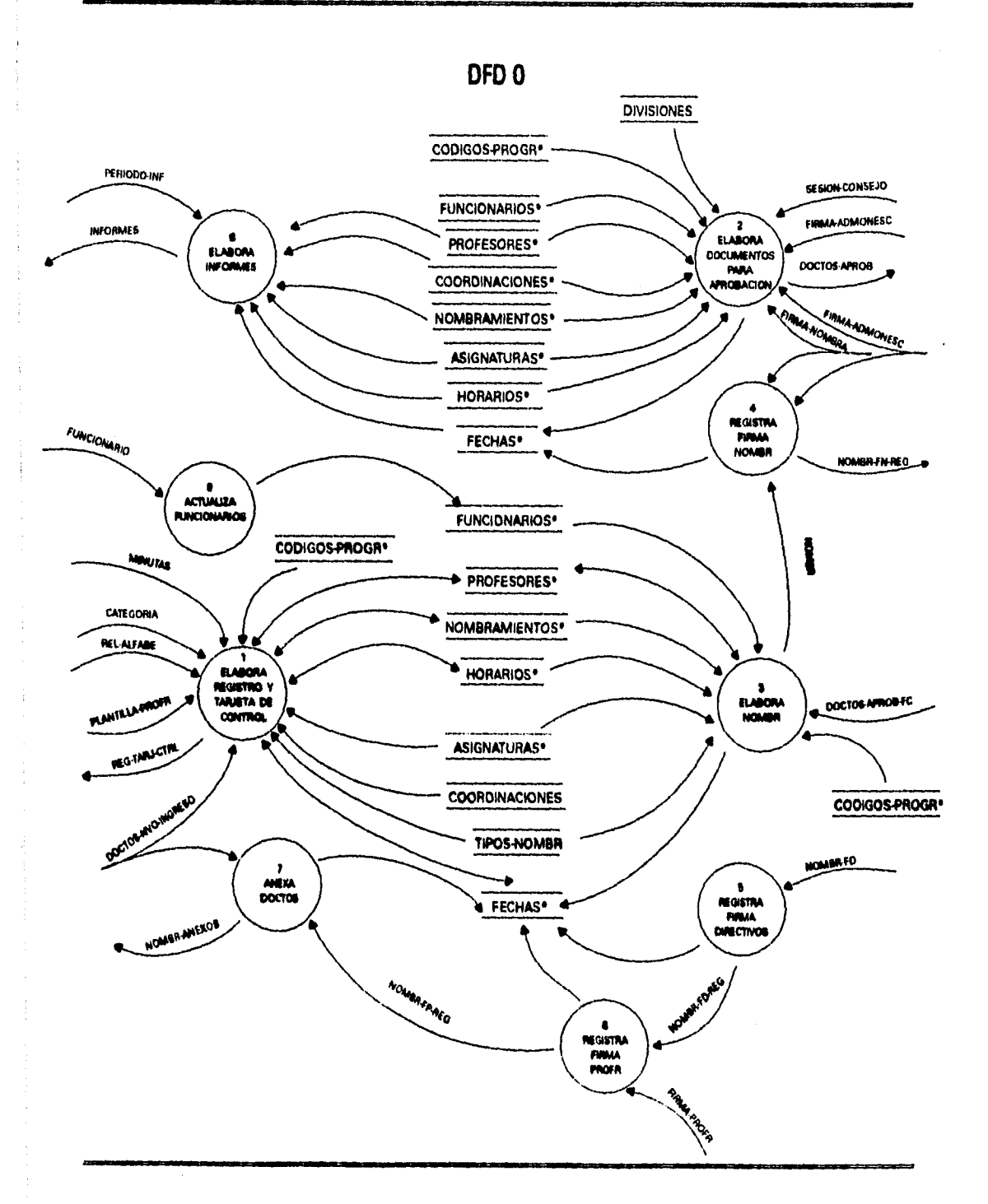

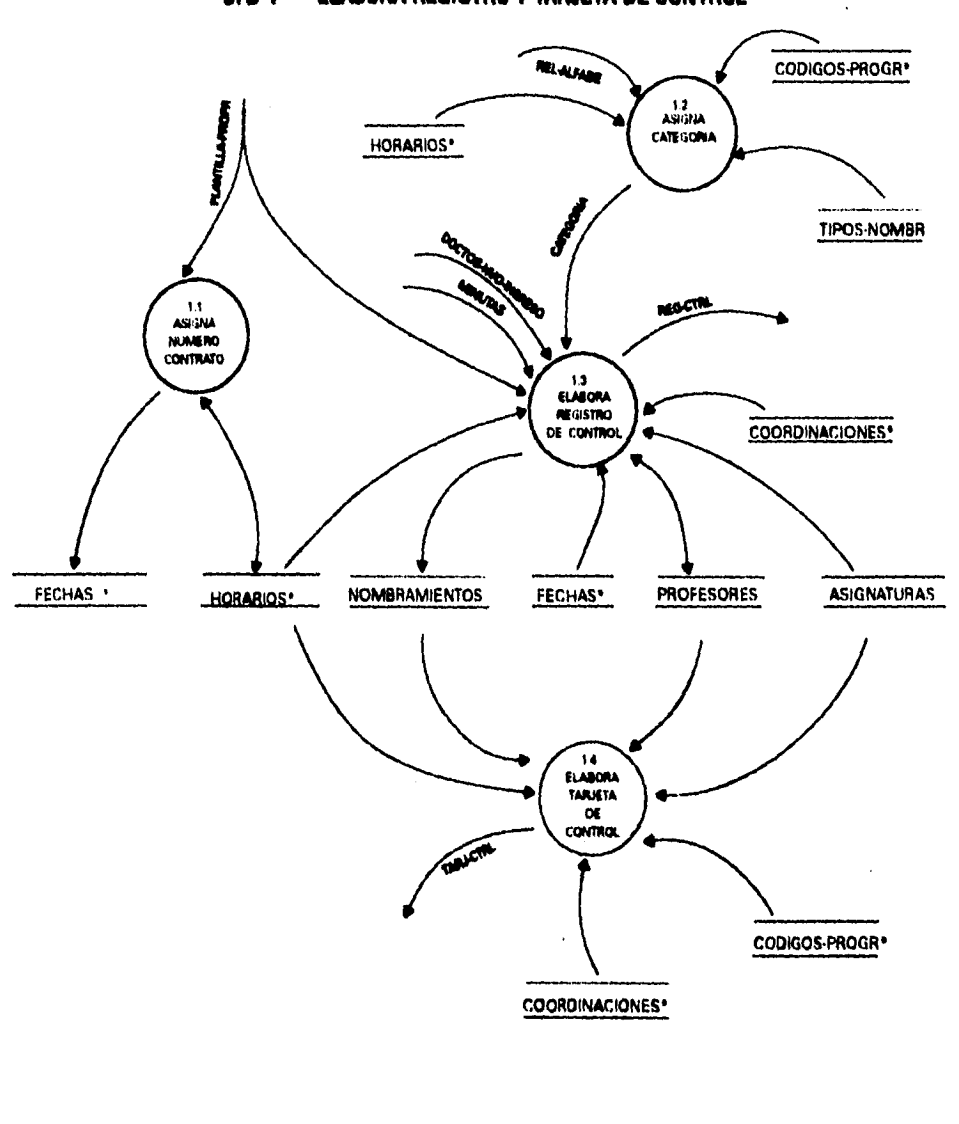

**ELABORA REGISTRO Y TARJETA DE CONTROL** DFD<sub>1</sub>

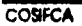

 $\sim 10^{10}$ 

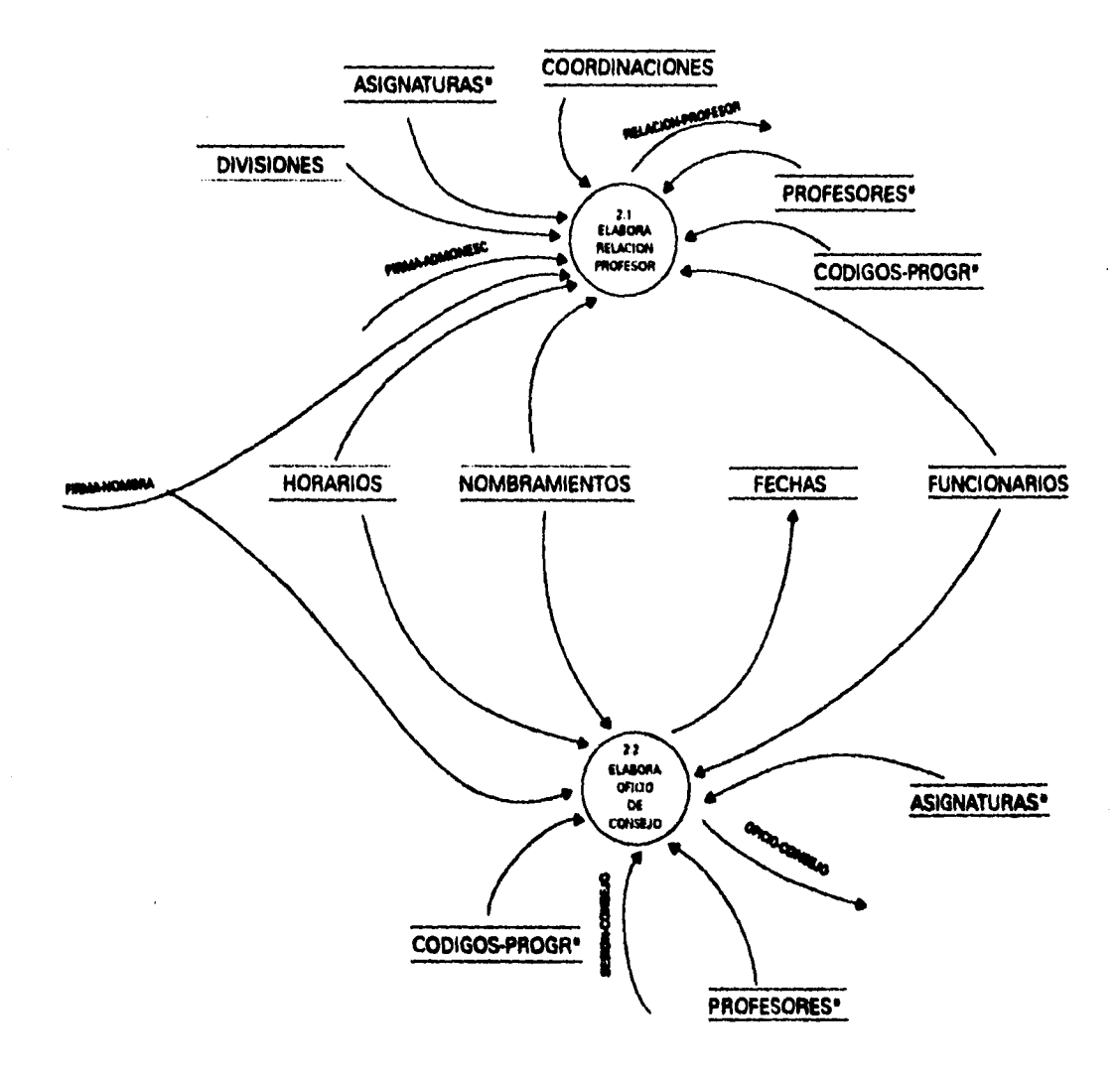

# **DFD 2 ELABORA DOCUMENTOS PARA APROBACION**

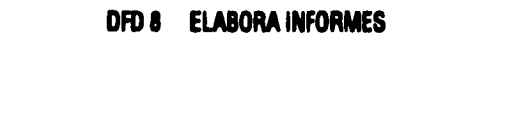

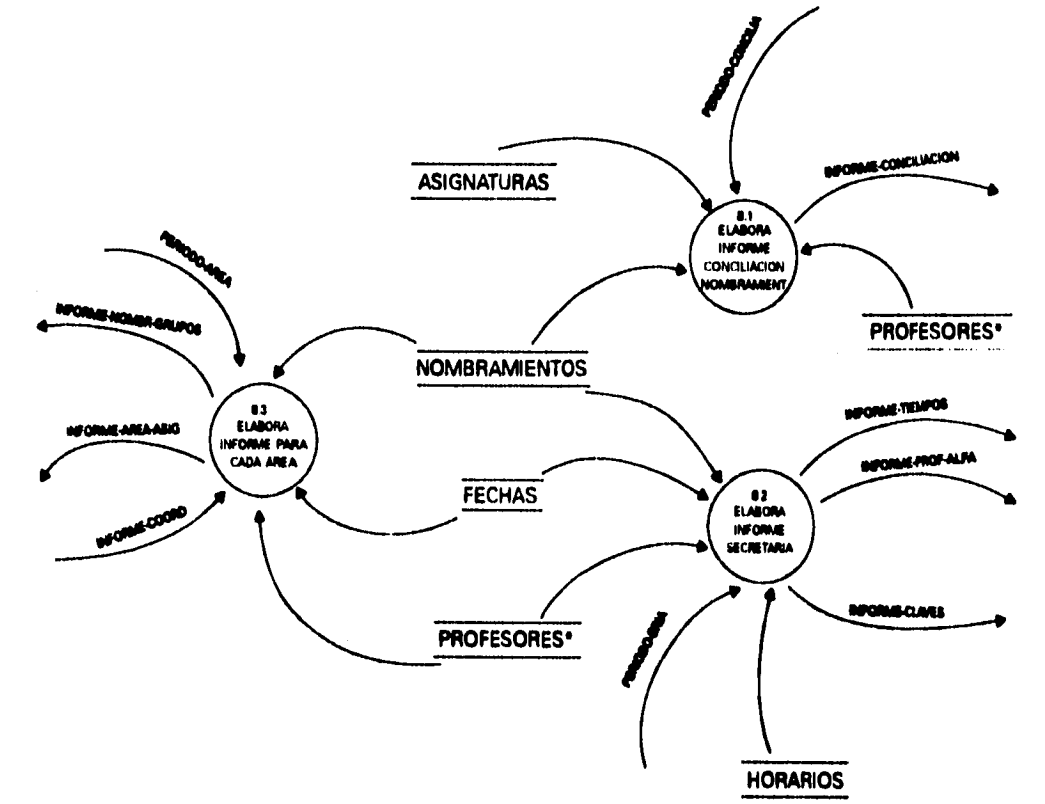

# **DFD 8.2 ELABORA INFORME SECRETARIA**

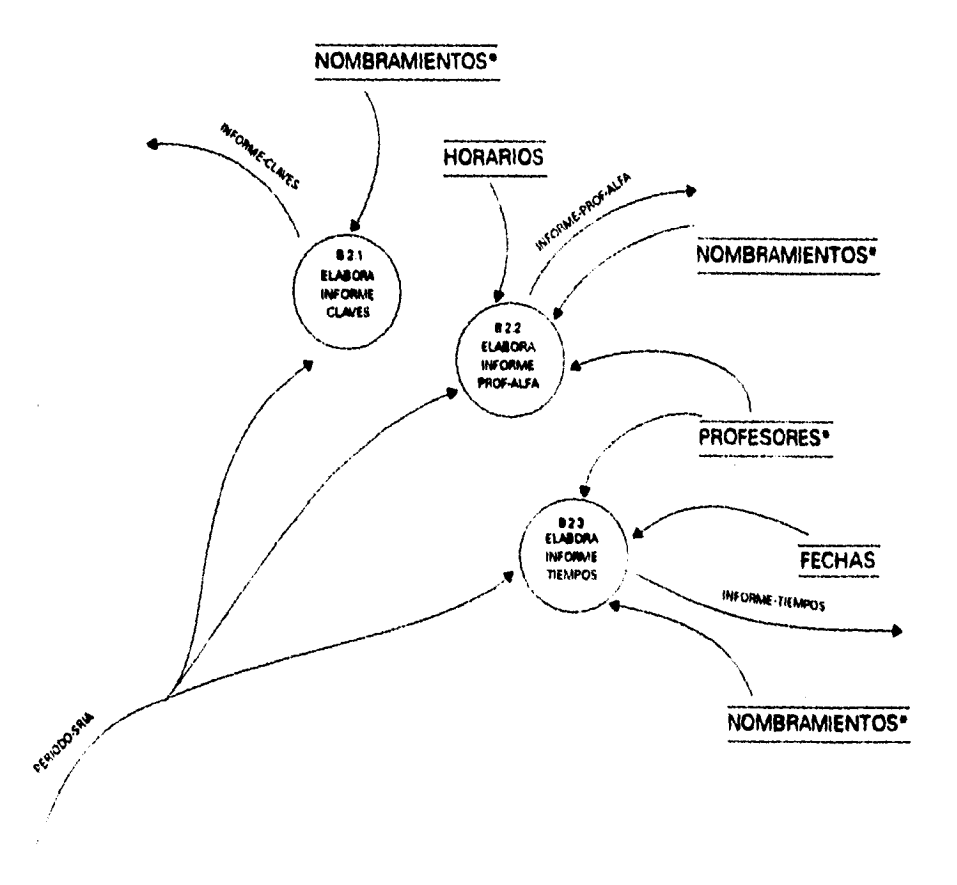

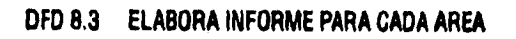

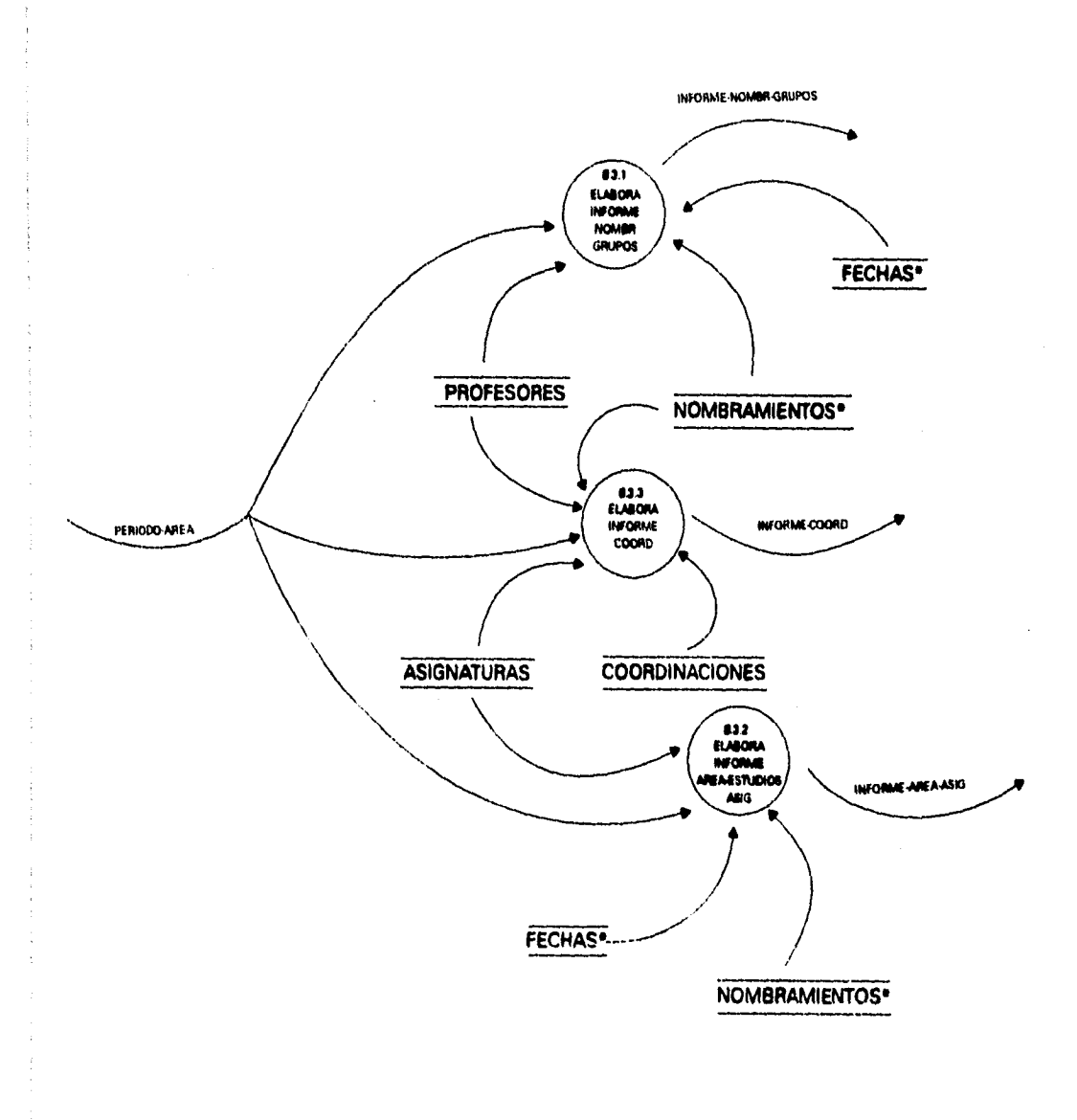

 $\ddot{\phantom{0}}$ 

 $\ddot{\phantom{0}}$ 

# **DICCIONARIO DE DATOS**

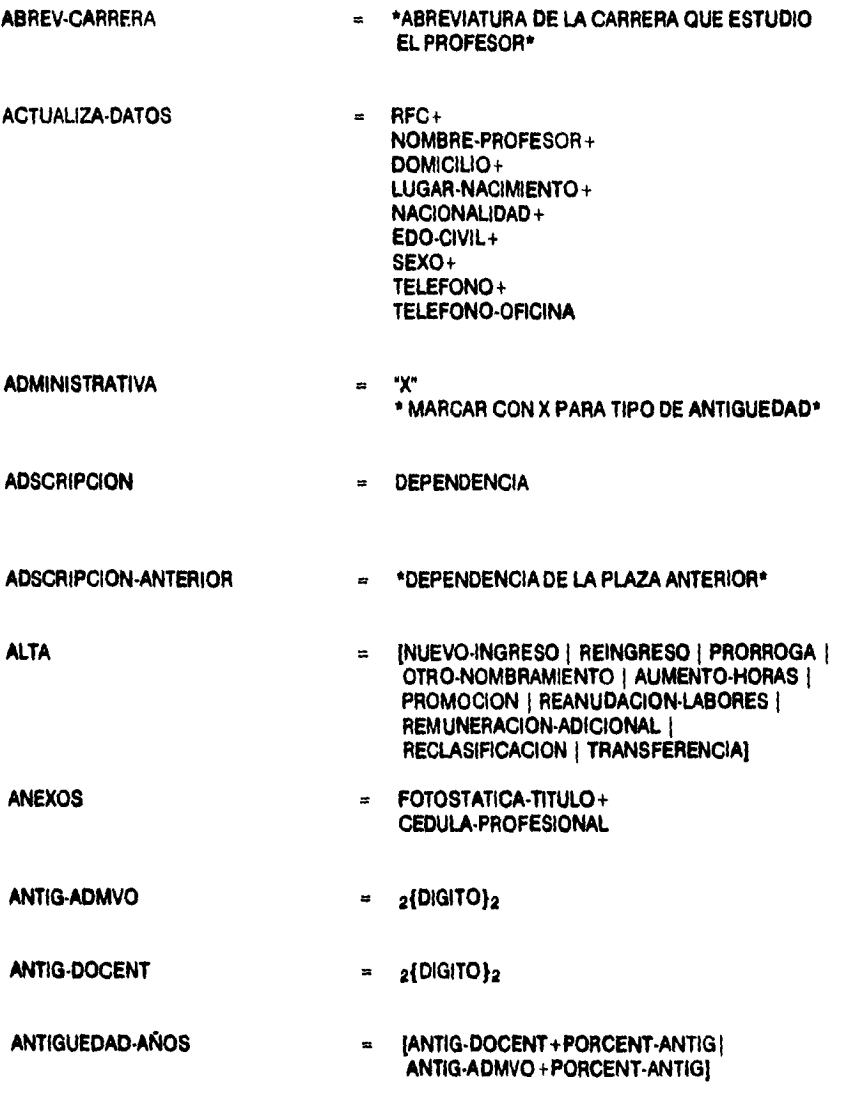

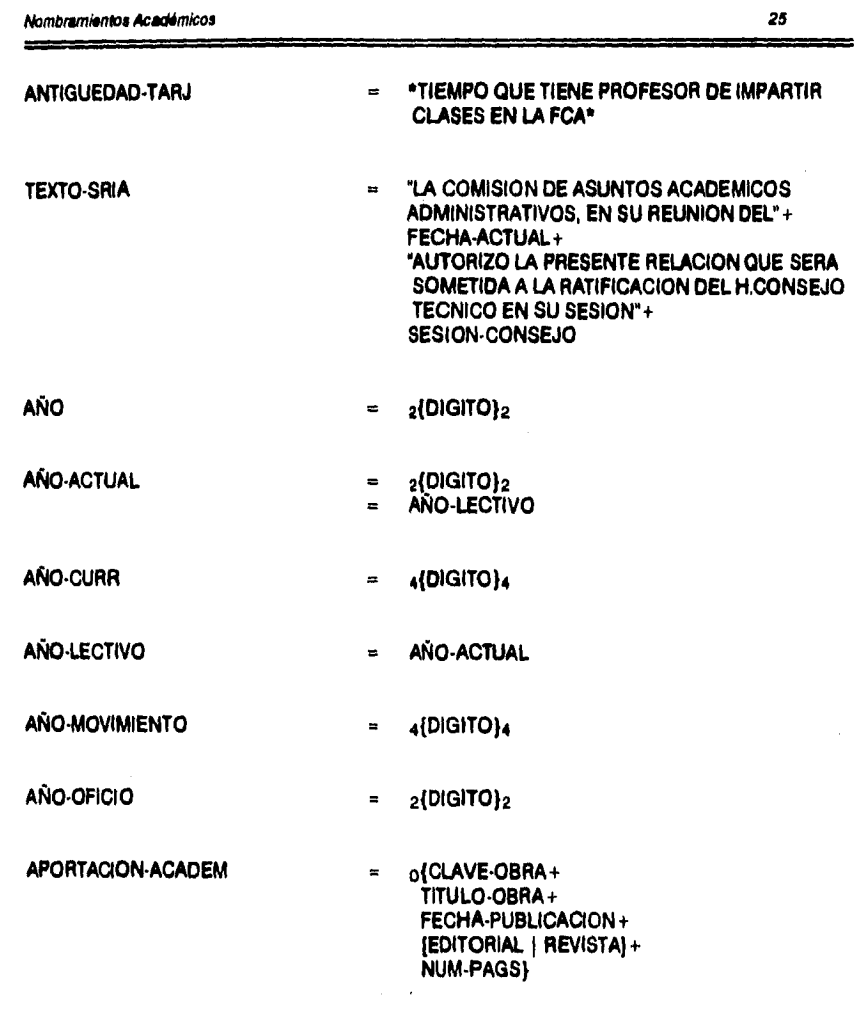

 $\ddot{\phantom{0}}$ 

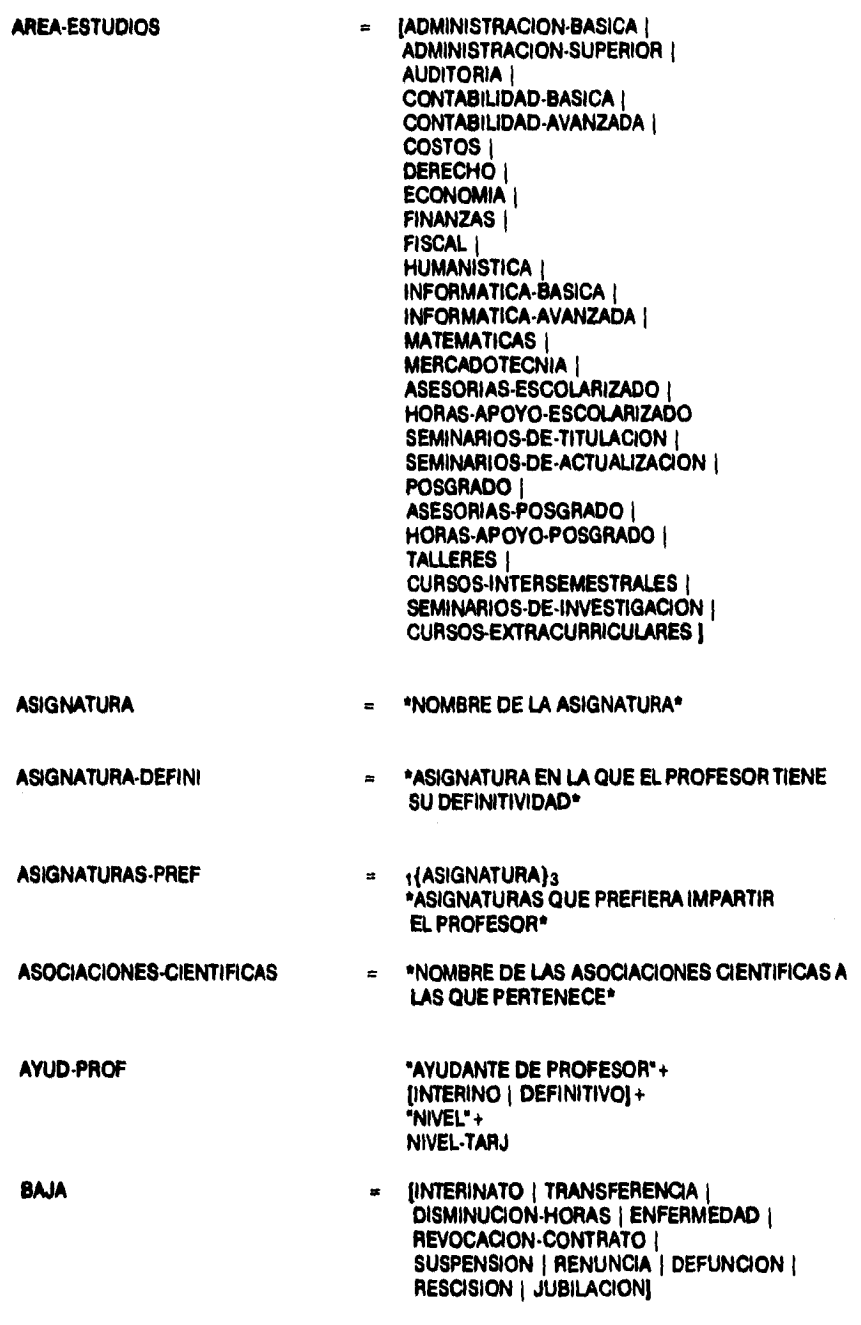

÷

 $\frac{1}{2}$ 

 $\sim$ 

 $\frac{1}{2}$  $\ddot{\phantom{a}}$ 

à

÷ Î

.

POR

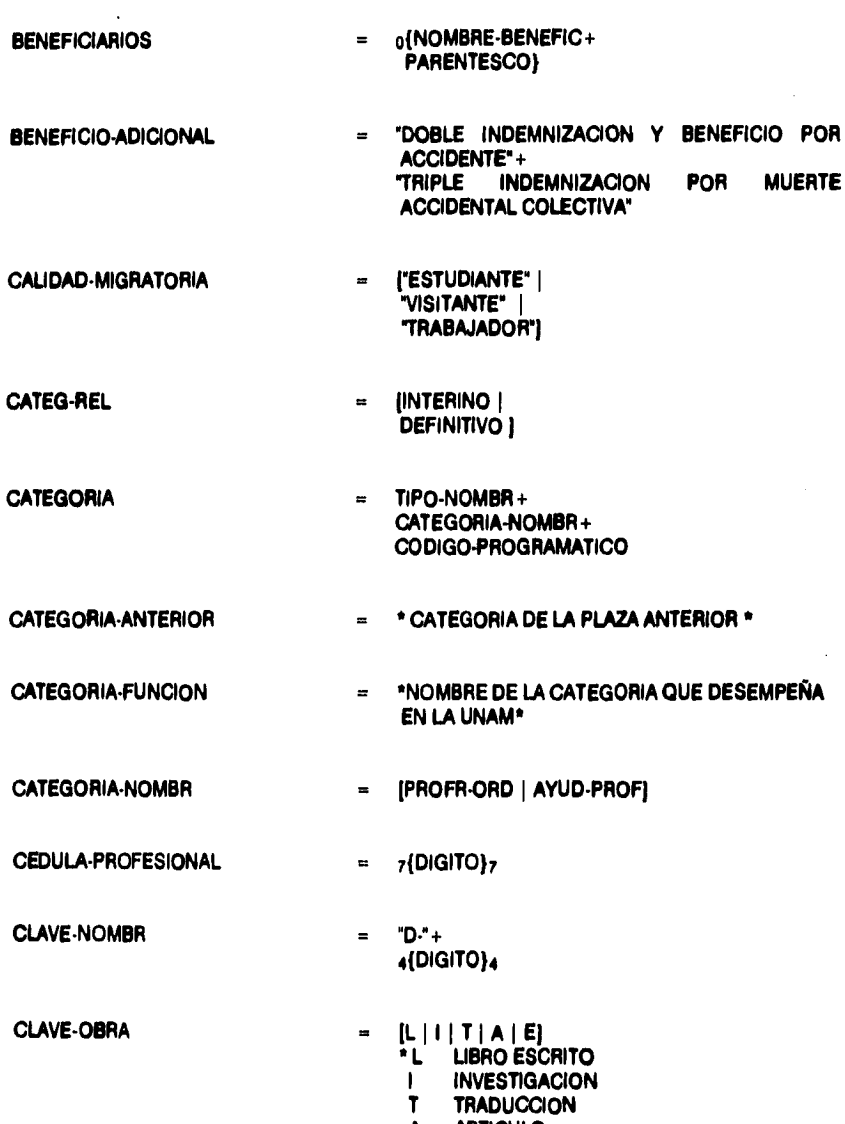

ARTICULO  $\begin{array}{c}\nA \\
E\n\end{array}$ 

Nombramientos Académicos

 $"13"+$ **CODIGO-LICEN**  $\blacksquare$  $[02 | 03] +$  $413 +$  $"01" +$ PARTIDA+ **DIGITO-VERIF** \*13 NIVEL LICENCIATURA 02 ADMINISTRACION 03 CONTADURIA 413 NUMERO ASIGNADO A LA FCA 01 NUMERO ASIGNADO A LA SUBDEPENDENCIA\*  $"14" +$ CODIGO-POSGRADO  $"02" +$  $"413" +$  $"02" +$ PARTIDA+ DIGITO-VERIF \*14 NIVEL LICENCIATURA 02 ESTUDIOS A NIVEL MAESTRIA 413 NUMERO ASIGNADO A LA FCA 01 NUMERO ASIGNADO A LA SUBDEPENDENCIA\* CODIGO-PROGRAMATICO = [CODIGO-LICEN | CODIGO-POSGRADO] **CONFERENCIAS-CURRIC** TEMA+  $\equiv$ INSTITUCION-CURRICULUM+ LUGAR+ **FECHA CONOCIMIENTO-DE-IDIOMAS** o(IDIOMA+  $\equiv$ GRADO-DOMINIO} **CONTRATANTE** "UNIVERSIDAD NACIONAL AUTONOMA DE  $\equiv$ **MEXICO" CONYUGE** NOMBRE+  $\equiv$ EDAD+ DOMICILIO+ **OCUPACION** 

**COPIA-NOMBRAMIENTO** = \*COPIA NUMERADA DEL NOMBRAMIENTO\*
٠

 $\bar{z}$ 

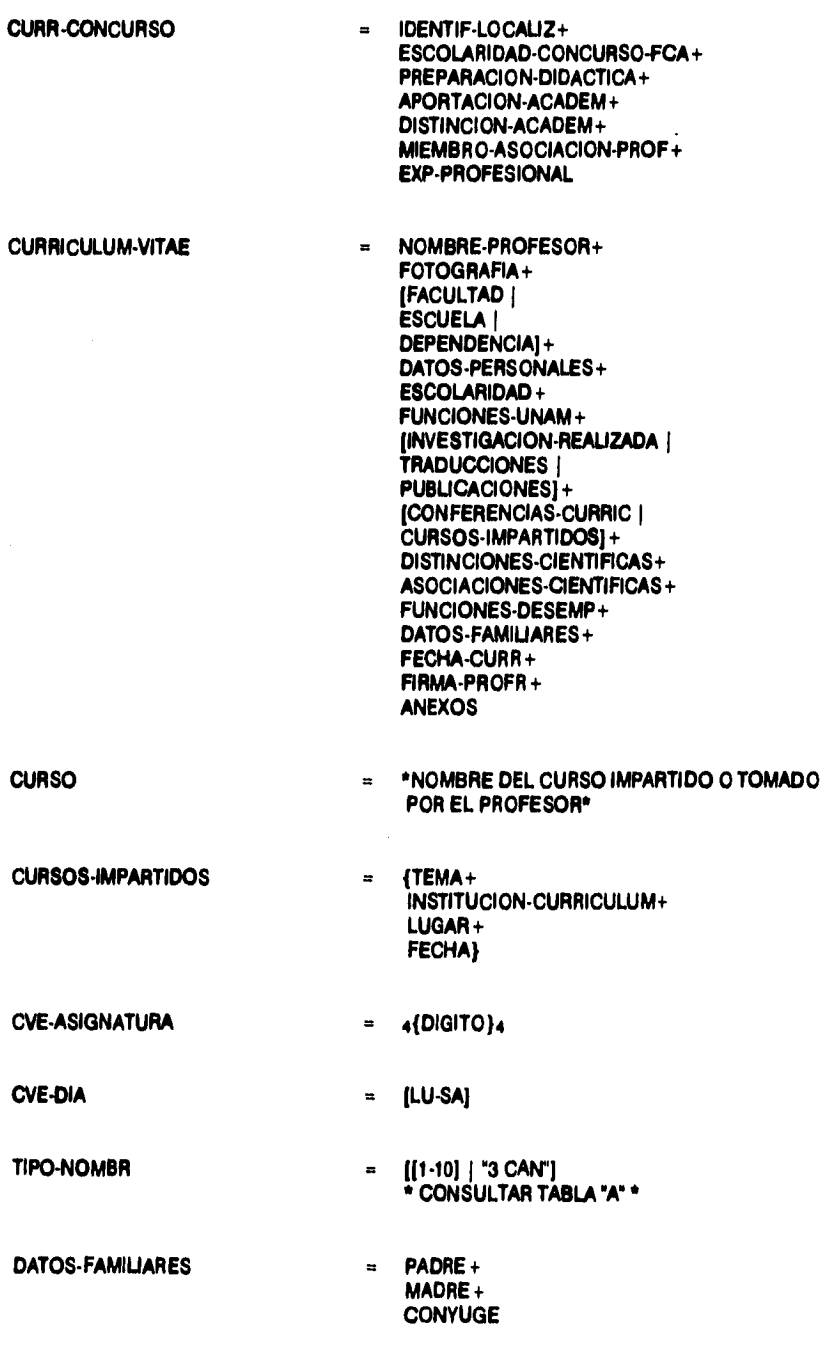

<u> Angele av det gjenne av det staden for en av det som av det s</u>

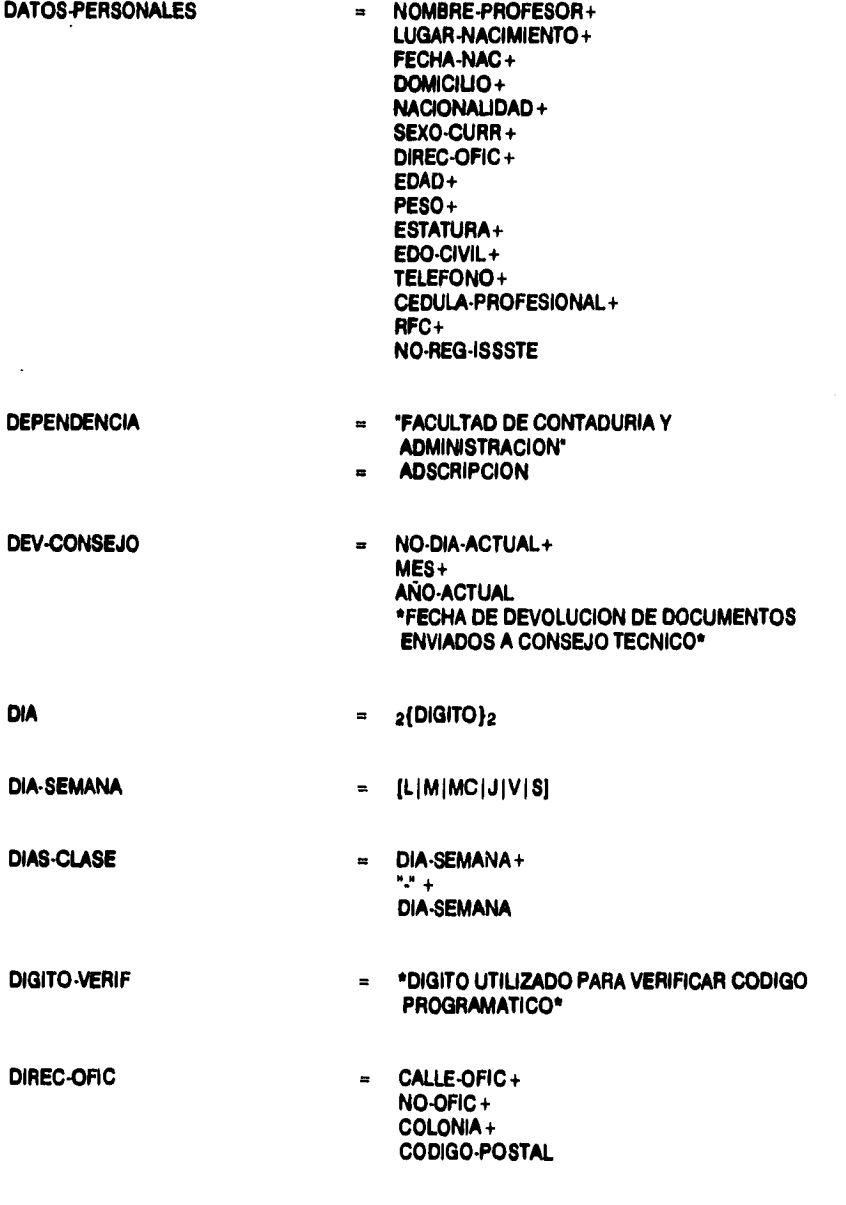

30

÷

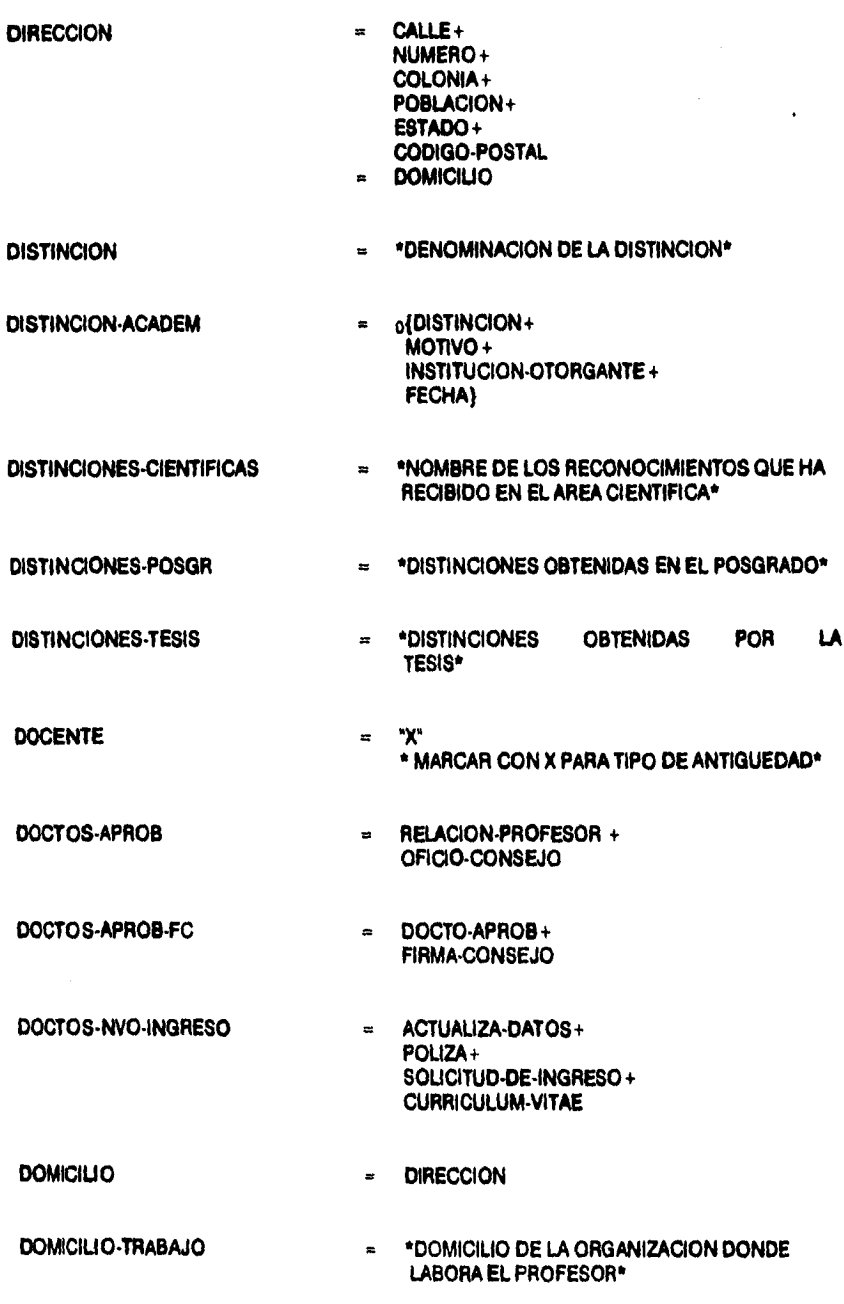

 $\ddot{\phantom{0}}$ 

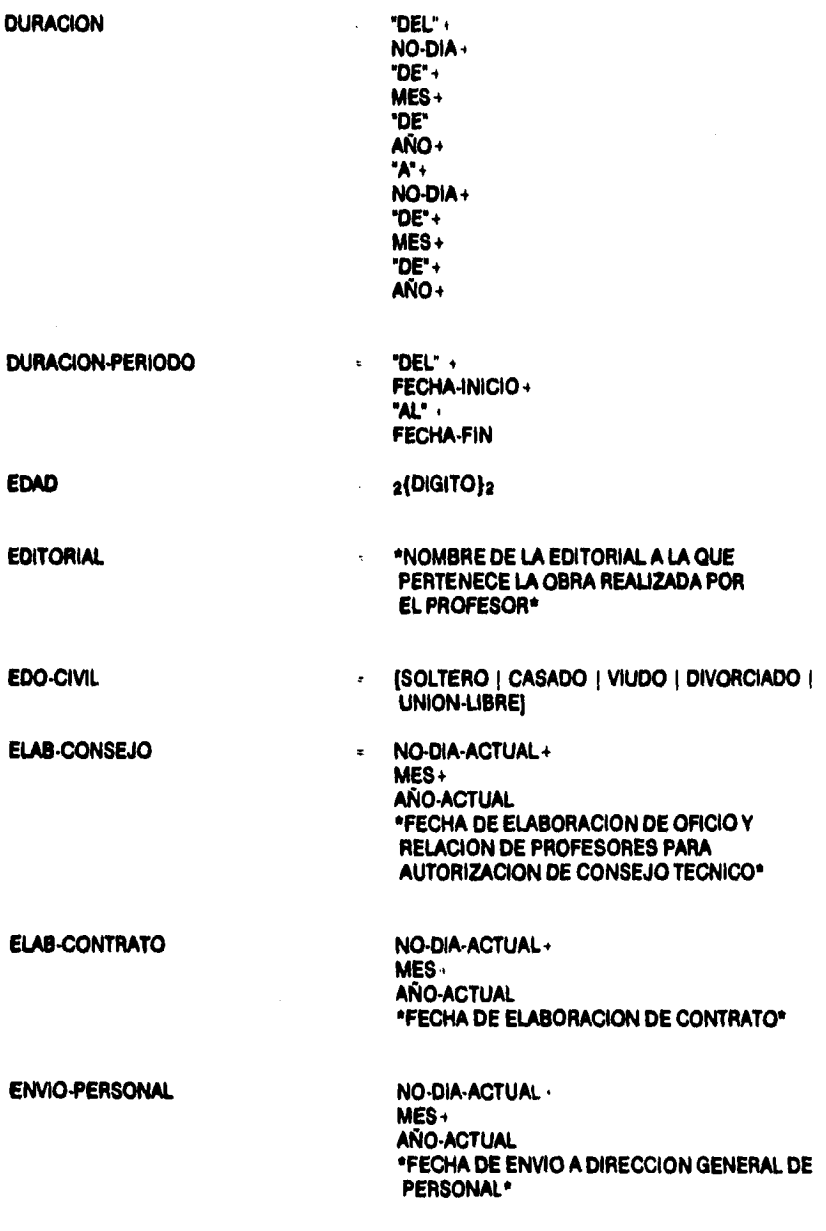

=====

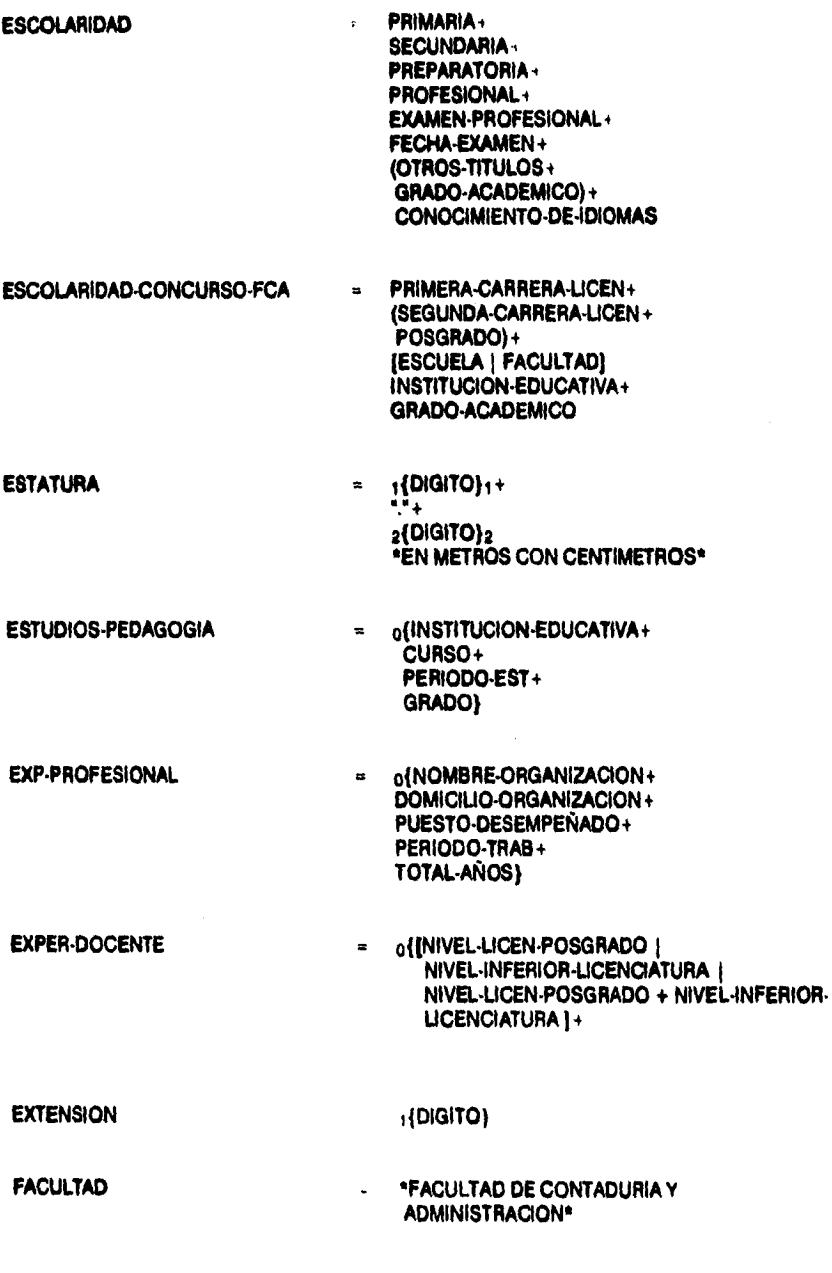

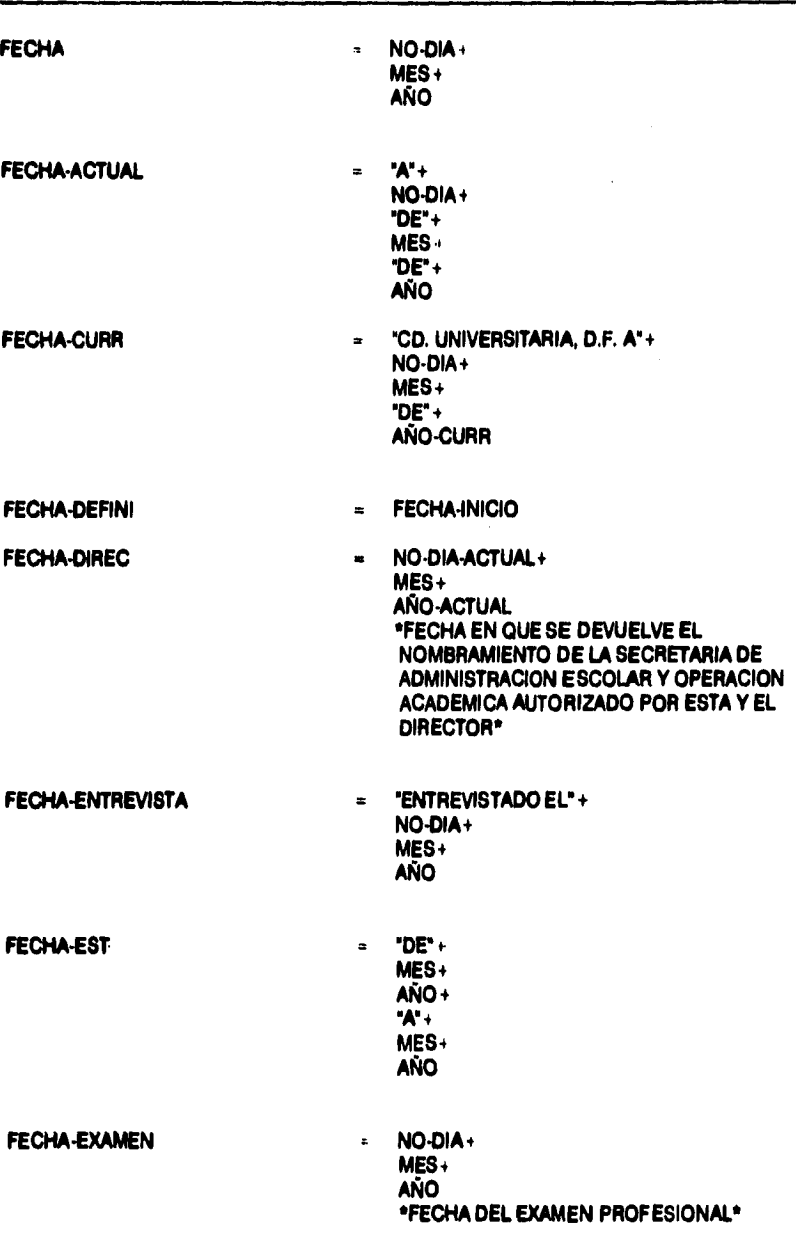

 $\bf{34}$ 

**FECHA-FIN** 

à.

 $\mathfrak{t}$ 

ï

**FECHA-INICIO** 

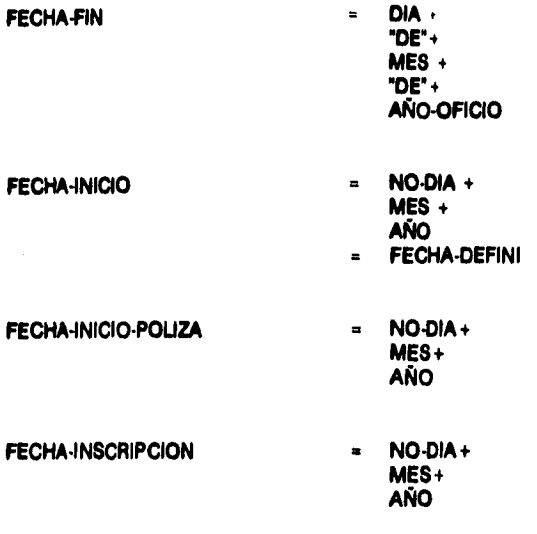

## **FECHA-MOVIMIENTO B "A PARTIR DEL"+**

**DIA+ MES + AÑO-MOVIMIENTO+ "CON LIMITE AL "+ DIA+ MES + AÑO-MOVIMIENTO** 

#### **FECHA-NACIM = NO-DIA+**

**FECHA-PROFR** 

## **MES+ AÑO**

**= NO-DIA-ACTUAL+ MES + AÑO-ACTUAL \*FECHA EN QUE FIRMA EL NOMBRAMIENTO EL DIRECTOR•** 

**FECHA-PUBLICACION** 

**= NO-DIA+ MES+ AÑO** 

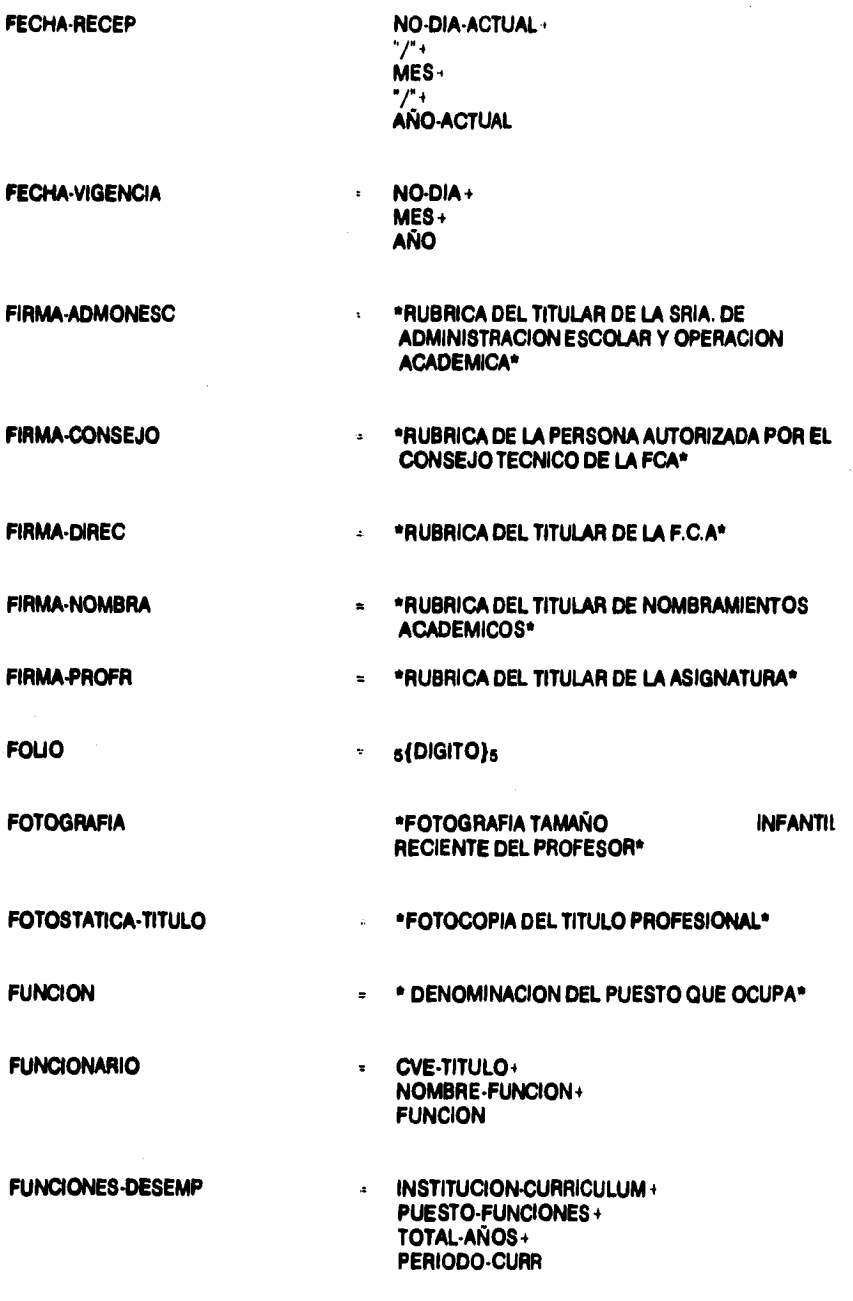

 $\ddot{\phantom{0}}$ 

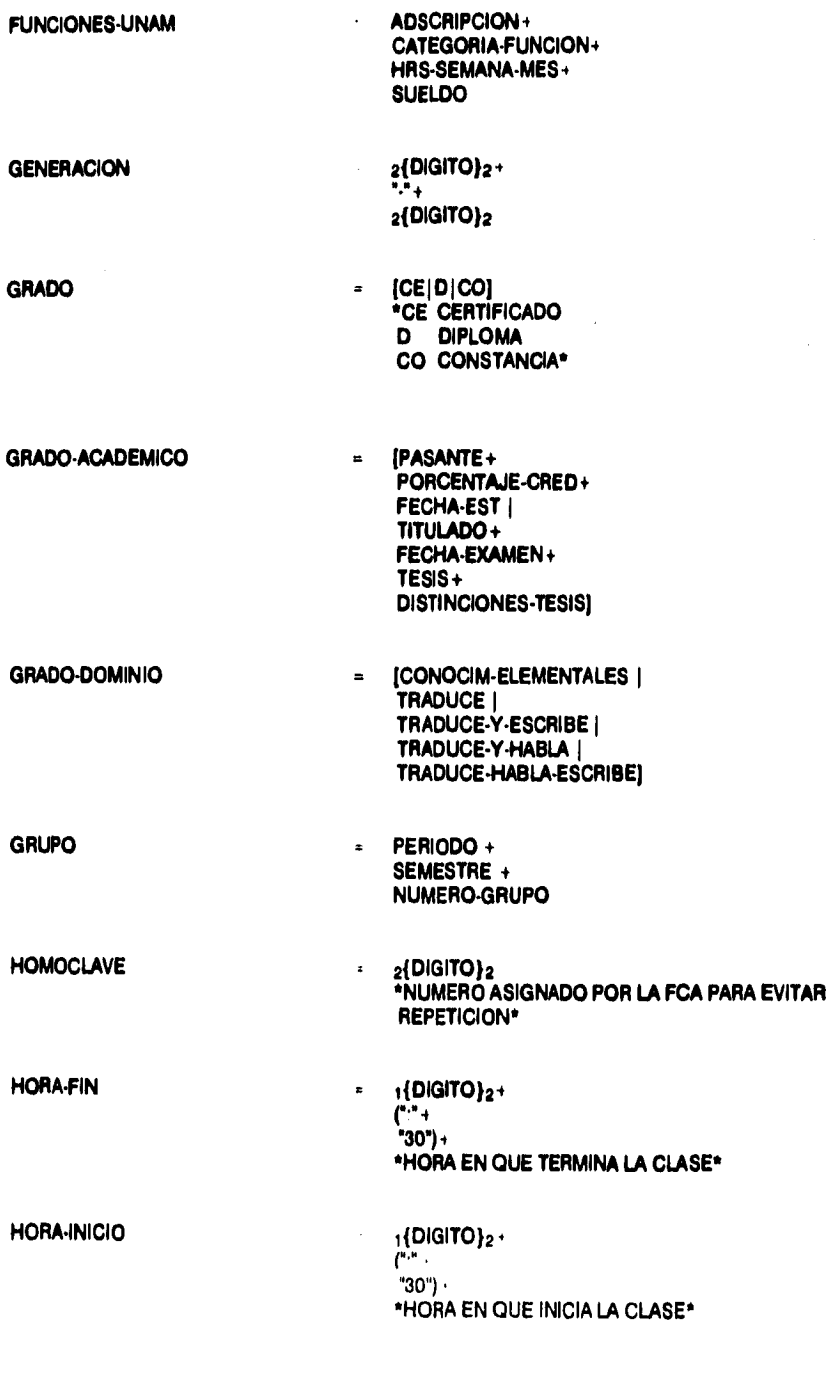

 $\sim 10^7$ 

 $\alpha_{\rm max}$ 

\_\_\_\_\_\_\_\_\_\_\_\_

\_\_\_\_\_\_\_\_\_\_\_\_

÷.

÷

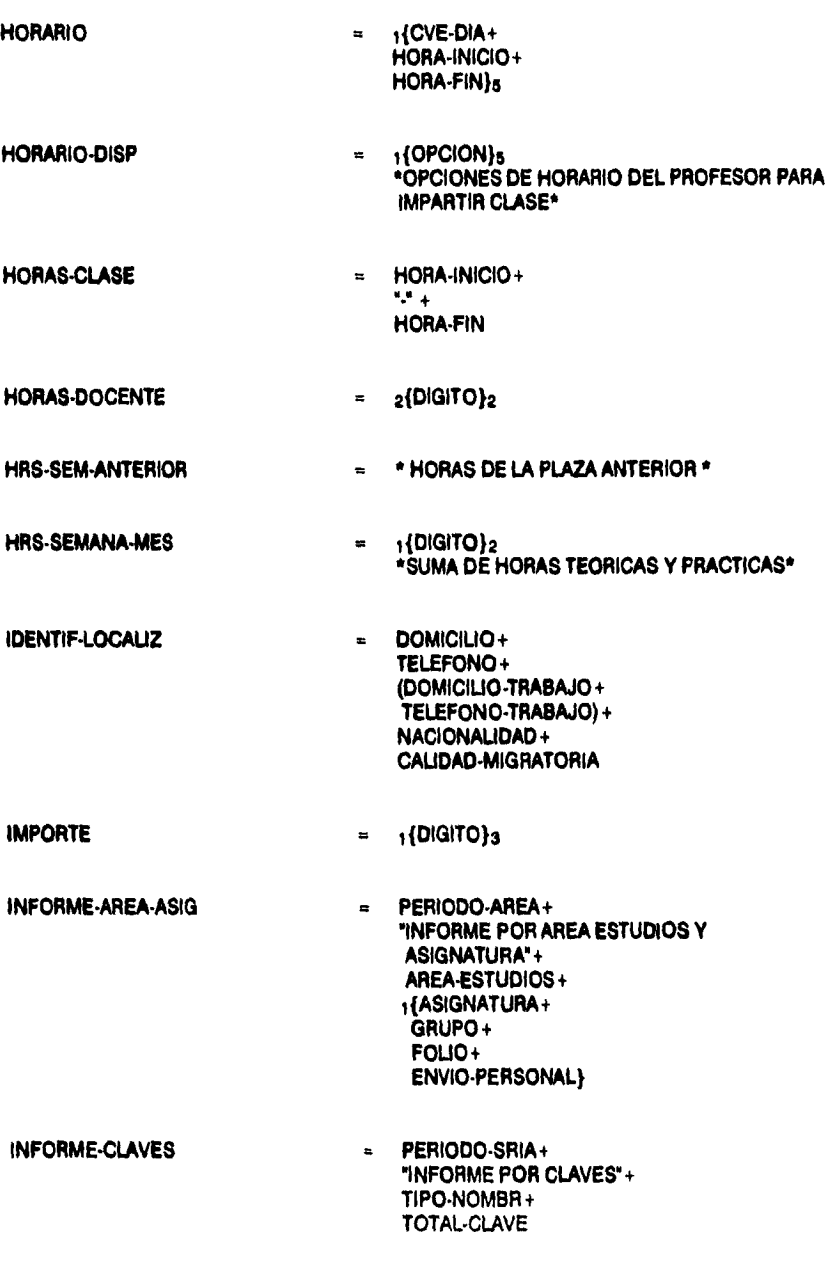

=====

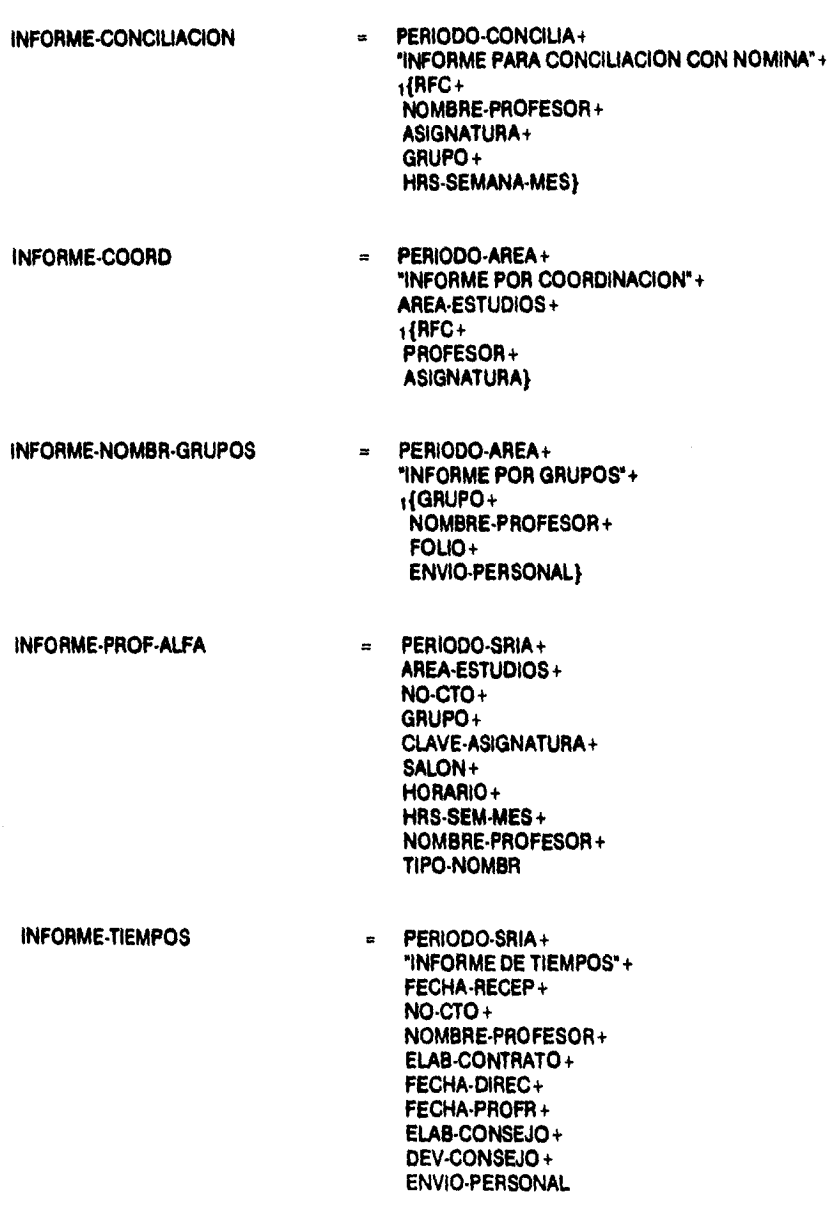

 $\equiv$ 

.<br>Partir

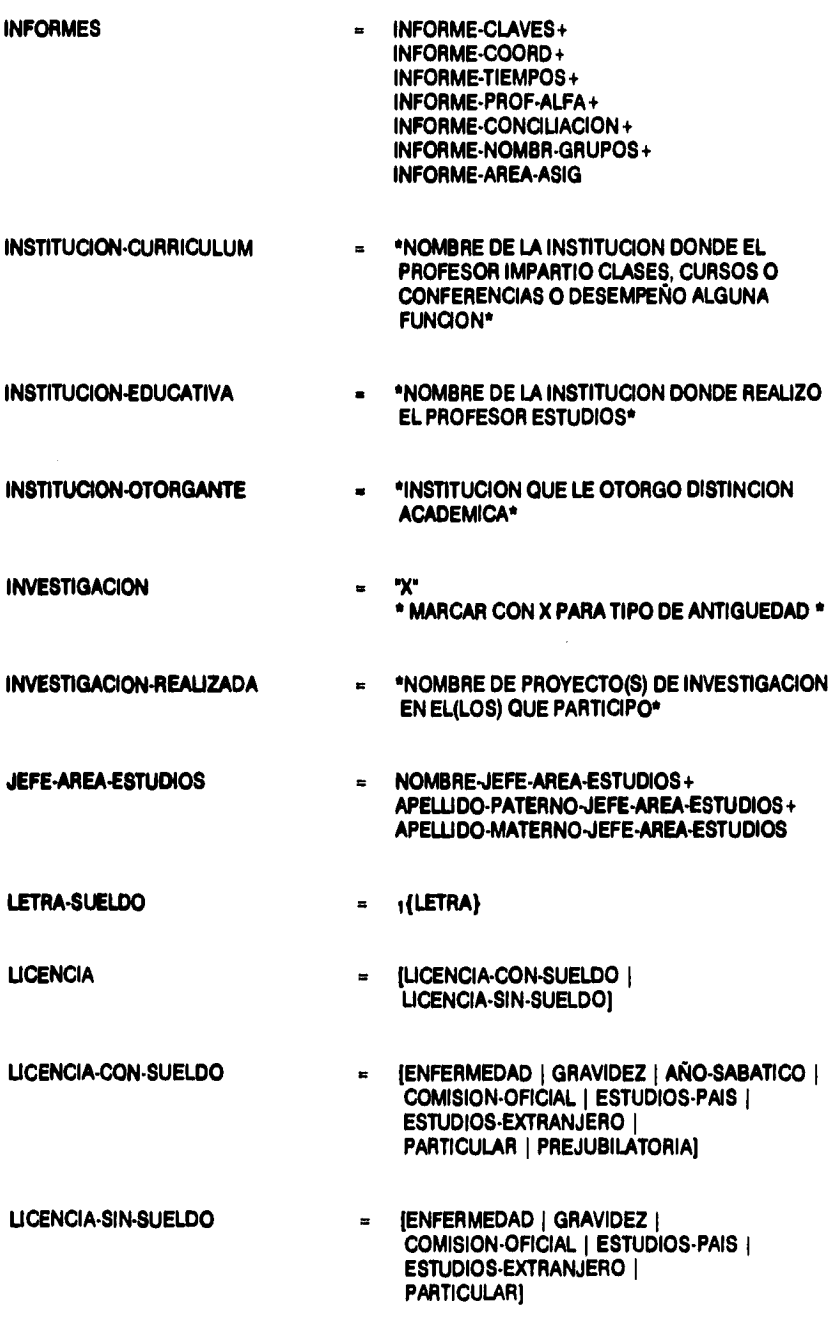

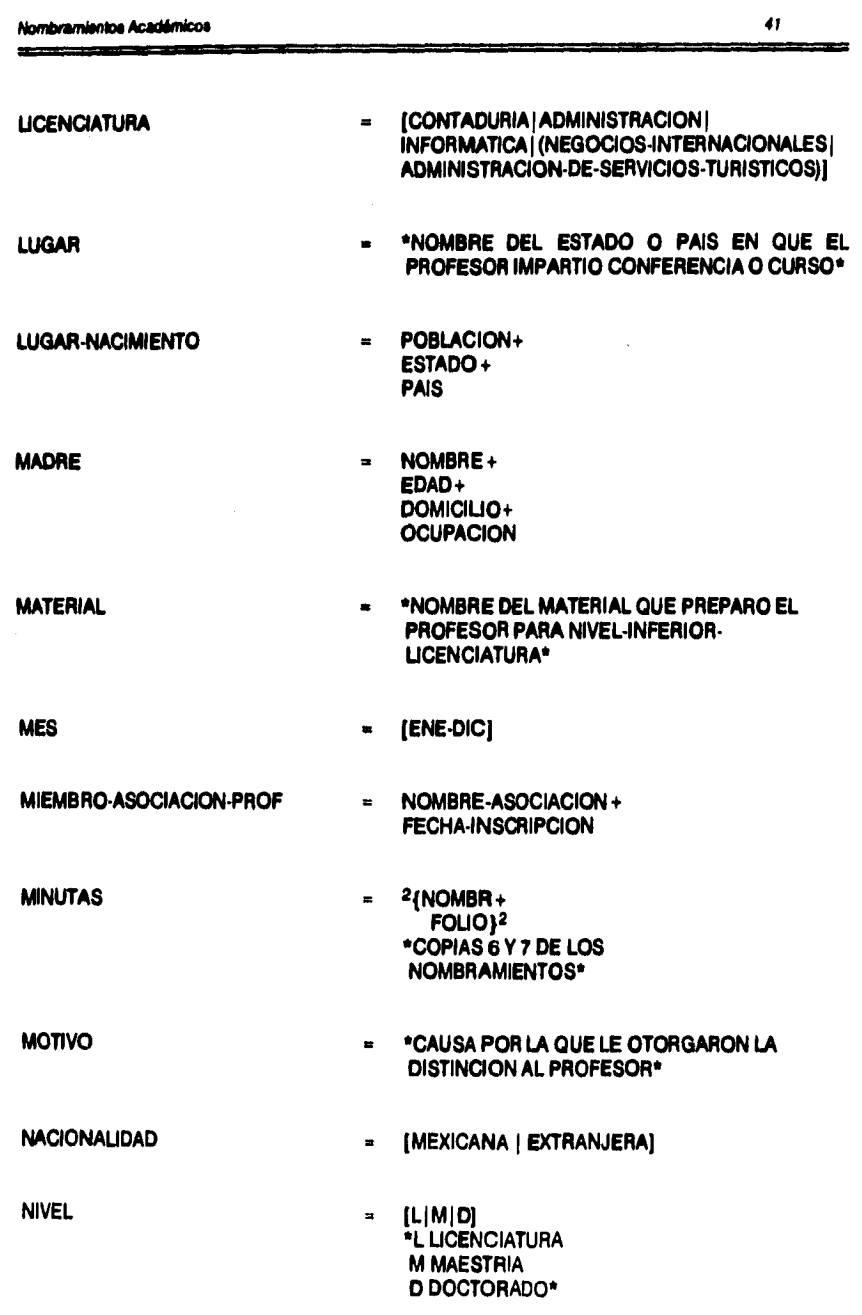

 $\hat{\boldsymbol{\beta}}$ 

Nombramientos Académicos <u> Salam Serangan dan pemanjangan dan p</u>

 $\blacksquare$ 

 $42$ 

 $\bar{\mathrm{i}}$ 

--- $=$ 

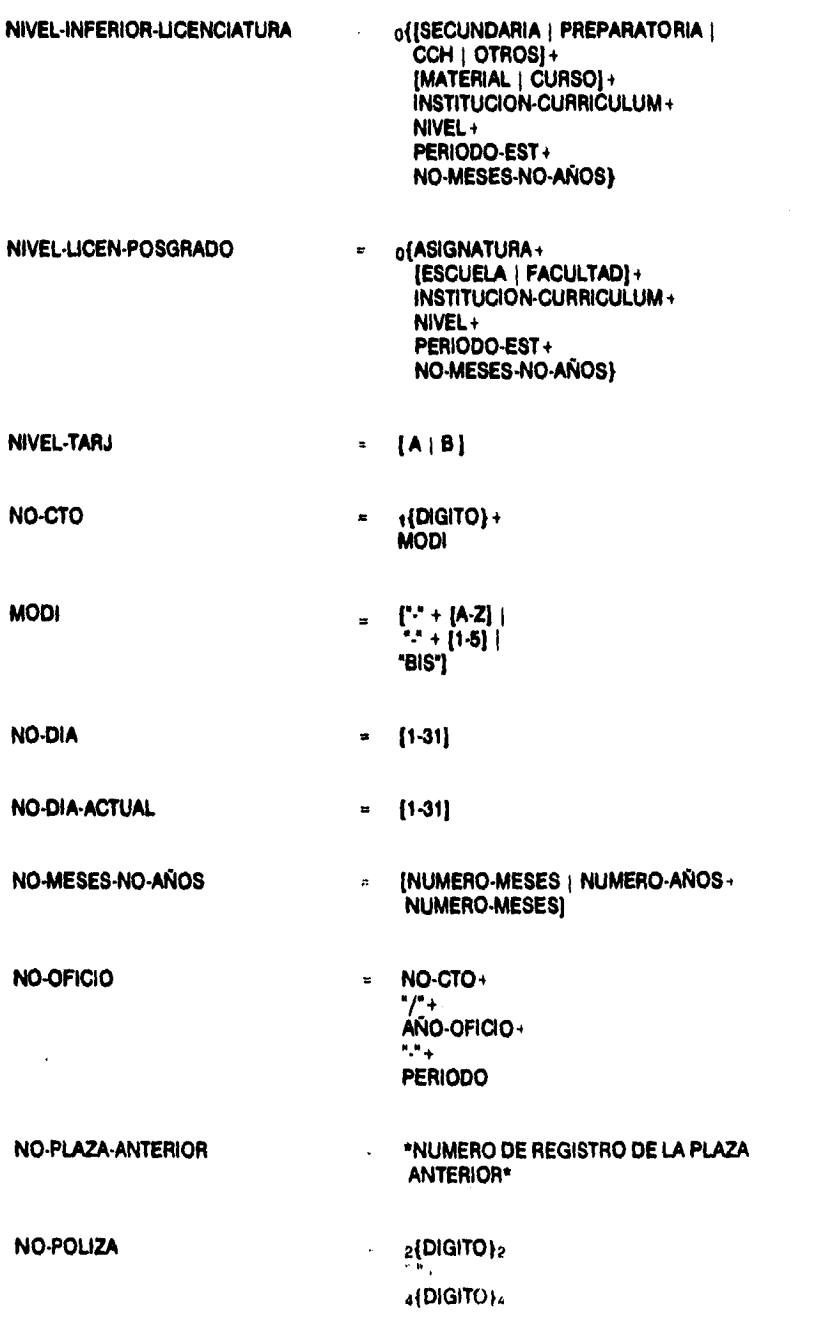

 $\begin{array}{c} \bullet \\ \bullet \\ \bullet \end{array}$ ÷  $\frac{1}{2}$ 

Ŷ

 $\cdot$ 

 $\overline{\phantom{0}}$ 

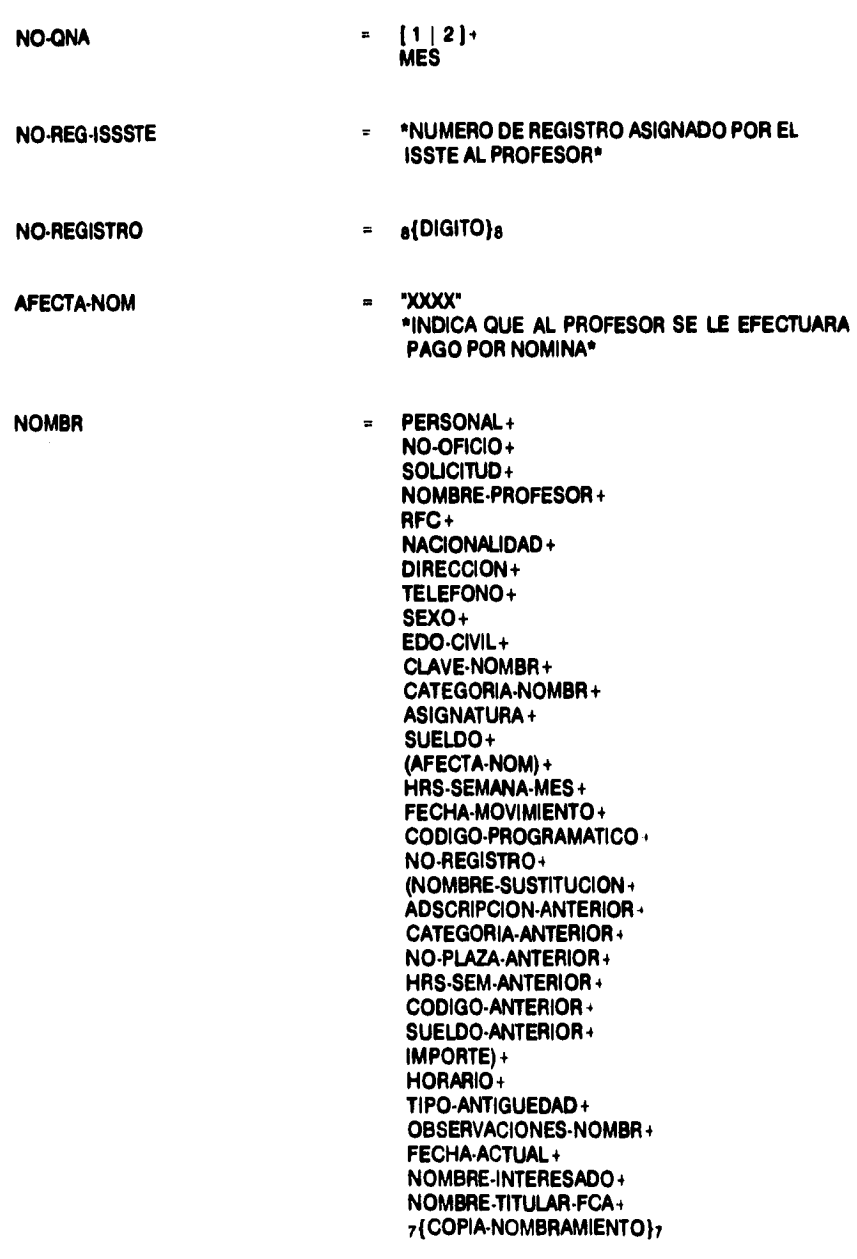

 $\overline{a}$ 

 $\frac{1}{2}$ 

j.

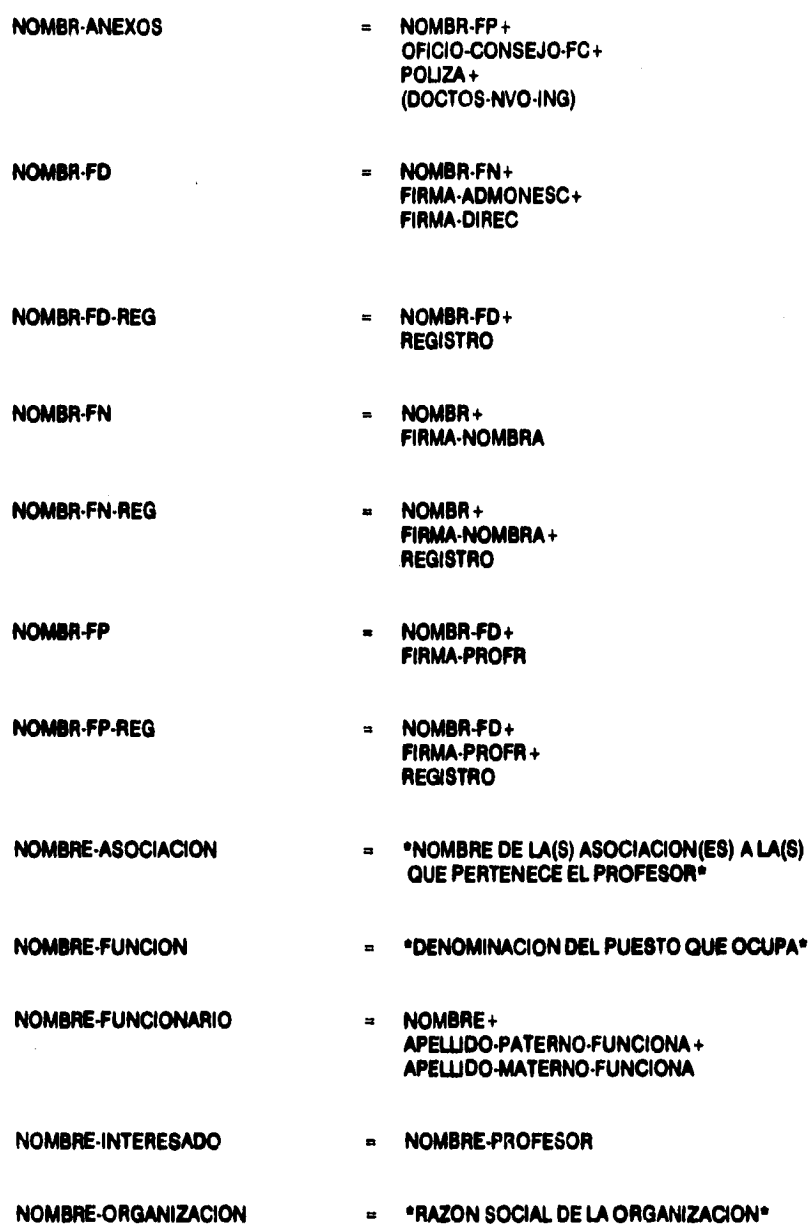

 $\overline{44}$ 

an a

ï

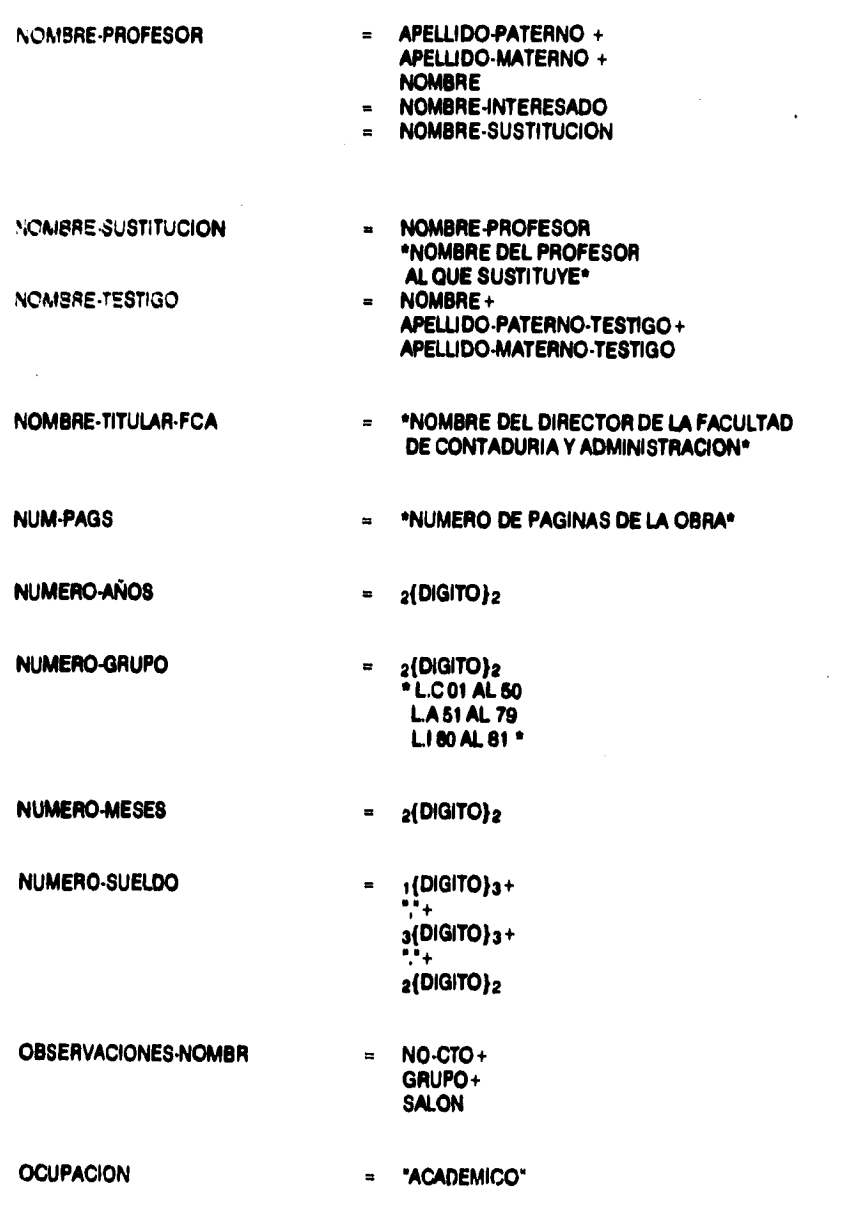

--

 $\blacksquare$ 

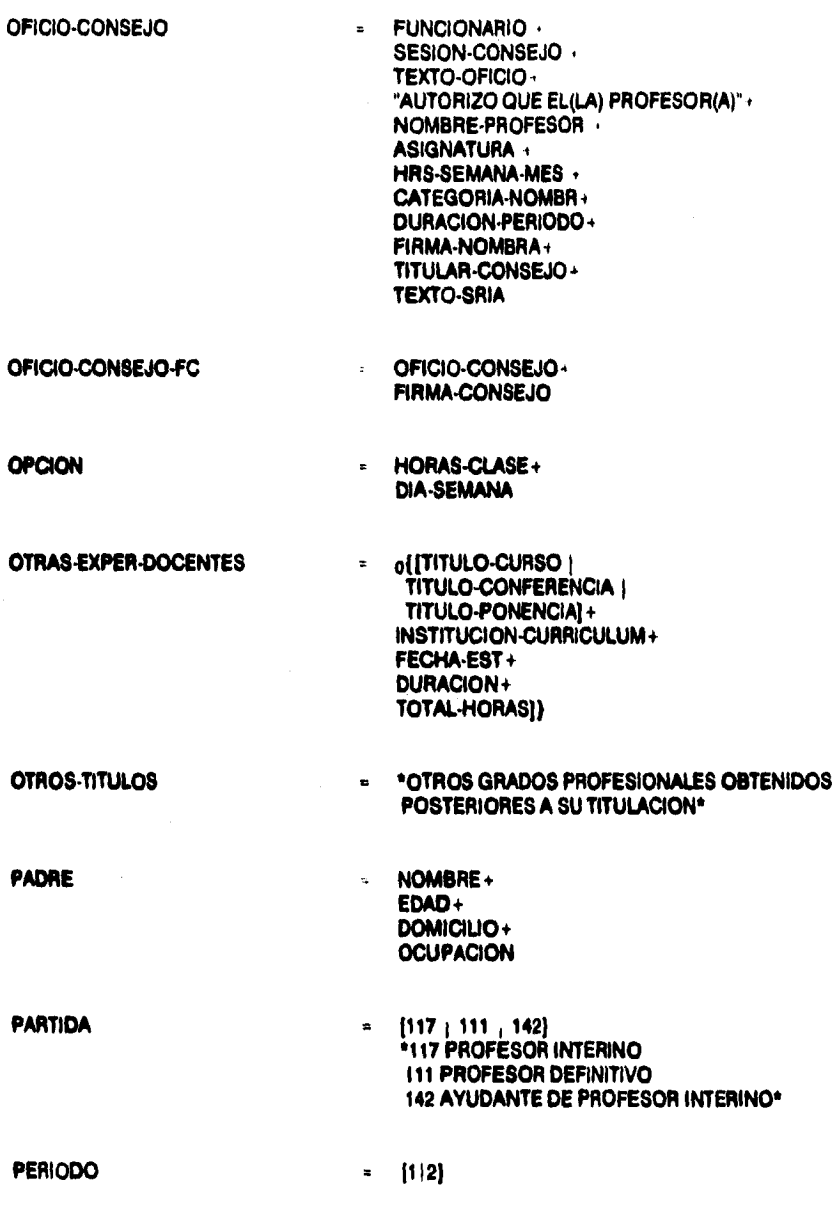

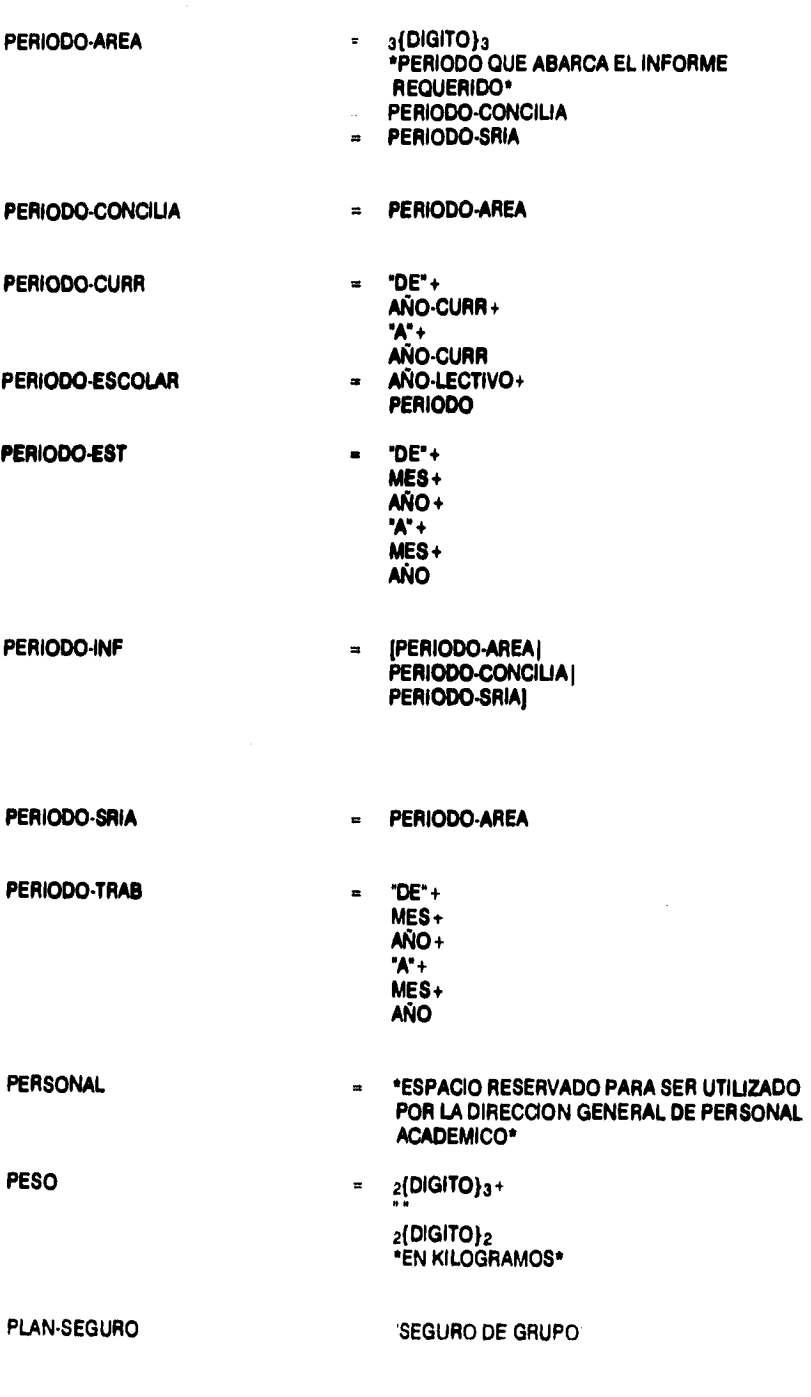

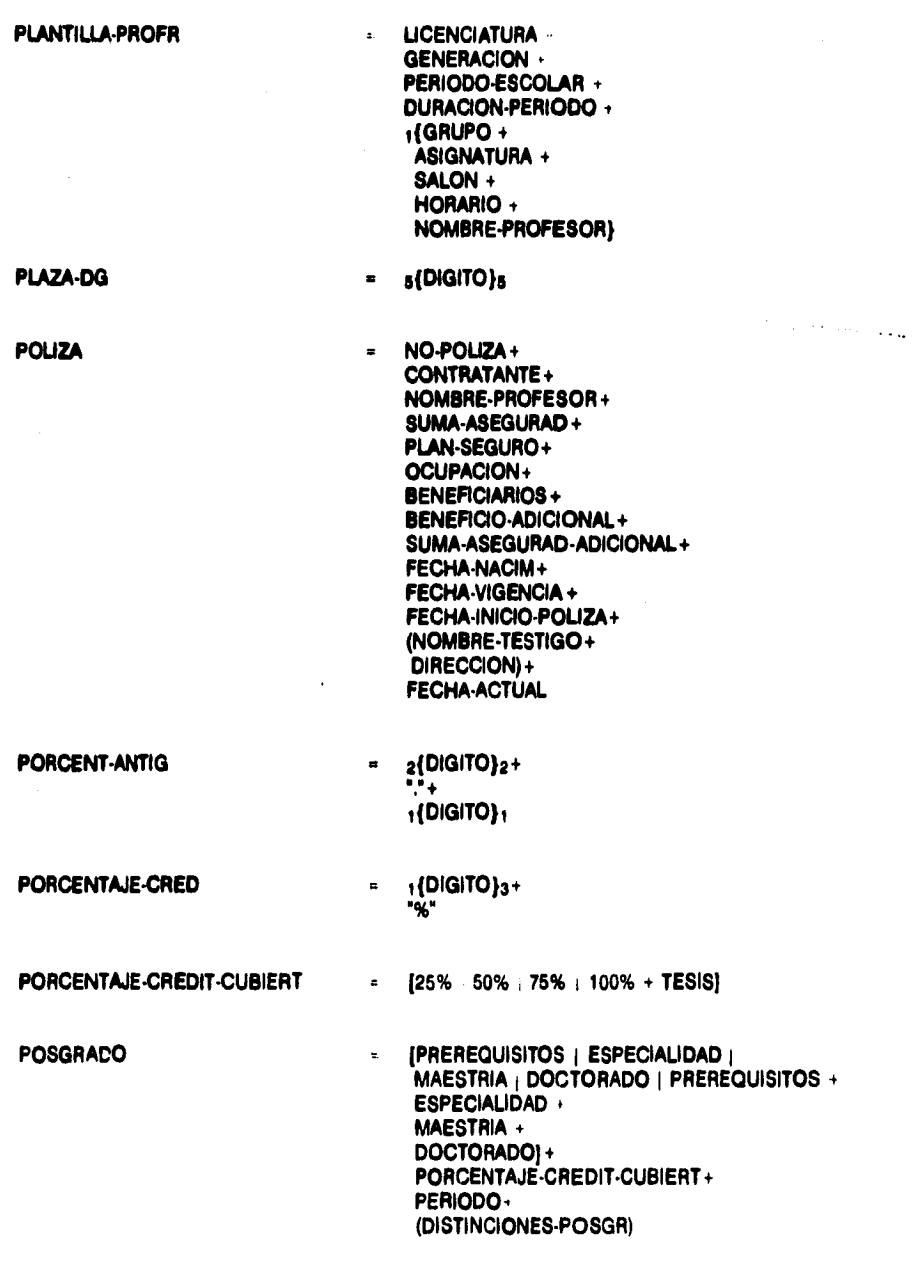

÷

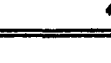

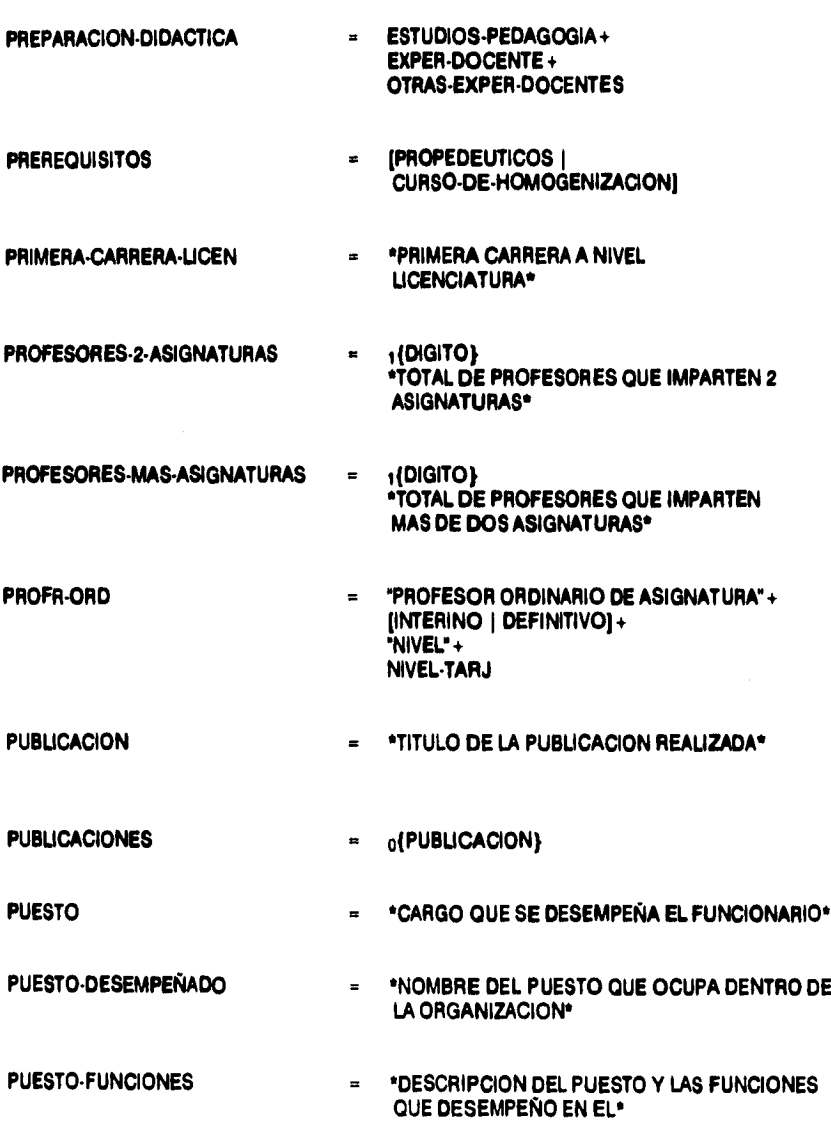

REG-CTRL = AREA-ESTUDIOS + **JEFE-AREA-ESTUDIOS + ASIGNATURA + 1{FECHA-RECEP + NO-CTO + NOMBRE-PROFESOR + RFC+ CATEG-REL+ TIPO-NOMBR + GRUPO+ SALON + HORARIO + ELAB-CONTRATO+ FECHA-DIREC+ FECHA-PROFR + ELAB-CONSEJO + DEV-CONSEJO + ENVIO-PERSONAL+ FOLIO+ NO-ONA) REG•TARJ-CTRL = REG-CTRL + TARJ-CTRL REGISTRO = \*ANOTACION DE LA FECHA EN LA TARJ-CTRL• REL-ALFABE RFC+**   $\equiv$ **NOMBRE-PROFESOR + ClikVE-NOMBR + PLAZA-DO + CATEGORIA-NOMBR + SUELDO + CODIGO•PROGRAMATICO + HORAS-DOCENTE + ANTIGUEDAD-AÑOS RELACION-PROFESOR = "RELACION DE PROFESORES PARA AUTORIZACION DE CONSEJO TECNICO"+ AREA-ESTUDIOS + JEFE-AREA-ESTUDIOS + ASIGNATURA + DURACION-PERIODO + PERIODO-ESCOLAR + NO-CTO +**  i**{NOMBRE-PROFESOR + CATEG-REL + TIPO-NOMBR + GRUPO + SALON + HORARIO + FIRMA-NOMBRA}** 

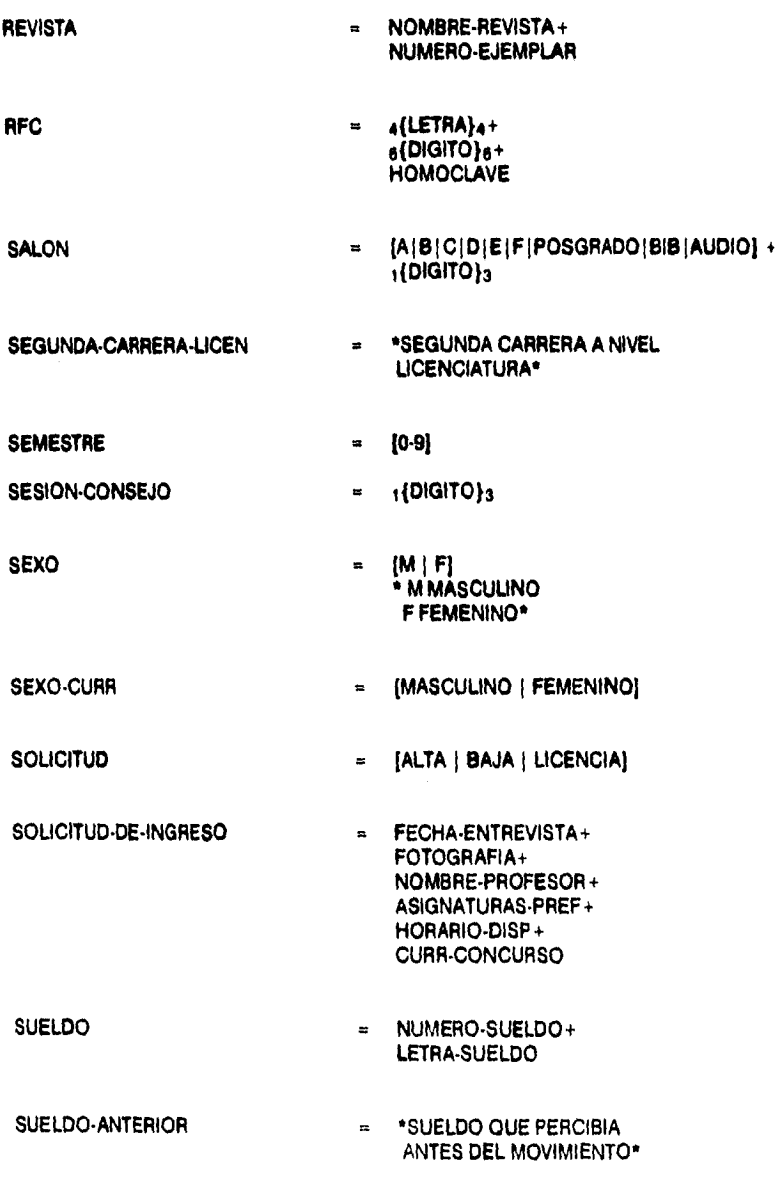

.<br>Manazarta matsa matsa

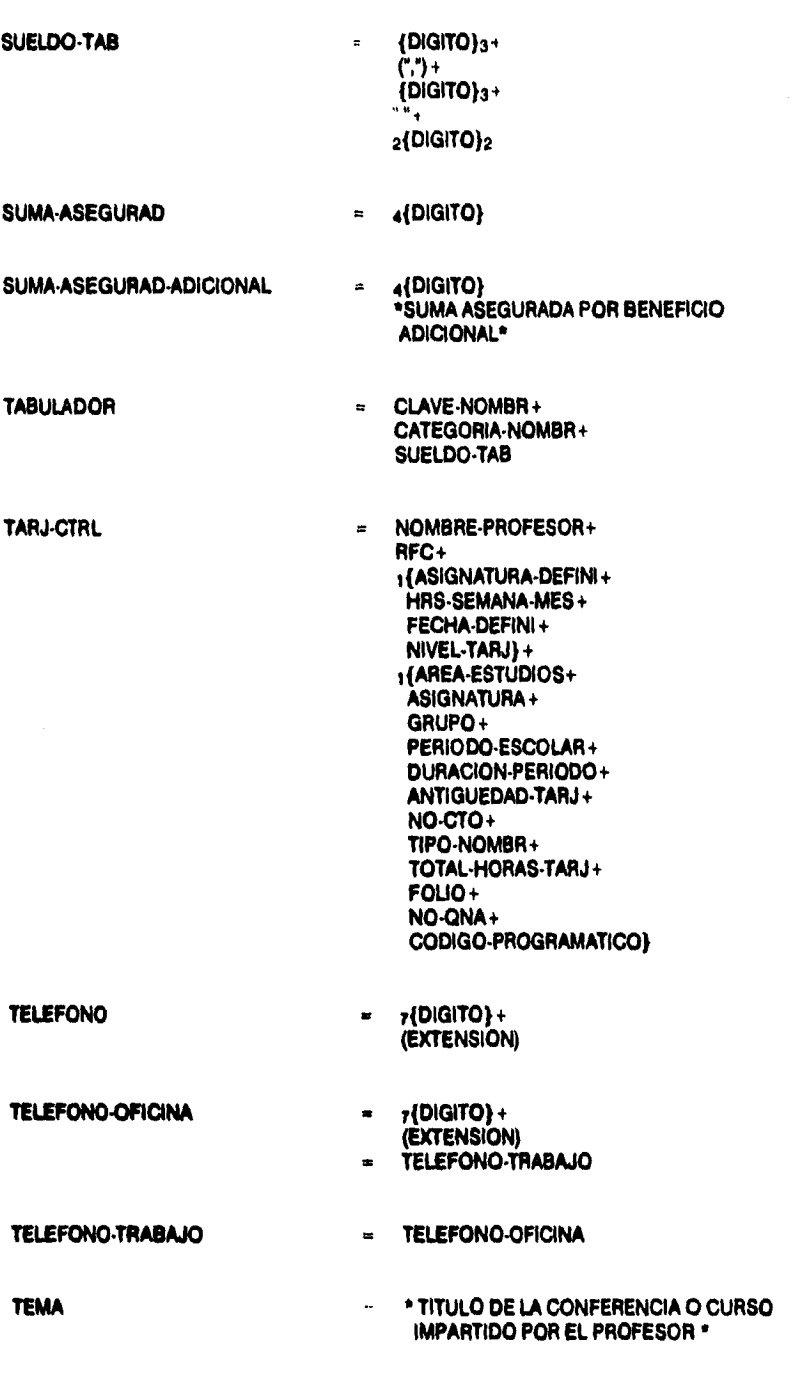

 $\blacksquare$ 

 $\frac{1}{2}$  $\frac{1}{3}$  $\frac{1}{3}$ 

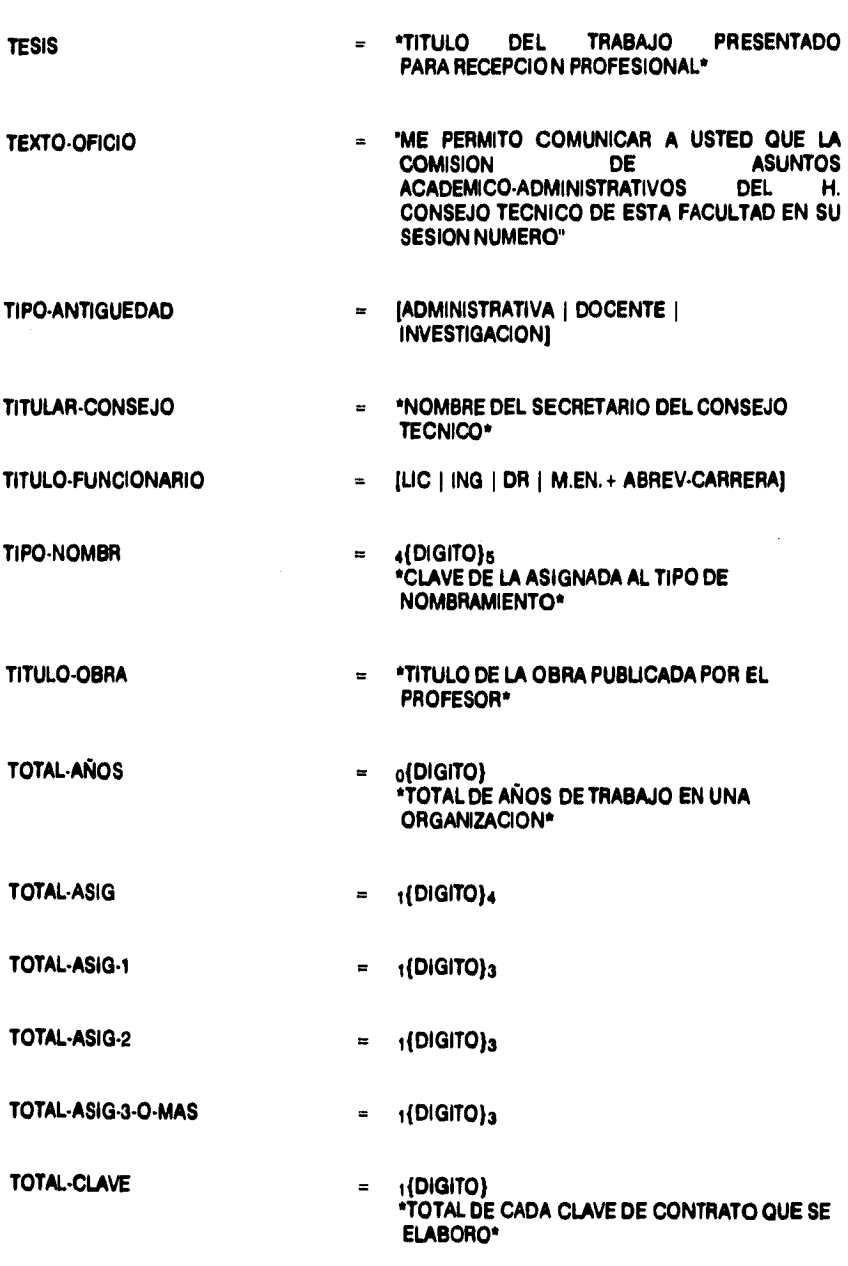

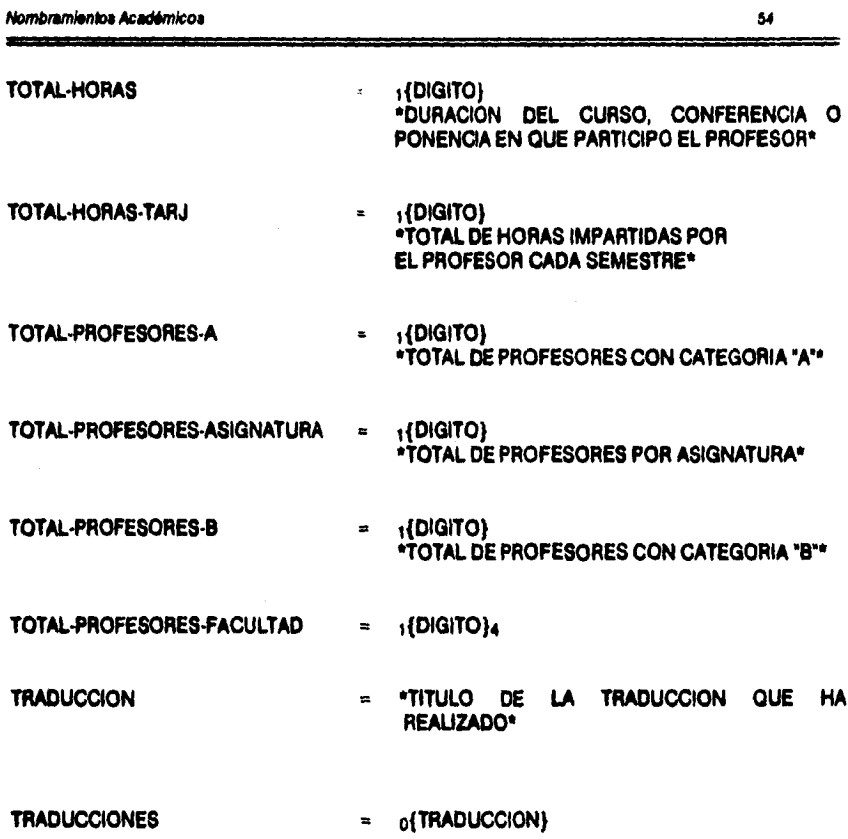

 $\frac{1}{3}$  $\frac{1}{2}$ 

 $\frac{1}{2}$ 

 $\begin{array}{c} 1 \\ 1 \\ 2 \end{array}$ 

ì

 $\mathbb{C}$ 

 $\cdot$ 

 $\bar{\mathcal{A}}$ 

### NOMBRAMIENTOS ACADEMICOS

 $\hat{Y} \in \mathcal{M}(\mathbb{R}^d)$ 

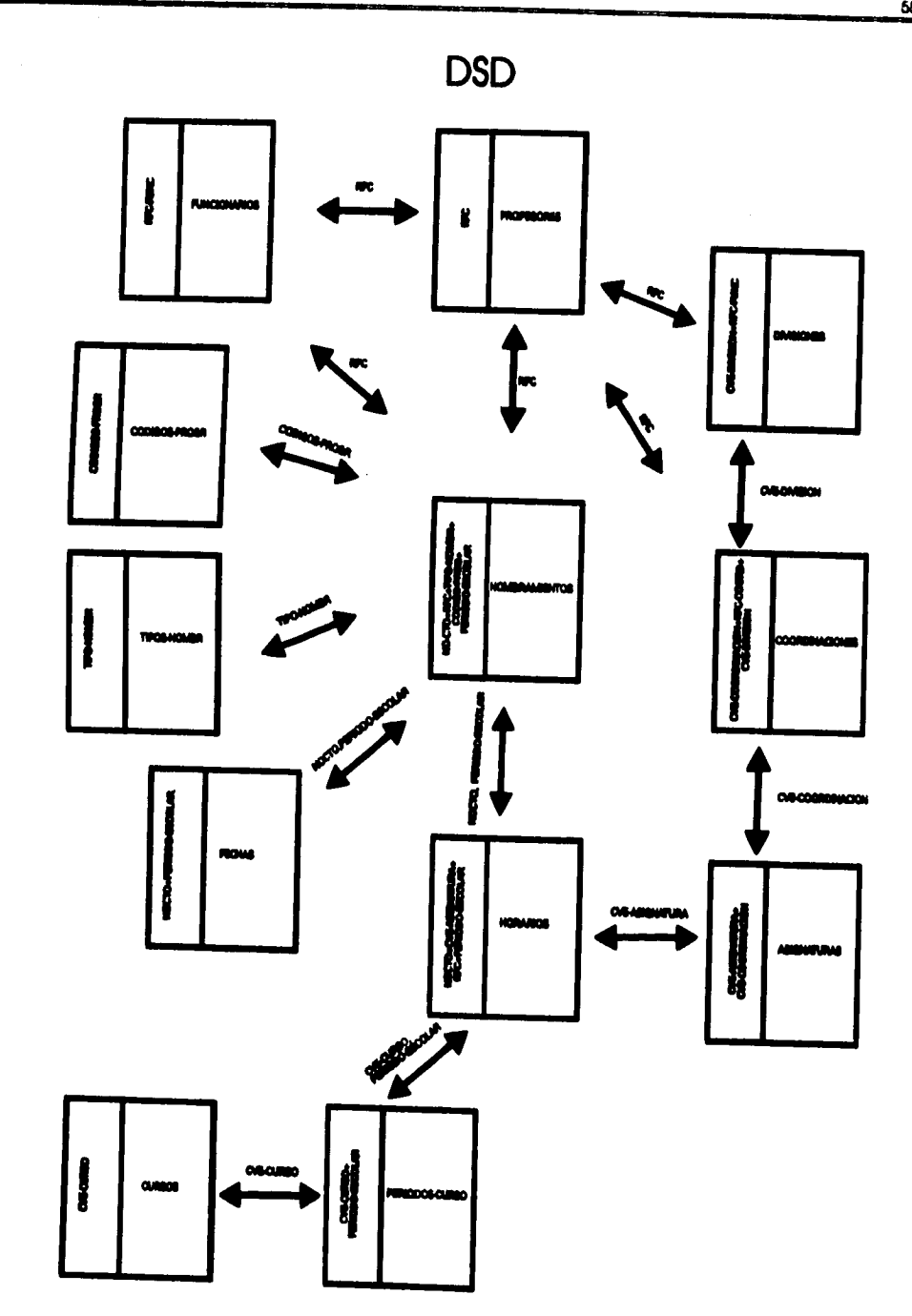

# **ARCHIVOS**

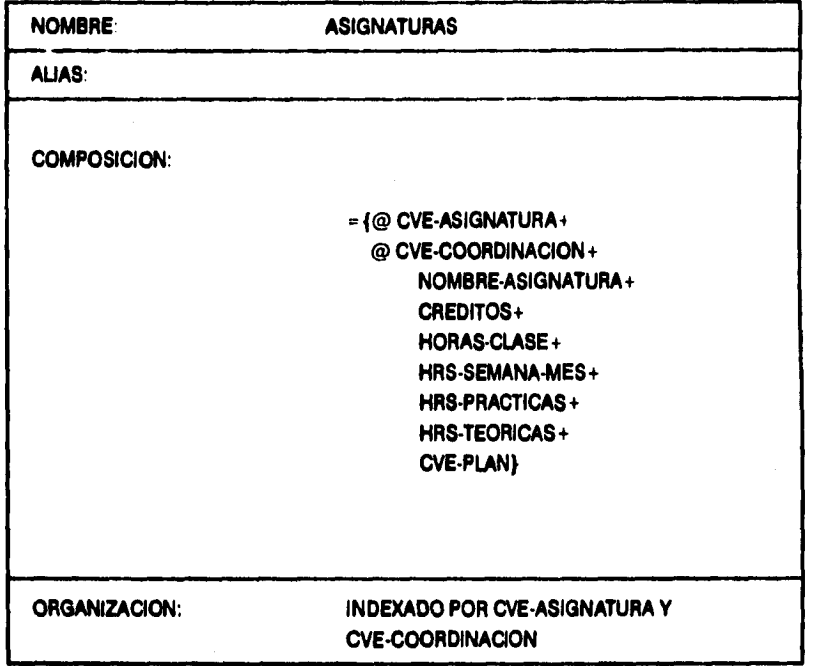

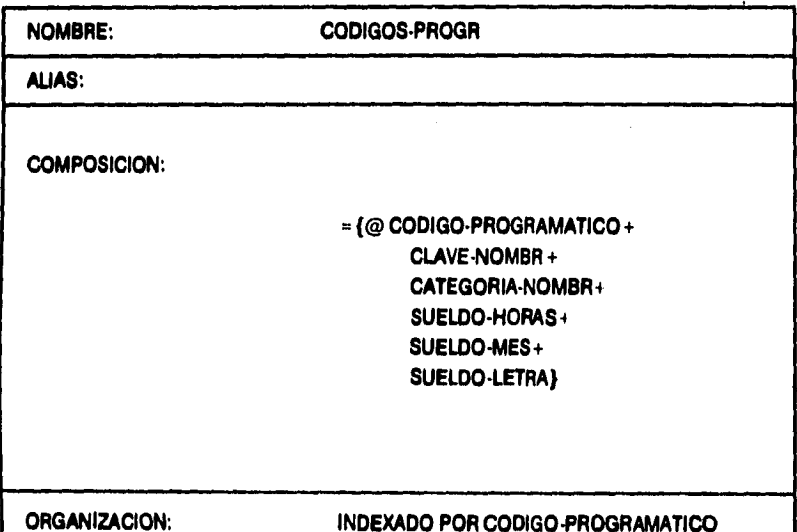

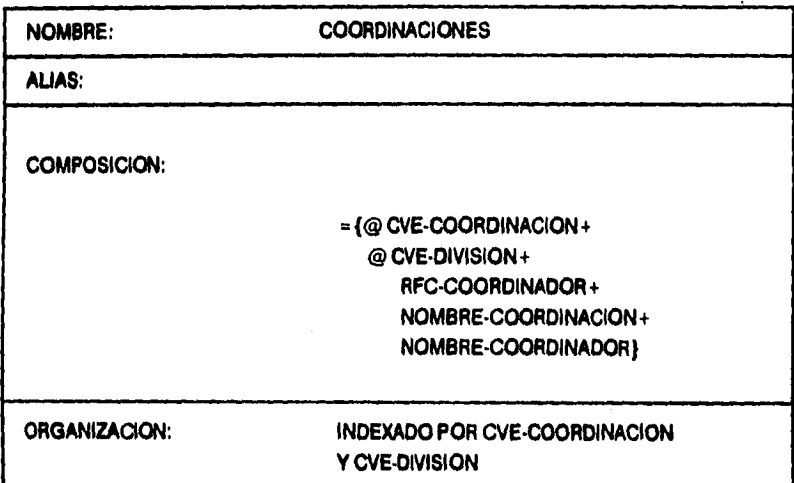

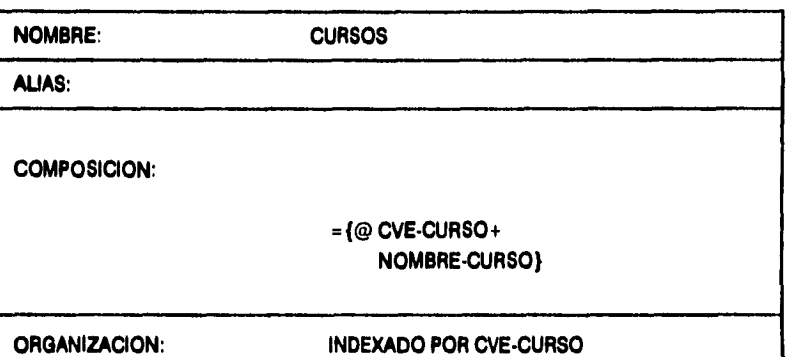

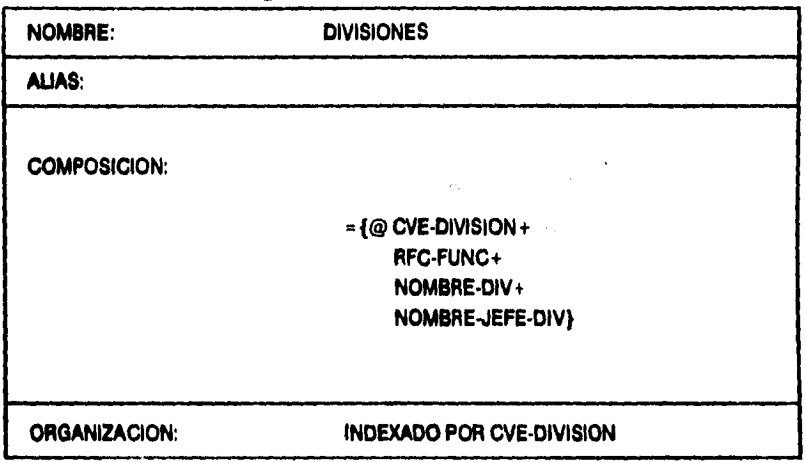

 $\ddot{\phantom{0}}$ \_\_\_\_\_\_\_\_

l,

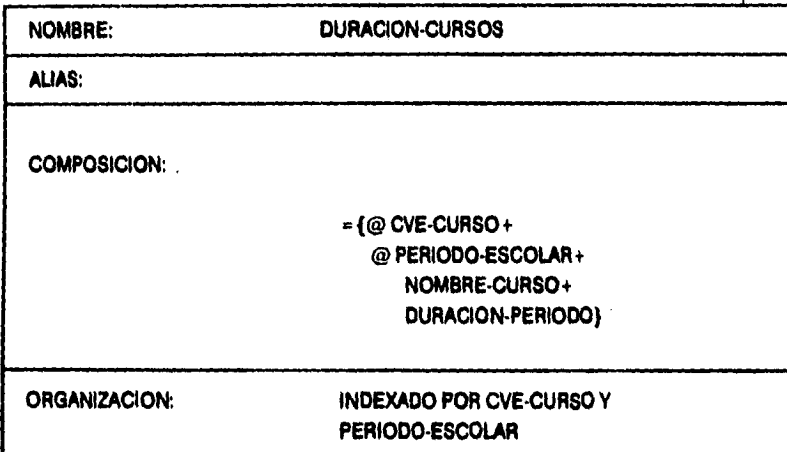

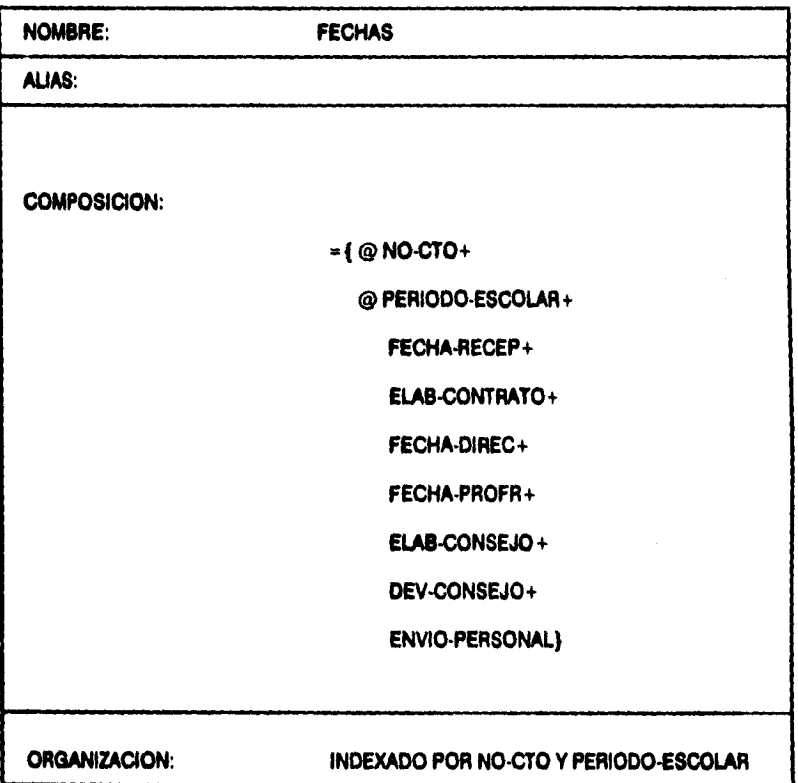

 $\overline{\phantom{a}}$ 

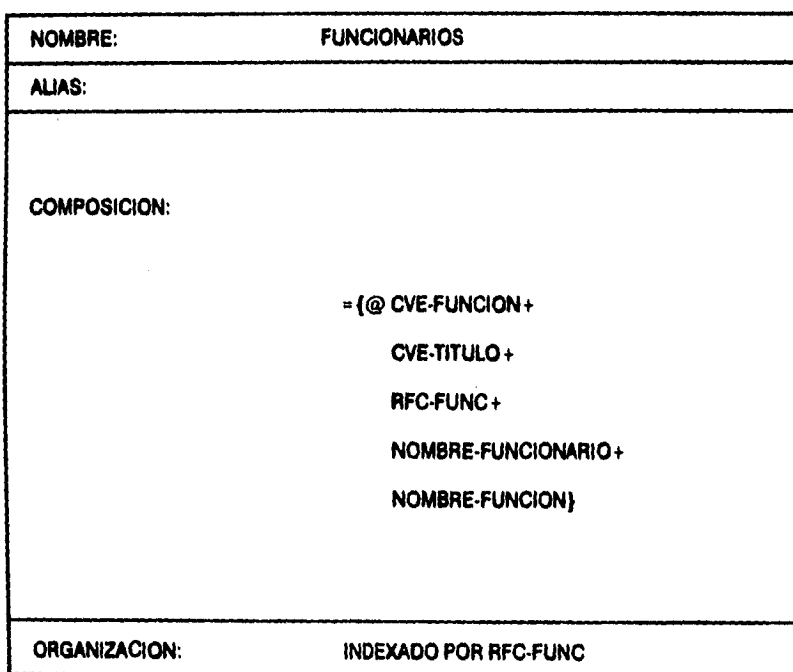

ويروسه

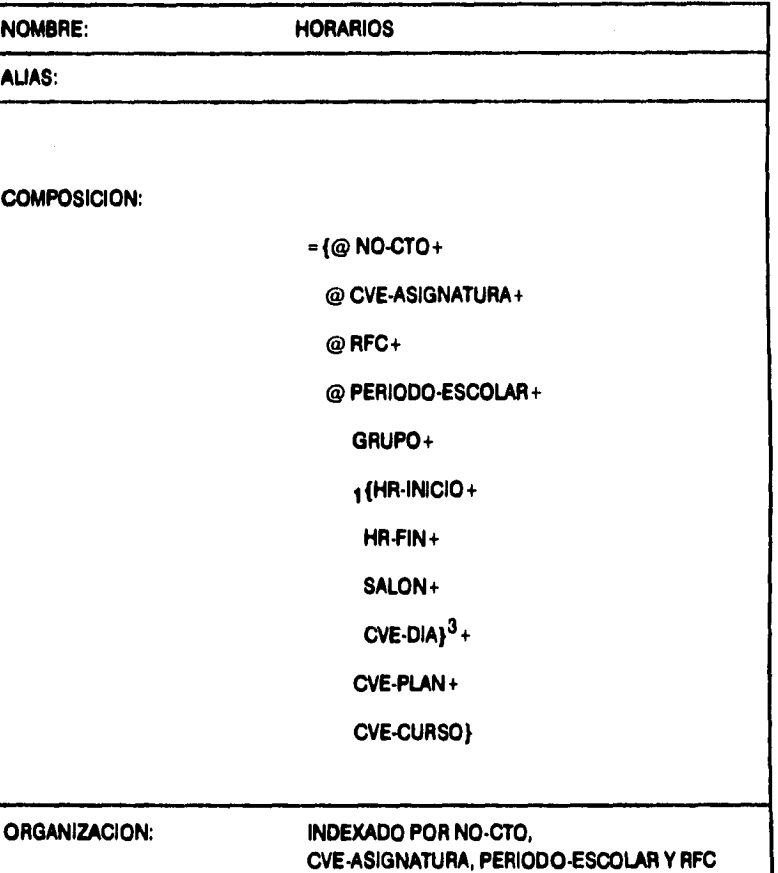
**Nombramientos Académicos 65** 

 $\overline{\phantom{a}}$ 

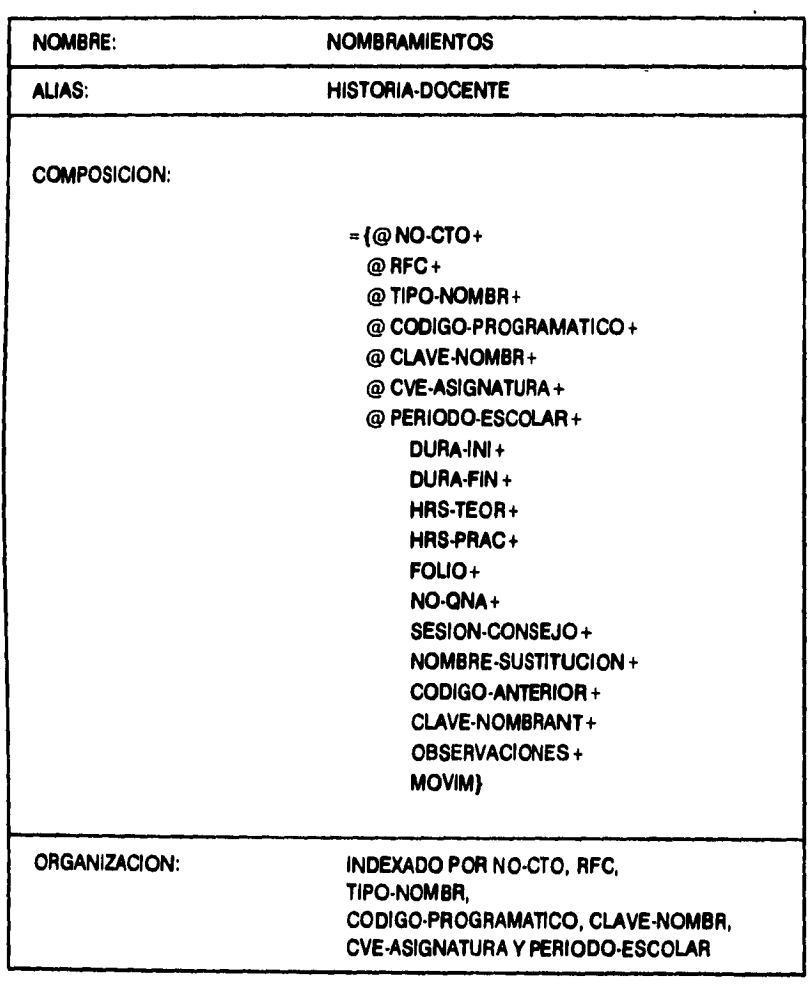

i<br>Fi

 $\bar{z}$  $\bar{t}$ 

ĵ.

 $\ddot{\phantom{a}}$ 

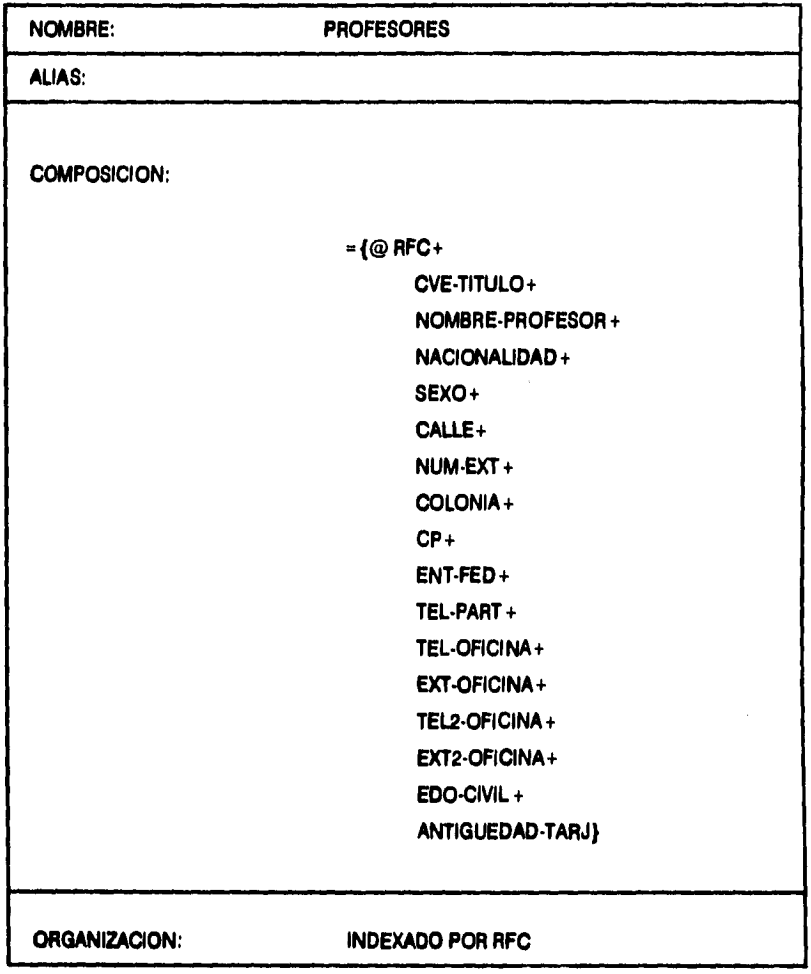

\_\_\_\_\_\_\_\_

 $\ddot{\phantom{a}}$ 

 $\ddot{\phantom{0}}$ 

 $\bar{z}$ 

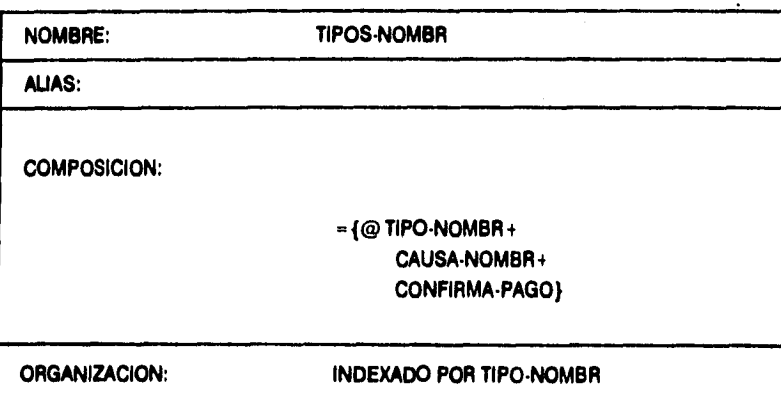

## **MINIESPECIFICACIONES**

**1.1 ASIGNA NUMERO CONTRATO** 

En el archivo FECHAS escribe la **techa•recep de la plantllla•protr.** 

Con base en **plantila•proir** actualiza HORARIOS.

Con base en archivo HORARIOS por cada asignatura haz: Consultar con base a **cve•aalg** en el archivo ASIGNATURAS: **cve•coord y nombre•asignatura.** 

Ordena archivo HORARIOS por **cve-division**, cve-coord y **ave•asignatura.** 

> Asigna en HORARIOS **no•cto** consecutivo dependiendo de los casos de excepción siguientes:

En caso de cambio de profesor: Localiza **no.cto** respectivo y agrega **a no‹to** un "-" y un número consecutivo dependiendo del número de cambios que se realicen.

En caso de nuevos grupos haz: Agrega después del último **no-cto de cve•divlalon**  un "-" y una letra consecutiva dependiendo del número de grupos nuevos.

1.2 **ASIGNA CATEGORIA** 

**Por cada rfc del archivo de HORARIOS haz: Consulta en rel-alfabe: categoría-nombr. Determina tipo-nombr con base en: las horas que impartió el profesor el periodo pasado yen el archivo TIPOS-NOMBR Emite categorlas.** 

**1.3 ELABORA REGISTRO DE CONTROL Por cada no-cto del periodo-escolar actual del archivo HORARIOS haz: Consulta: cve-asignatura cve-grupo ilion cve-dia horar•inicio hora-fin Consulta con base en tic de HORARIOS en el archivo PROFESORES: nombre-profesor Si el profesor es de nuevo Ingreso consulta de doctos•nvo•Ingreso y agrega en archivo PROFESORES: rfc nombre-profesor nacionalidad sexo dIreccion telefono telefono-oficina**  edo-civil **Con base en categoría actualiza NOMBRAMIENTOS Con base en cve-asignatura consulta en archivo ASIGNATURAS cve-coordinaclon. Con base en cve-coordinacion consulta en COORDINACIONES nombre-coordlnacion y nombre-coordinador Con base en no-cto y periodo-escolar consulta en NOMBRAMIENTOS duracion•periodo Con base en no-cto de HORARIOS haz: Consulta en FECHAS: elab-contrato fecha•direc elab•consejo dev-consejo envio-personal En base a envio-personal determina no-gna sumándole tres quincenas más contando a partir de la siguiente quincena en que se envió a Dirección General de Personal. En base a las minutas consulta el folio y registra en NOMBRAMIENTOS. Emitir reg-ctri Con base en archivo HORARIOS actualiza archivo NOMBRAMIENTOS.** 

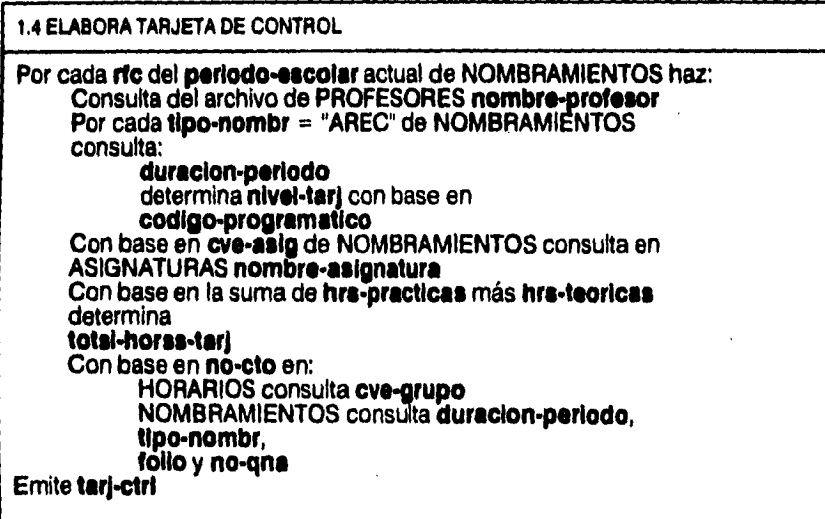

 $\boldsymbol{\eta}$ 

**2,1 ELABORA RELACION DE PROFESOR** 

**Mientras tipo•nombr de NOMBRAMIENTOS sea = "ANI,AREI,APRO,APCAN, AAH,A0N,AREC,APROM y ARL" haz:** 

**Por cada cve•aslgnatura, correspondiente a un no•cto del periodo-escolar actual, del archivo HORARIOS consulta:** 

> **no•cto 1{hr-inicio+ Itr-ftn+ colon+ cve•dla}3 cve•arupo rfc**

**Con base en cve•aalpnatura consulta en ASIGNATURAS cve•coordinacion, cve•aslgnatura y nombre•asignatura Con base en cve-coordlnaclon consulta en COORDINACIONES ore-dividen y nombro-coordinaclon** 

**Con base en cve-dIvIalon consulta en DIVISIONES: nombre-dIvIalon** 

**Con base en no-cto, periodo•escolar,cve-aslpnatura y rfc del archivo de HORARIOS consulta en NOMBRAMIENTOS codlgo-programatIco** 

**Con base en codleoprogramatIco en el archivo CODIGO•PROGRAMATICO determina nivel•tarj y catea-fel Rubrica con firma-nombra Rubrica con firma-admoneac Emitir Relacion•profssor** 

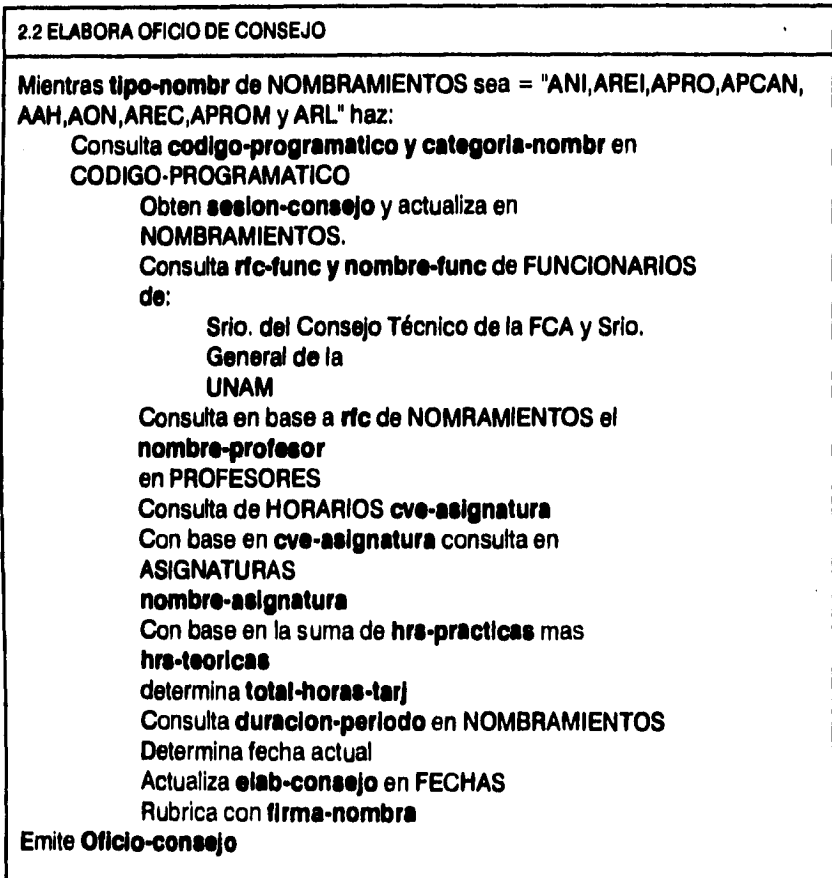

 $\ddot{\phantom{a}}$ 

 $\mathcal{L}$ 

 $\ddot{\phantom{a}}$ 

 $\mathcal{L}_{\mathcal{A}}$ 

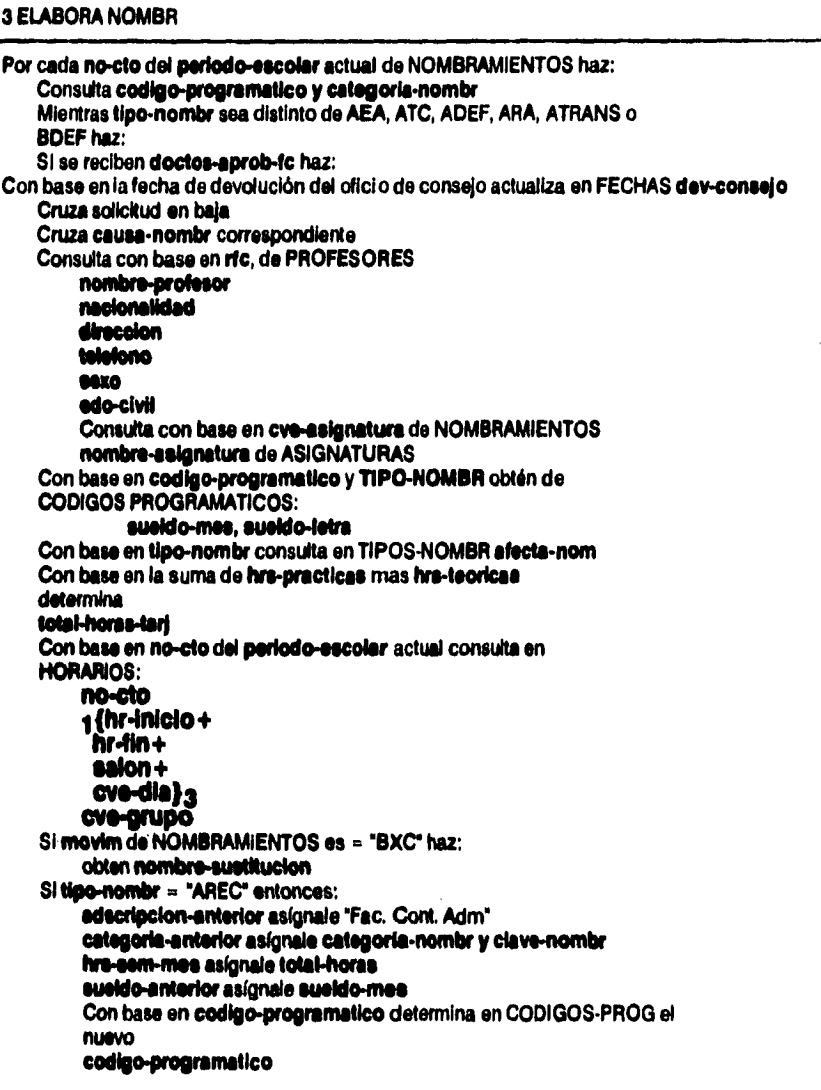

.<br><del>است است است است است</del>

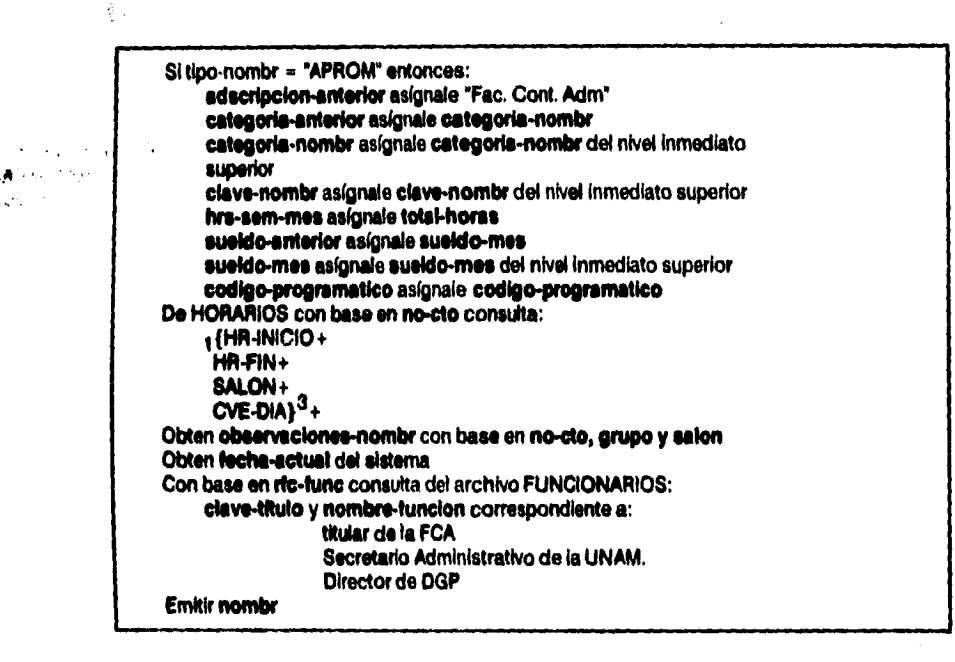

**4 REGISTRA FIRMA NOMBR** 

**Para cada nombr elaborado haz: Obtener fIrmamombra del Titular de Nombramientos Académicos de la Facultad de Contaduría y Administración Con base en la fecha en que se terminó de elaborar el nombramiento actualiza en el archivo FECHAS efab-contrato Proporcionar nombr-fn-reg para rubrica del titular de la Secretaría de Administración Escolar y Operación Académica** 

**6 REGISTRA FIRMA DIRECTIVOS** 

**Para cada nombr-fd recibido hacer: Registra en archivo FECHAS firma-direc con base en la fecha de firma del titular de la Facultad de Contaduría y Administración Proporciona nombr-fd-reg** 

## **6 REGISTRA FIRMA PROFESOR**

**Para cada nombr-fd-reg haz: Obtener rubrica del profesor Con base en la fecha en que firma el profesor actualizar en el archivo FECHAS firma-profr Proporciona noinbr-fp-reg** 

## **7 ANEXA DOCTOS**

**Para cada nombr-fp-reg recibido haz:** 

Si TIPO-NOMBR = "ANI" entonces anexar oficio-conseio y **doctos-nvo-ingreso**  Si es diferente de "ANI" anexar únicamente oficio-consejo y poliza **Con base en fecha de envío a Dirección General de Personal actualizar en el archivo FECHAS envio-personal Proporciona nombhanexes** 

**The Strategic Annual** 

**Nombramientos Acadêmicos 77** 

**8.1 ELABORA INFORME CONCIUACION NOMBRAMIENT** 

**Solicita penodo-condia** 

**Por cada tic del archivo NOMBRAMIENTOS si periodo-escolar = periodo-concilia consulta:** 

**cve-grupo y bre-aem-mes Con base en rfc del archivo PROFESORES nombreprofesor Con base en ove-asignatura en archivo de ASIGNATURAS nombra-asignatura** 

**Ordena numéricamente por cve-grupo y alfabéticamente por nombre-profesor en forma ascendente** 

**Emite Informe-concillacion** 

**8.2.1 ELABORA INFORME POR CLAVES** 

**Solicita periodo-aria Por cada tipo-nombr del archivo NOMBRAMIENTOS si periodo-escolar = periodo-ene hacer: Incrementa total de cada tipo-nontbr Emite Informe-por-claves** 

## **82.2 ELABORA INFORME PROFR-ALFA**

## **Solicita periodo-uta**

**Para cada nocto dei archivo NOMBRAMIENTOS haz: Consulta tipo-nombr Consulta en el archivo HORARIOS:** 

**grupo cm-asignatura 1 0r-inicio hr-fin** 

**colon** 

**cvo-cllo)3** 

**tic** 

Con base en cve-asignatura consulta en el archivo ASIGNATURAS **nombra asignatura** 

Con base en ric consulta en el archivo PROFESORES nombre-profesor

**Emite informe-prof-alfs** 

-<del>---------------</del>

## **8.2.3 ELABORA INFORME TIEMPOS**

# Solicita periodo-eria<br>Para cada no-cto del archivo FECHAS, si periodo-escolar está dentro del rango de periodo-sria hacer:

Obtiene: fecha-recep elab-contrato fecha-direc fecha-profr<br>elab-consejo dev-conseio envio-personal

Consulta del archivo NOMBRAMIENTOS nombre-profesor con base en no-cto del periodo-escolar

Emite informe-tiempos

# ESTA TESIS NO DESE

## **8.3.1 ELABORA INFORME NOMBR-GRUPOS**

**Solicita periodo-ata Para cada cve-grupo del archivo NOMBRAMIENTOS, si periodo-escolar = odo•ara**  haz:

**Obtiene nombre-profesor del archivo PROFESORES Obtiene folio Con base en el no-cto correspondiente a cve-grupo, en el archivo FECHAS obtiene envio-Personal** 

**Ordena por grupo numéricamente en forma ascendente** 

**Emite informe-nombr-grupos** 

## **8.3.2. ELABORA INFORME AREA-ESTUDIOS-ASIG**

Solicita periodo-area **Por cada ares-estudios para cada asignatura del archivo NOMBRAMIENTO, si perlodo-escolar está en el rango de periodo-crea haz: Obtiene: nombrobasignatura del archivo ASIGNATURAS**  grupo

**Del archivo FECHAS obtiene envio-personal con base en no-cto correspondiente a cada ciave-asignaura** 

Ordena alfabéticamente y de manera ascendente por area-estudios

**Emite informe-area-asig** 

............

**8.3.3 ELABORA INFORME-COORD** 

**Solicita perlodcsaria Para cada nodo de NOMBRAMIENTOS si periodo-molar está dentro del ran go de poriodo-area obten: cve-asig** rtc Con base en cve-asig consulta ASIGNATURAS nombre-asignatura y **cve-coordinacion Con base en cve-coordinacion consulta en COORDINACIONES nombro-coordinacion Con base en rfc consulta en PROFESORES nombre-profesor Emite informa•coord.** 

**9 ACTUALIZA FUNCIONARIOS** 

**Para cada cambio de funcionario haz: Obten funcionario Para cada puesto nuevo o cambio de denominacion de nombre-funcion hacer: Actualiza ric-func cve.titulo nombre-funcion en archivo FUNCIONARIOS** 

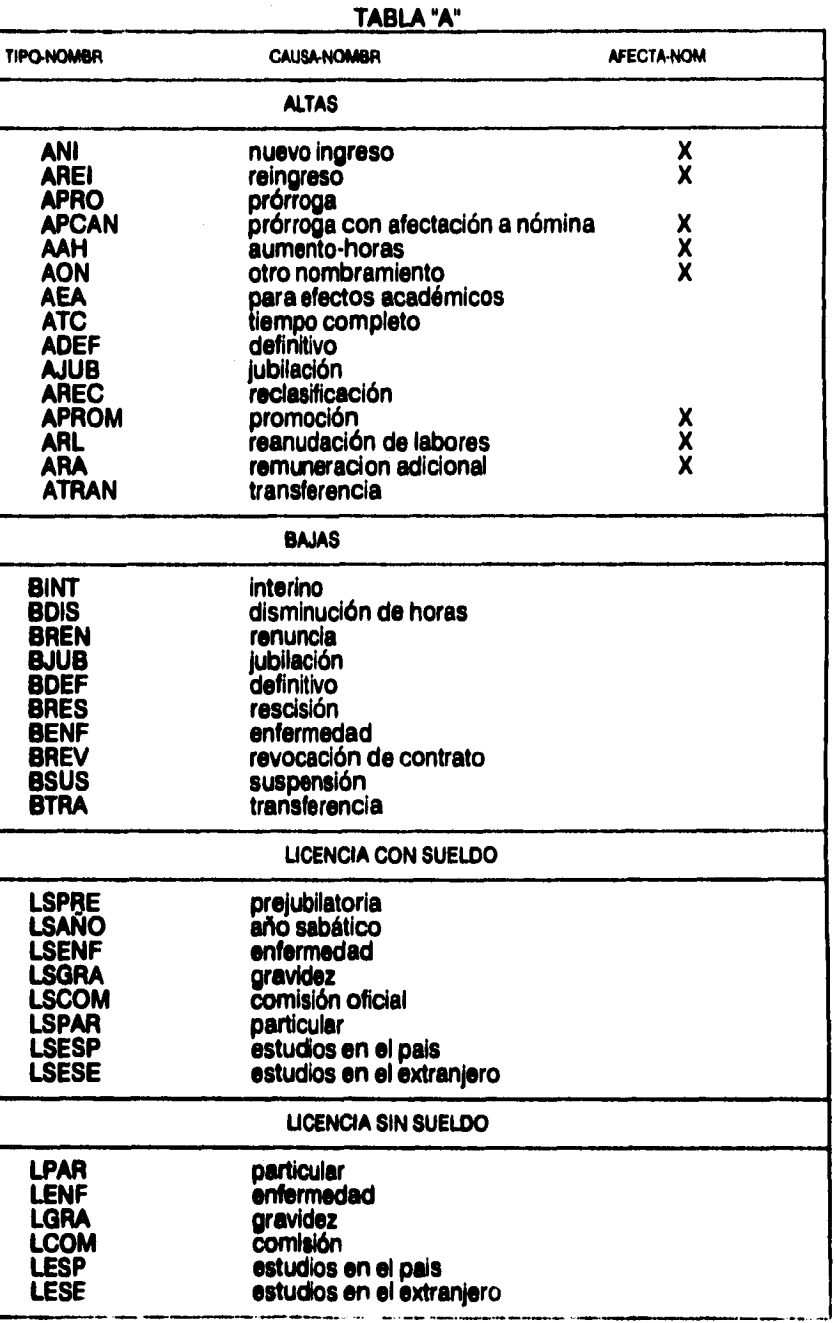

#### **TAIMA**

## **DIVISION DE ESTUDIOS PROFESIONALES**

## **ADMINISTRACION**

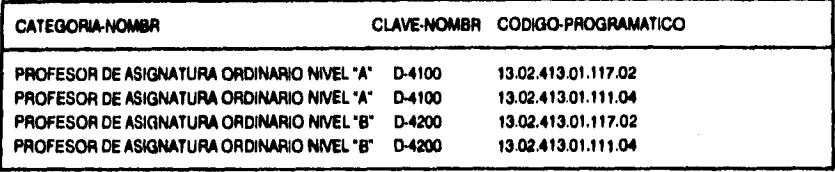

## **CONTADURIA**

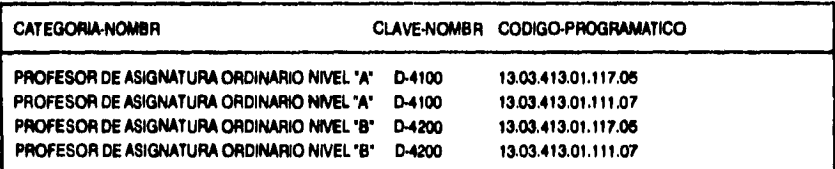

## **INFORMATICA**

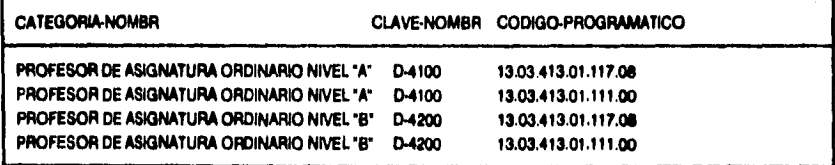

## **DIVISION DE ESTUDIOS DE POSGRADO**

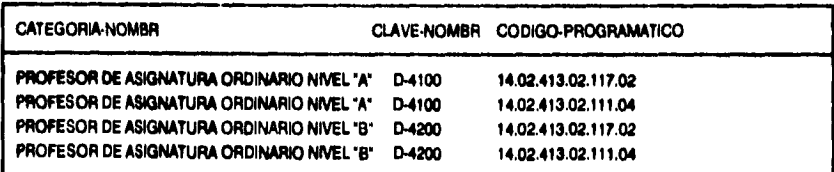

## Nombramientos Académicos

فنخف والمتبادر

 $\blacksquare$ 

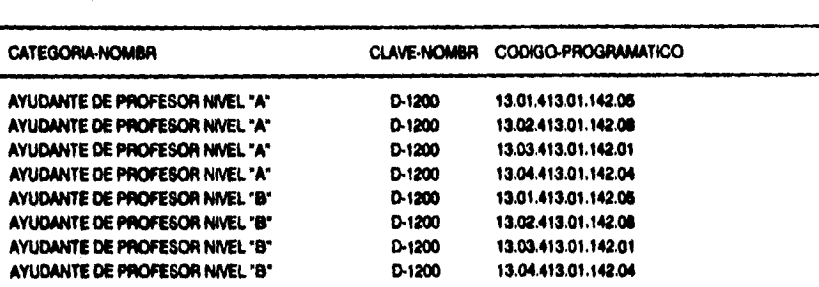

## AYUDANTES DE PROFESOR

<u> a stage designer av de verdenske språke</u>

## **Hl. DISEÑO ESTRUCTURADO**

**3.1 Descripción de la metodología Yourdon.** 

**Basándonos en la metodología Yourdon, continuaremos con el siguiente paso en el ciclo de vida de un sistema, el diseño, en donde podemos comentar que el diseñador encuentra por sí mismo la manera de influir en la forma de como el usuario visualiza el sistema. Al momento de efectuar el diseño no nos conciernen detalles de codificación, la forma en como se diseña obviamente influye en la forma en que posteriormente se escribe el código (el diseño necesariamente afecta la manera en que otras decisiones**  se organicen y resuelvan). Yourdon menciona que: "el diseño estructurado **es el arte de diseñar los componentes de un sistema e interrelacionarlos de**  la mejor forma posible"<sup>(1)</sup>.

**El diseño estructurado formaliza, consolida y hace visible actividades y decisiones las cuales suceden inevitablemente en el transcurso del desarrollo de un proyecto.** 

**3.1.1 Simbología** 

**La herramienta que se utiliza para diseño es el diagrama de estructura, el cual, representa una estructura en términos de jerarquía y secuencia de funcionamiento, pero, sin intentar sustituir el diseño de algoritmos individuales como descripción lógica del problema.** 

**Los símbolos básicos son:** 

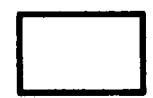

**Un módulo** 

Vourdon, Edward, Structured Design, U.S.A.,Prentice Hall,p.p. 8.

**1111.,** 

**i Una conexión de un módulo con otro, La dirección de la flecha indica cuál es el módulo llamado subordinado.** 

**Paso de información, a través de parámetros. La dirección de la flecha representa la dirección del flujo de información.** 

 $\downarrow$ 

**3.1.2 Transformación del análisis al diseño** 

## **Pasos a seguir:**

- **1. Es necesario estudiar los flujos de datos de los diagramas. Identificando los flujos aferentes y eferentes.**
- **2. Especificar el módulo principal.**
- **3. Descomponer los tres tipos de módulos subordinados (aferentes, eferentes y de transformación) en otros módulos de más bajo nivel.**
- **4. Descender por una de las ramas de los módulos a la vez.**

## **3.2 Desarrollo del Diseño**

**A continuación presentamos el desarrollo del diseño.** 

NOMBRAMIENTOS ACADEMICOS

## DIAGRAMA DE ESTRUCTURA 1

 $\bar{z}$ 

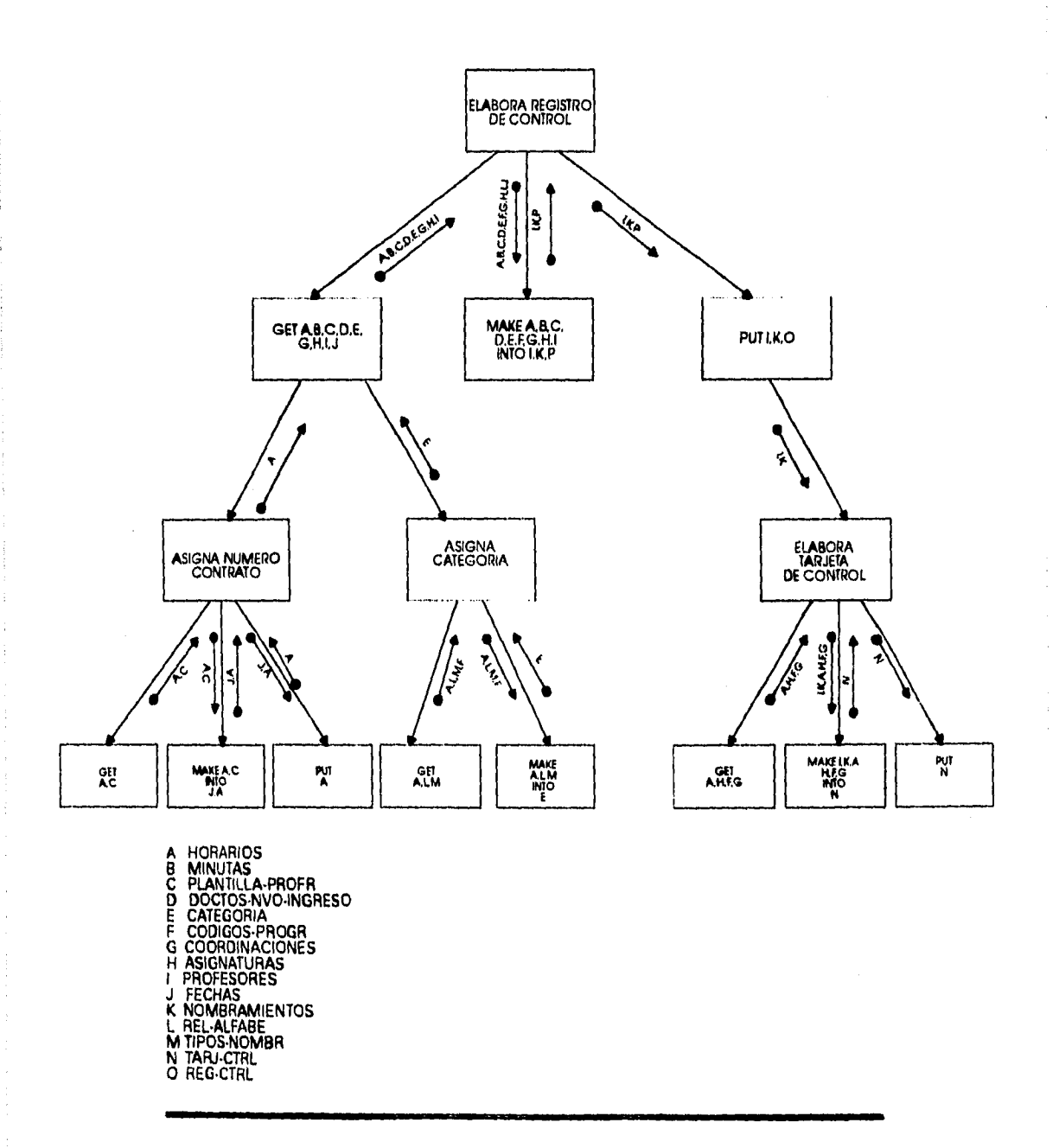

 $\overline{a}$ 

 $\overline{a}$ 

**ANG TERRITORY** 

 $\ddot{\phantom{a}}$ 

J,

## **DIAGRAMA DE ESTRUCTURA 2.1**

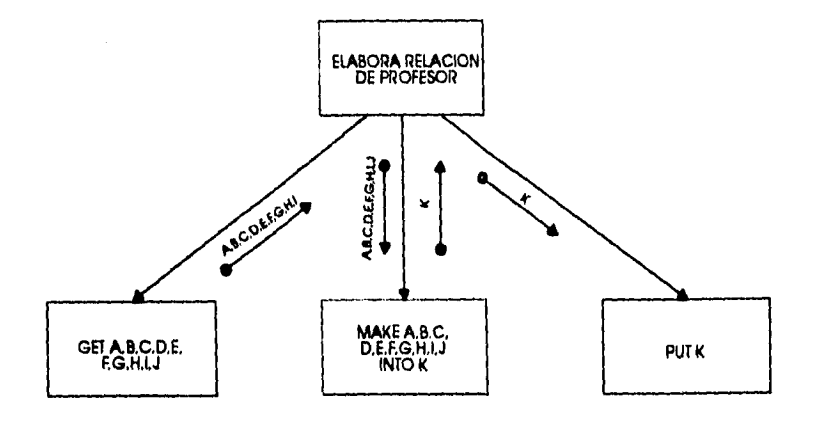

 $\ddot{\phantom{a}}$ 

A ASIGNATURAS<br>B DIVISIONES<br>C COORDINACIONES<br>D PROFESORES<br>E CUDIGOS•PROGR<br>G FINMA•ADMONESC<br>G FIRMA•ADMONESC<br>H NOMBRAMIENTOS<br>J FIRMA•NOMBRA<br>K RELACION•PROFESOR<br>K RELACION•PROFESOR

 $\label{eq:3.1} \tilde{U}(\mathcal{H}_1,\omega)=\left\{ \psi_{\mathcal{H}_1},\psi_{\mathcal{H}_2},\ldots,\psi_{\mathcal{H}_n}\right\}$ 

 $\frac{1}{2}$ 

 $\ddot{\phantom{1}}$ 

# **DIAGRAMA DE ESTRUCTURA 2.2**

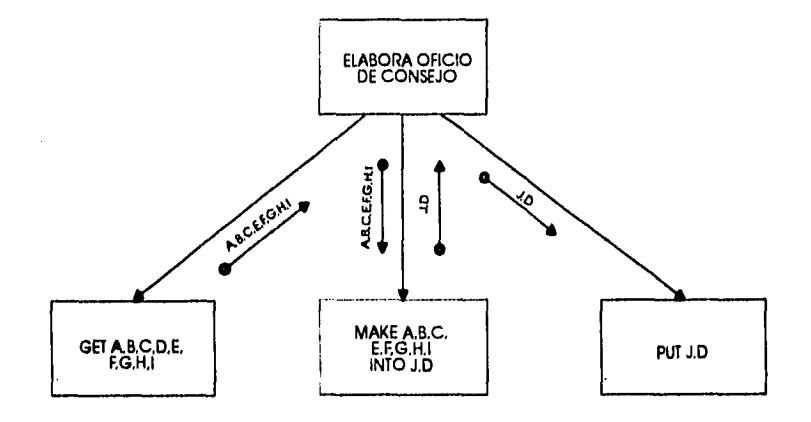

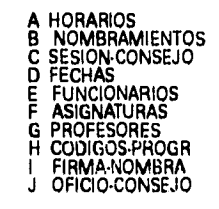

# **DIAGRAMA DE ESTRUCTURA 3**

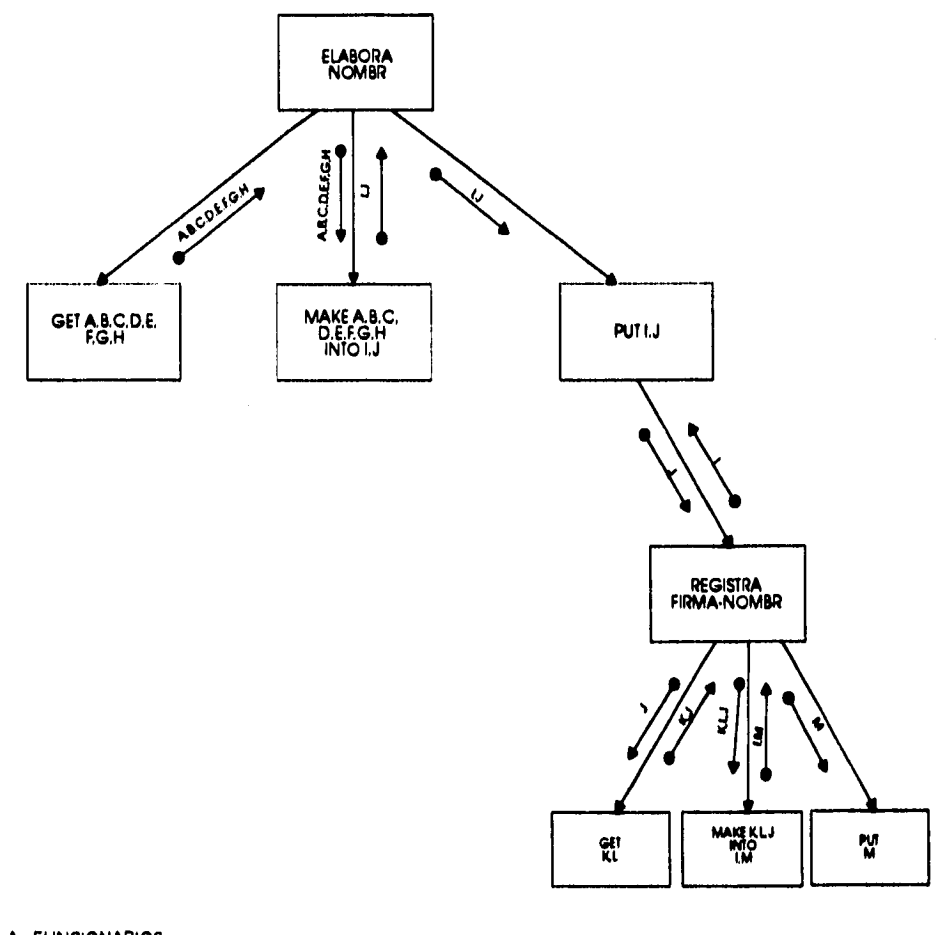

A FUNCIONARIOS<br>
B PROFESORES<br>
C NOMBRANIENTOS<br>
C NOMBRANIENTOS<br>
F ASIGNATURAS<br>
F TIPO-NOMBR<br>
F TIPO-NOMBR<br>
F TIPO-NOMBRANIENTOS<br>
J NOMBRAMIENTOS<br>
J NOMBRAMIENTOS<br>
L FECHAS<br>
M NOMBR-FN-REG<br>
M NOMBR-FN-REG<br>
M NOMBR-FN-REG

 $\ddot{\phantom{a}}$ 

j. l, **NOMBRAMIENTOS ACADEMICOS 01** 

 $\cdots$ 

 $\mathbf{r}$ 

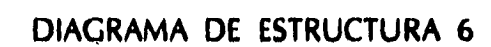

 $\bar{\epsilon}$  , and

 $\frac{1}{2}$ 

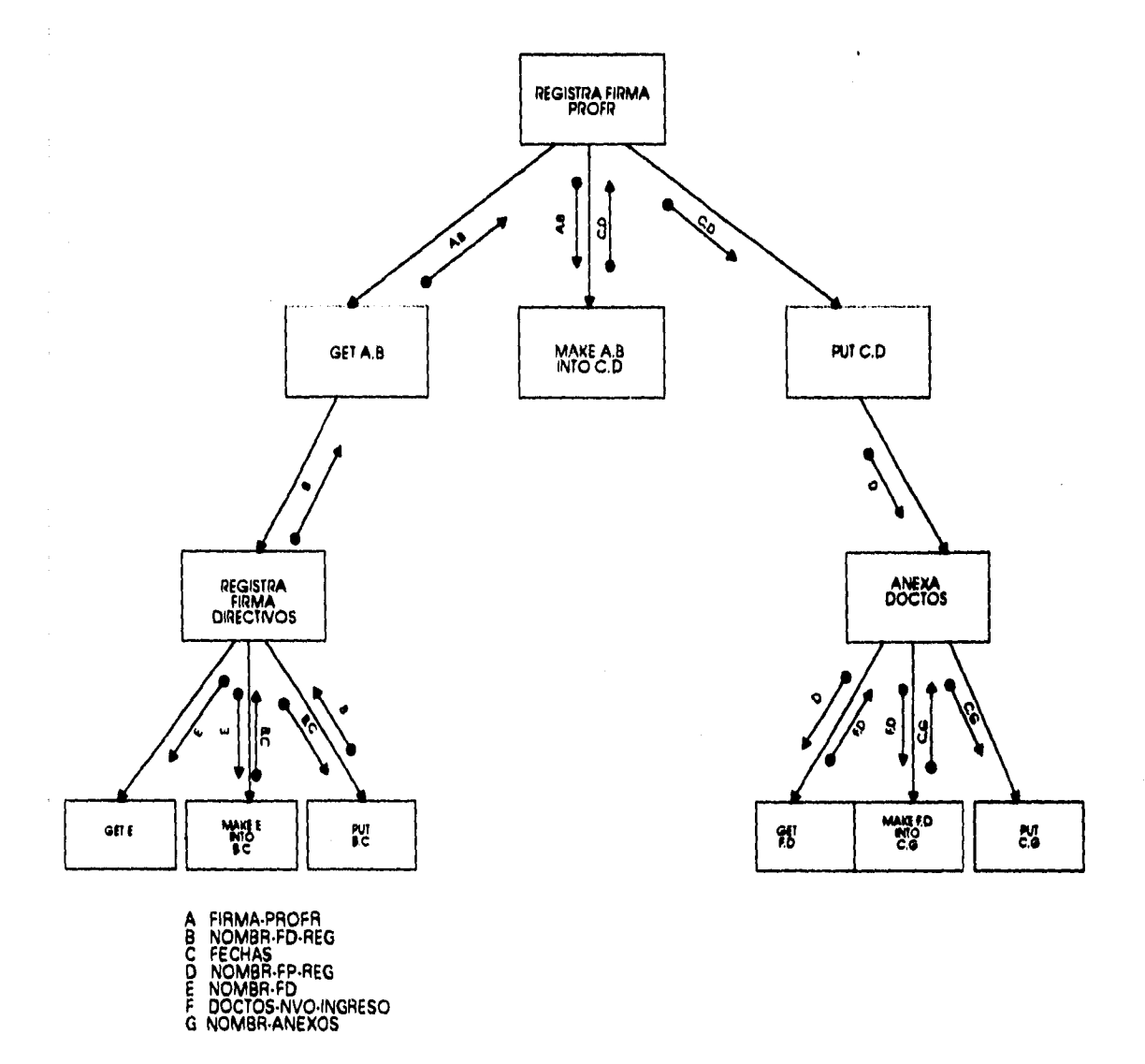

 $\ddot{\phantom{a}}$ 

à.

 $\bar{\rm i}$ 

 $\begin{array}{c} 0 \\ 0 \\ 1 \\ 0 \\ 0 \end{array}$ 

t

 $\ddot{\phantom{1}}$ 

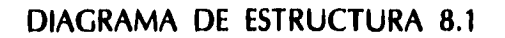

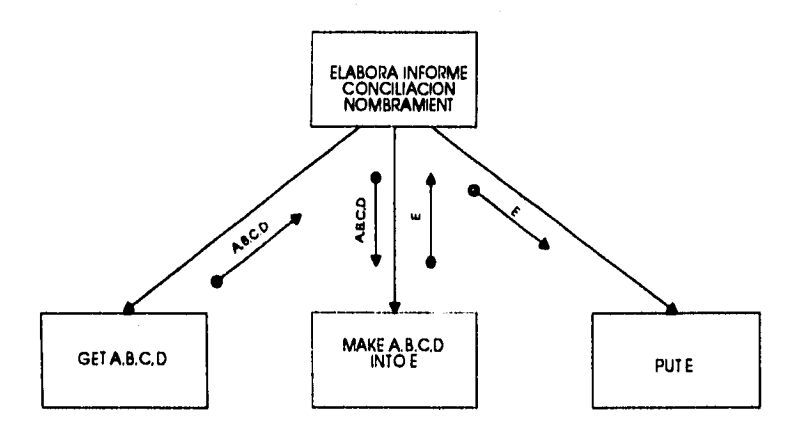

A PERIODO-CONCILIACION<br>B NOMBRAMIENTOS<br>C ASIGNATURAS<br>D PROFESORES<br>E INFORME-CONCILIACION

- 
- 
- 

 $\mathcal{A}_{\mathcal{A},\mathcal{A}}$ 

 $\overline{\phantom{a}}$ 

# **DIAGRAMA DE ESTRUCTURA 8.2.1**

 $\ddot{\phantom{a}}$ 

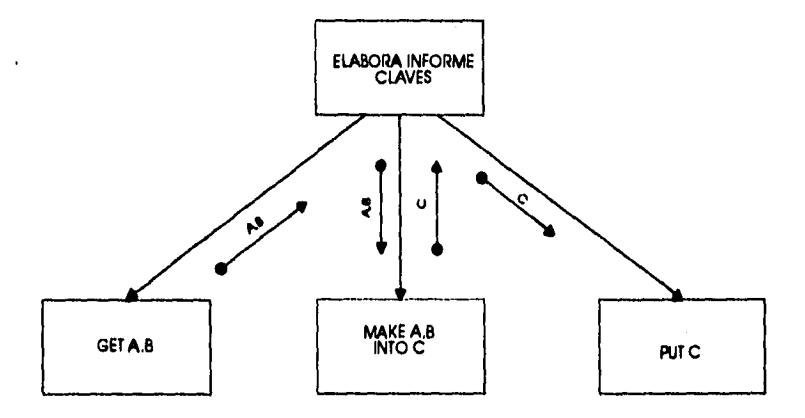

**A PERIODOSRIA B NOMBRAMIENTOS C INFORME•CLAVES** 

# **DIAGRAMA DE ESTRUCTURA 8.2,2**

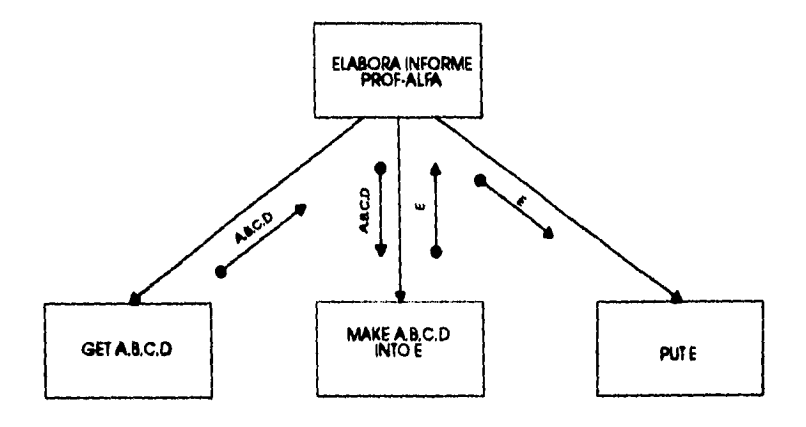

**A PERIODO•SRIA B NOMBRAMIENTOS C PROFESORES D HORARIOS E INFORME•PROF•ALFA** 

 $\overline{a}$ 

# **DIAGRAMA DE ESTRUCTURA 8.2.3**

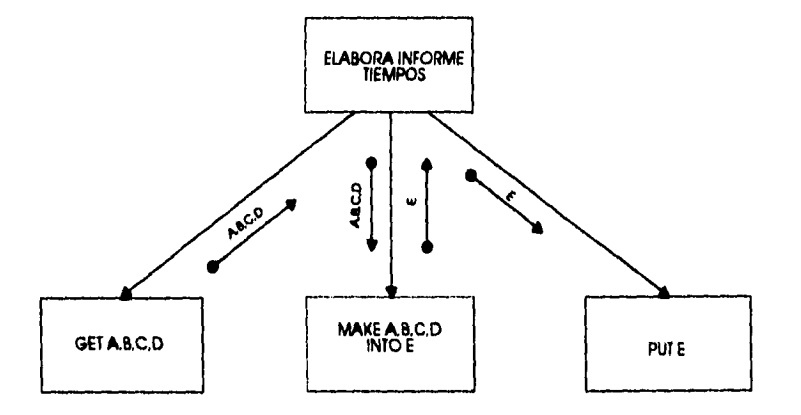

**A PERIODO•SRIA B NOMBRAMIENTOS C FECHAS CI PROFESORES E INFORME•TIEMPOS** 

 $\bar{1}$ 

# **DIAGRAMA DE ESTRUCTURA 8.3.1**

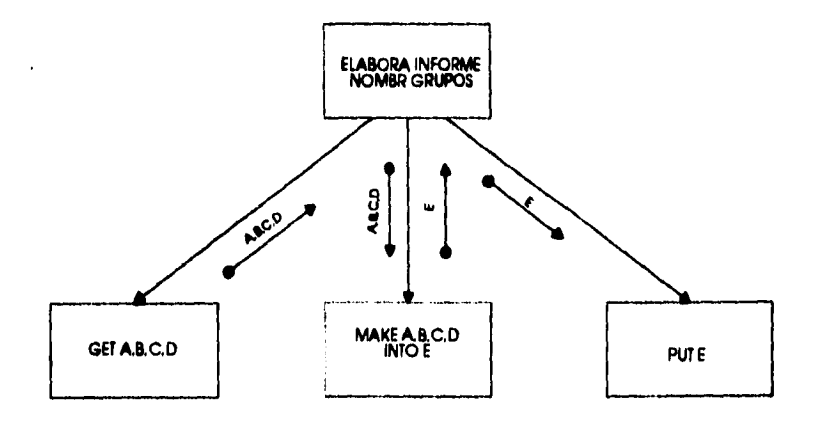

l,

**A PERIODO•AREA NOMBRAMIENTOS C FECHAS D PROFESORES E INFORME-NOMBR-GRUPOS** 

 $\mathcal{A}^{\mathcal{A}}$  and  $\mathcal{A}^{\mathcal{A}}$  are the set of the set of  $\mathcal{A}$ 

÷

 $\frac{1}{2}$ 

 $\cdot$ 

 $\bar{z}$ 

 $\ddot{\phantom{0}}$ 

# **DIAGRAMA DE ESTRUCTURA 8.3.2**

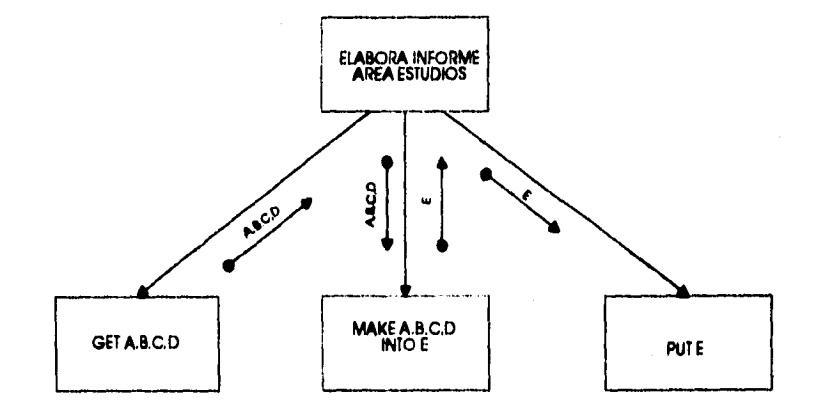

**A PERIODO•AREA 8 NOMBRAMIENTOS C FECHAS D ASIGNATURAS E INFORME.AREA•ASIG** 

# DIAGRAMA DE ESTRUCTURA 8.3.3

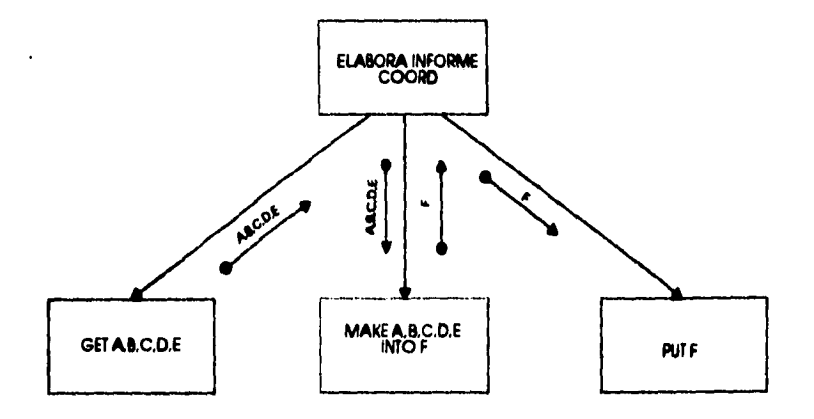

A PERIODO-AREA<br>B NOMBRAMIENTOS<br>C COORDINACIONES<br>D ASIGNATURAS<br>E PROFESORES<br>F INFORME-COORD

 $\ddot{\phantom{a}}$ 

DIAGRAMA DE ESTRUCTURA 9

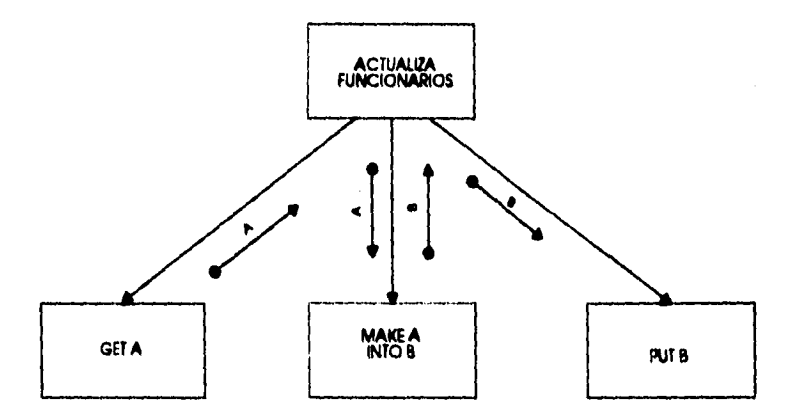

A FUNCIONARIO<br>B FUNCIONARIOS

¥

## IV. **INTERFAZ GRAFICA**

## **4.1 Descripdón**

**Para lograr que el sistema le sea agradable al usuario se utiliza la interfaz gráfica, la cual, funge como el puente entre lo que el programador realizó y lo que el usuario desea, por lo que es importante que proporcione facilidad en su manejo y que no haya necesidad de cambiar de pantalla por movimiento que se desee realizar.** 

**Por lo anterior nuestro sistema consta de un menú principal de tipo pop-up con tres opciones : información general, nombramientos e informes, Las pantallas contenidas en la primera opción son referentes a información que recibe de otros sistemas, la segunda consta de información generada dentro de este sistema y la última opción son las salidas que se emiten a partir del submenú anterior.** 

**En cada una de las pantallas se pueden llevar a cabo altas, modificaciones y en caso de que se requieran, bajas, por lo que ésto permite al usuario realizar sus actividades sin tener que cambiar constantemente de pantalla.** 

**Además todas y cada una de las pantallas son parecidas en su funcionamiento, lo que permite al usuario aprender el funcionamiento de éstas más rápidamente.** 

**A continuación ejemplificamos el menú pop-up y una de las pantallas;**
# 4.2 Ejemplos

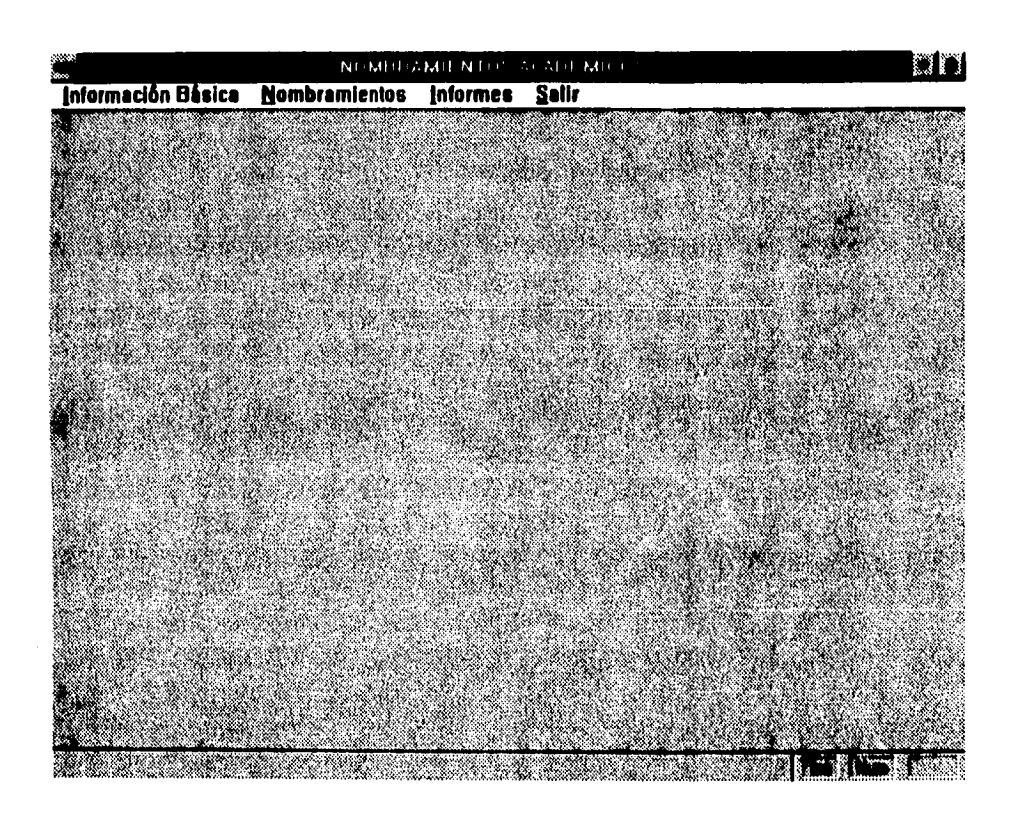

 $\bar{z}$ 

 $\bar{z}$ 

========

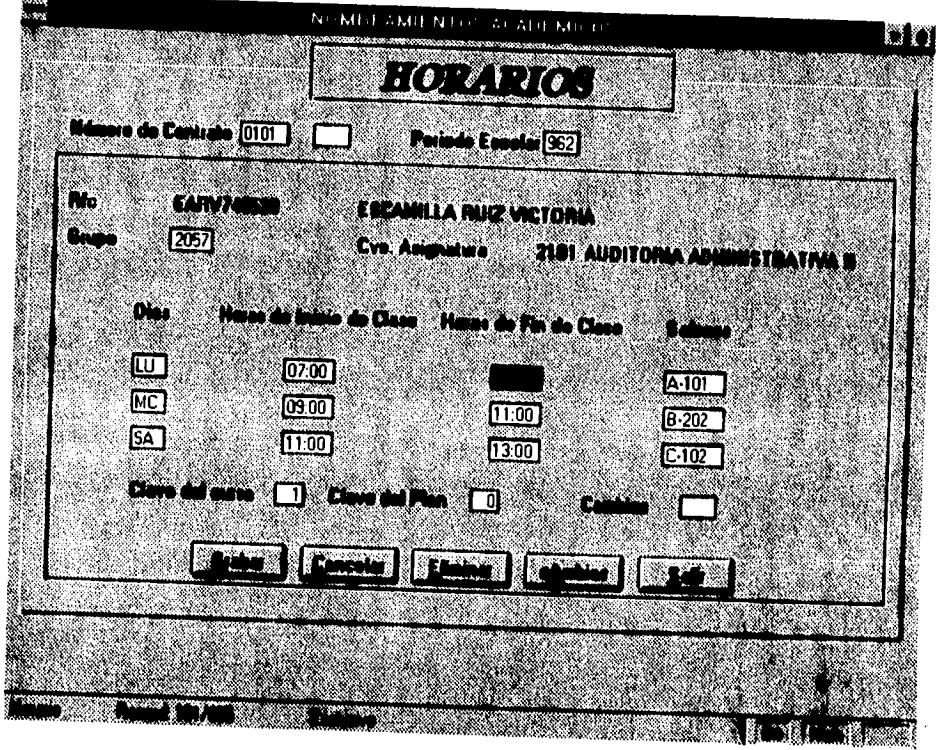

e de la constitución de la constitución de la constitución de la constitución de la constitución de la constit

 $\bar{\gamma}$ 

# **V. IMPLANTACION**

- **51 Requisitos especiales**
- **5.1.1 Ambiente Monousuario**

**Procesador 386 en adelante 4MB en RAM 50MB en disco duro mínimo** 

**5.1.2 Ambiente Multiusuario** 

**Computadora personal que funja como servidor dedicado, sus características mínimas son las siguientes:** 

**Procesador 486 4MB en RAM 100MB en disco duro** 

**Para las terminales se requiere:** 

**Procesador 386's 4MB en RAM** 

**Herramientas para implementación de la red:** 

**Concentrador Tarjetas de red (servidor y terminales) Cable para lograr la conexión** 

**Software Novell ver. 3.11 mínimo** 

**Software necesario para versión monousuario y red:** 

**Windows versión 3.11 mínimo Fox Pro para windows versión 2.5 mínimo**  .<br>Mandalan Papinan

سيست

**Equipo adicional para ambas versiones:** 

**mouse impresoras** 

# **VI. CONCLUSIONES**

**Con la elaboración del Sistema de N.A. pudimos apreciar la importancia del uso de una metodología en el desarrollo de sistemas. En las primeras etapas, del análisis, nos proporciona un bosquejo del ambiente del sistema: su objetivo, las actividades que quedan bajo su control, las entidades con las que se relaciona, posteriormente, nos permite representar, para poderlos manipular, los flujos de información, y la descomposición de éstos en actividades específicas, que se convierten en lenguaje de máquina y que finalmente en el diseño dan las especificaciones para los módulos de que deberá constar la programación. También es importante mencionar las descripciones de las bases de datos y su interrelación.** 

**Pudimos comprobar también que el uso de una metodología, dado que es un modelo de representación, permite una mayor facilidad de retroalimentación del usuario hacia el analista con respecto a cómo éste ha plasmado las actividades de aquél, o a la satisfacción o no de sus necesidades.** 

**Otro punto importante que queremos resaltar es la constante retroalimentación con el usuario, debido a que en el caso del sistema de N.A., durante el desarrollo se suscitaron algunos cambios en el procedimiento, que en cierto modo repercutieron en el análisis y por consiguiente en el desarrollo del sistema, fue importante la revisión de los mismos con el usuario, aunque un sistema automatizado tiene la enorme desventaja de caer en la obsolescencia en un período muy breve, es deber del analista tratar de entregar un sistema que dentro de los límites establecidos por la mancuerna usuario•analista satisfaga el máximo porcentaje de necesidad del usuario; a pesar de lo anterior, dado lo dinámico de la información el sistema necesitará mantenimiento generalmente de tipo adaptativo, que podrá ser proporcionado por cualquier persona con conocimientos de Fox Pro para Windows, ya que,** 

**aunque N.A está diseñado para el Departamento de N.A. de la F.C.A, con mínimas adaptaciones podría ser aprovechado por otras dependencias de la U.N.A.M.** 

**En el camino de aprendizaje obtenido con este trabajo, hubo que enfrentar varios obstáculos, uno de los principales fue la ausencia de una herramienta CASE, que nos hubiese aligerado en gran parte la carga del balanceo, dicho de otro modo, esta herramienta permite detectar rápidamente inconsistencias en cuanto a eliminación en cascada de algún flujo de Información tanto en diagramas como en el diccionario de datos, lo que tuvimos que hacer de forma manual o semimanual, gracias a la ayuda de un procesador de palabras.** 

# **BIBLIOGRAFIA**

Pressman, Roger, *Ingeniería del Software* ,Mc Graw Hill, 2a. ed, España, **1990.** 

Yourdon, Edward, Modern Structured Analysis, Prentice-Hall, 1a. ed, USA.

Yourdon, Edward, Structured Design, Prentice-Hall, 1a. ed, USA.

# **GLOSARIO**

# **Contrato: ver Nombramiento.**

# **Coordinación:**

**Area académica que tiene a su cargo varias asignaturas en cuanto a asignación de profesor, revisiones y modificaciones al temario, básicamente.** 

# **Dirección General de Personal (D.G.P.) :**

**Organo rector de la UNAM que se encarga de hacer oficial la contratación y emisión del pago correspondiente de los trabajadores académicos.** 

# **División:**

**Departamento académico que tiene a su cargo varias coordinaciones.** 

**Forma Unlca: ver Nombramiento.** 

# **Implementación:**

**Vocablo no existente en la lengua española, el cual es derivado del vocablo en inglés implementation. Es utilizado habitualmente como sinónimo de establecer, llevar a cabo alguna acción, habilitar.** 

# **Minutas:**

**Copias del nombramiento que son devueltas por D.G.P posteriormente a la autorización del mismo.** 

# **Nombramiento:**

**Documento donde se especifica que el profesor va a impartir determinada asignatura en un grupo y horario específico, contiene también datos generales del profesor, sueldo y las firmas de autorización de los responsables.** 

# **Plantilla de profesores:**

**Documento ordenado por coordinación y asignatura, que contiene el nombre del profesor asignado y el horario asociado.** 

# **Registro de control y seguimiento de nombramientos:**

**Documento ordenado por coordinación y número de contrato, que contiene las fechas siguientes: entrega de la plantilla, elaboración del nombramiento, firmas del Jefe de N.A., el Director, el Jefe de la Secretaría de Personal Docente, el Profesor, el Consejo Técnico y la fecha de envío a D.G.P., además, se registran los cambios de profesor y los nuevos grupos.** 

# **Relación y Oficios de Consejo:**

**Documentos que se elaboran para que todos los contratos emitidos sean autorizados por el Consejo Técnico de la F.C.A., contienen: asignatura, nombre del profesor, horario en que se impartirá y tipo de nombramiento.** 

### **Tarjeta de Control:**

**Registro académico de cada profesor; en ella se registran los datos del profesor, las clases que ha impartido en cada semestre y sus respectivos horarios, así como su antiguedad.** 

**ANEXOS** 

Page 110.<br>106/97/75

 $\Delta$ 

# FACULTAD DE CONTABBELL A ADMINISTRATION<br>SEGNATORA: ONTARTA DE PERSONAL DOCENTE<br>ASTGNATORA: CONTABTELOÃO V<br>COORDINACION: CONTABTEIDAD AVANZADA — GENSKAC ....<br>LIL.CONTADURIA<br>GENERACION:1994

te de casale d'une

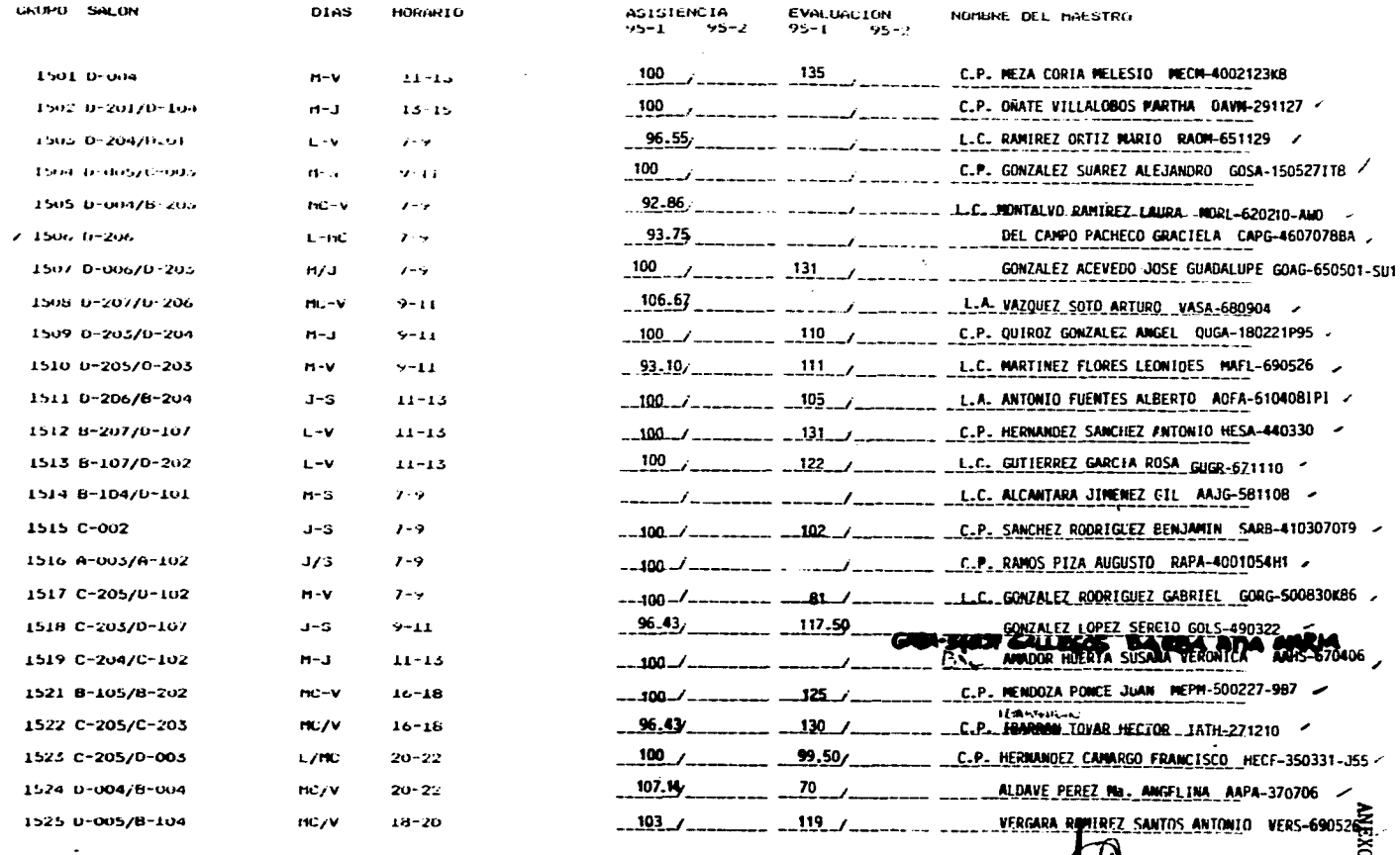

 $\sim$ 

 $24 - 06$  45

and the state

 $\rightarrow$ 

### SECRETARIA DE PERSONAL DOCENTE DEPARTAMENTO DE PLANEACION Y CONTROL

PRIMER PERIODO LECTIVO DE 1996 DEL 21 DE AGOSTO AL 19 DE ENERO DE 1996

LICENCIATURA : ADMINISTRACION, CONTADURIA E INFORMATICA

GENERACIÓN 1995

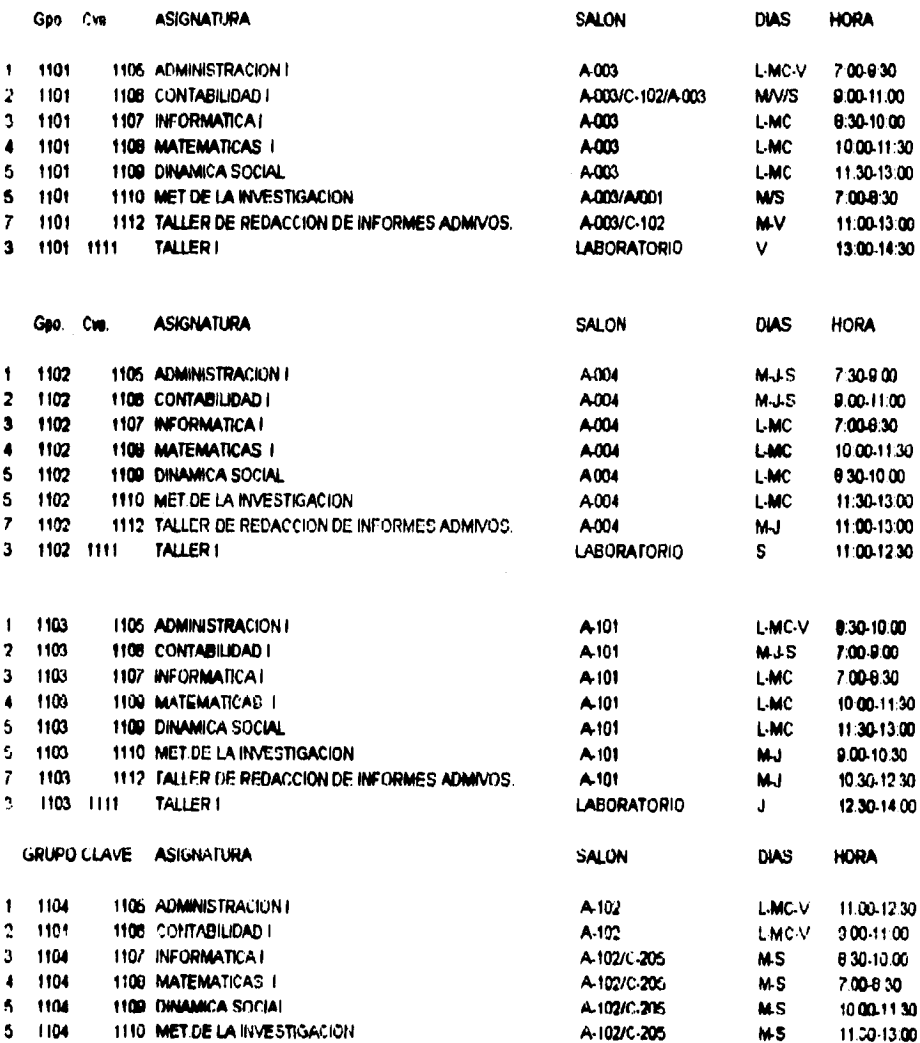

UNIVERSIDAD NACIONAL AUTONOMA DE MEXICO

 $\sim$ 

**HOJA NUM. 850** 

states and the companion of

RELACION ALFABETICA DEL PERSONAL DE LA DEPENDENCIA: 413-01 FAC CONT Y ADMON ESTUDIOS PROF<br>AL 15 DE J U L I O, DE 1995.

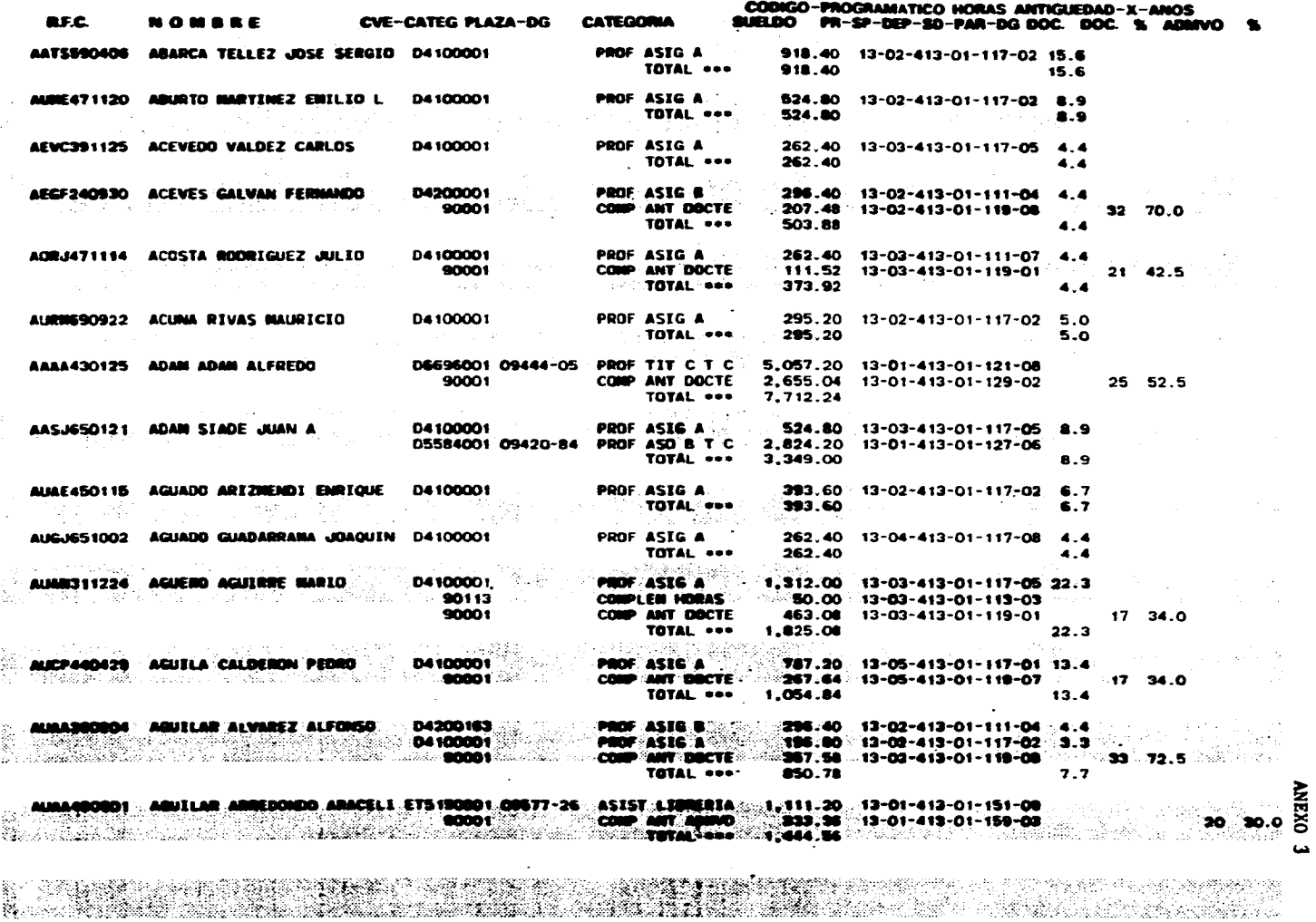

 $\mathcal{L}^{\text{max}}_{\text{max}}$  .

and provide a state

 $\sim$   $-$ 

**The Committee Committee Committee Committee** 

 $222 - 50$ 

 $\sim 10^{-11}$ 

 $\mathcal{L}_{\rm{max}}$ 

 $\sim 100$   $\mu$ 

state and the companies of the

Er i Frank – ⊷ **PLANTELA TRUS. THIS** AMERICAN BUNICIPALIT **REON TOTALES CTO** PATERIO MATERIO ROMANE (A) RFC : MIT. : ACT. : ANT. : ACT. CATEGORIA CLARE (QUIPOT) **TAMES THE Taylor** IS MARTINEZ MARTINEZ JANE HAMERTO **MALLAMIN**  $24.46$  $111A$ ADEF 1951 140509ADO **LAC** 11:00-19:00 T **AAAJORIUS 198 IALVAREZ ANGUANO JORGE**  $3.56$  $\overline{\phantom{a}}$ AEA | 1952 | 21-POSCRADO | LAIC 11:00-12:00  $2.16$ 17 IVICTOR MANUEL RUBIO RAGAZONE **I RUN-MINET7** 111a ADEF | 1953 | 2APOSCRADO  $T = T$ T w  $2 - 1$ **1 18 IDAZ CASTRO GUERRITO ENROLE** DICC-MINING **117.A** AREO : 1954 : 23.POSCHADO I MAY  $T = 0$ Ā  $\overline{\phantom{m}}$ I 19 IFEREZ AVEA ROBA MA **RAMANY**  $\overline{112A}$ AREO TREE I SURCHISMOO!  $m = m$ T  $2.17$ **3 20 HARRITOREZ FRURS Y CHARCHARDES CARLOS AMADE MACCARTITO !**  $\overline{\cdot}$  $\overline{117A}$  $\overline{A}$ THE SUCH CHANGE TAKE  $0001100$  $25.50$ 21 ESPROSA BARRENTOS FRANCISCO **EUF-UITRE 157 E217POBOAIOC LV**  $\overline{\phantom{a}}$ **117A AFRO** 1740.000 22 IVALDES MERIDANA LETION  $2.16$  $\overline{\bullet}$ **VALO-00027 117A APRO** 1050 2840809400  $\overline{\mathbf{u}}$ 11:00-12:00 20 HARRITOEZ RIVAS Y CAMPOMANES CARLOS AMADO MACC-441119  $117<sub>A</sub>$  $2 - 6$  $\overline{\bullet}$ **APRO** 1859 | SPOSCIMOO | LAIC 07:00-00:00  $20 - 45$ SA BACINE LIZARDI ROMERTO NOLR-BIBS17 **ATC** 1000 4-POSCINDO LAC 00:00-11:00  $\bullet$  $\overline{\phantom{a}}$ SE ICASTILLO SOTELO MAUREVERT **CASA 475517**  $112.4$ **MRO** 1981 77JPOSCRADO  $\overline{0}$   $\overline{0}$   $\overline{1}$   $\overline{0}$   $\overline{0}$  $\overline{\phantom{a}}$ w  $2 - 6$ **20 IREDROIDS LUNA FRANCISCO FELSION**  $\overline{1124}$ **APRO** 1882 2840909400  $\overline{\bullet}$ تتا 0200-1100  $2 - 5$  $\overline{\bullet}$ 27 IORTECA SERMAL MA CLIADALLEE M. 1174  $\overline{a}$ 1003 39-ROSCHADO I ألملآ **MAL1160**  $\bullet$  $\blacksquare$ 1004 **201-POSCINDO** الحة 00:00-11:00 **Band**  $OMM$  $\bullet$ **SI LORTZ REVES HECTOR** 1174 **ARRO** 1985 7729-PORCEADO LAIC 00:00-11:00  $B-10<sub>1</sub>$  $\bullet$ SI MARCH VELASCO JORGE MAVJ-470723  $\overline{111A}$ **ADEF**  $1071$ C-106 **LAC** 10:00-10:00 **MESA-BRAST 29.1m.02** *SI THEREEY SILVATORIO ADRIAL* ATC.  $1072$  $C$ . Mos **LACT** 20032940  $\bullet$ **Bandi**  $\overline{\mathbf{A}}$ SP ISANDIEZ ARREDONDO MARCO ANTONIO SAMARINT? 117A **APRO**  $\overline{\mathbf{m}}$ C-NOIC-104 IJ 1000-000 **Shim 25**  $\bullet$ SE GAMBOA LOPEZ VICTOR FRANCISCO **GALV-NIMMS 117A** APRO **YE'N** C-TOBC-165 MJ. 2000-2200  $2 - 4$ **36 CALDERON TABOADA JUAN MANUEL** CATJANT712 1174 **APRO** C-105C-301 1000-2000  $\blacksquare$ 1975. ×Ю **OFFICIAL**  $23 - 46$ **85 GLABREZ MALELVINA**  $112<sub>A</sub>$ **ABO 105** 1203-2000 ┰  $\sim$ **THE T BIXI** ਣ ਚ

and the company

1. 그 사람은 그 사람들은 그 사람들은 그 사람들을 만들어 보고 있다. 그 사람들은 그 사람들은 그 사람들은 그 사람들을 만들어 보고 있다.

**ELABORO: BEATRIZ A. FLORES METROZ.** 

ö  $\Delta$ 

**BALL FOR OBA HOLD Road and** 

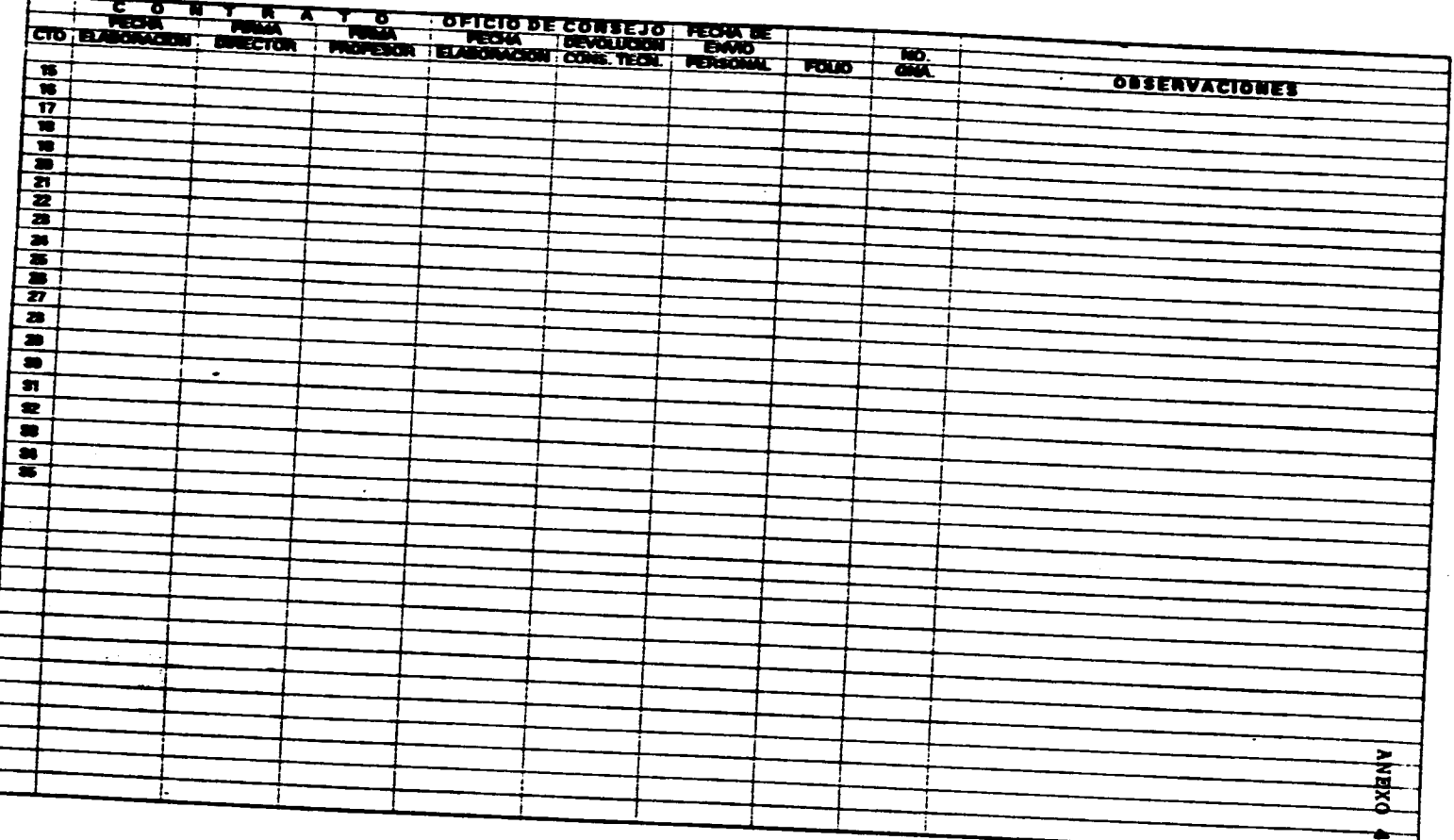

 $\sim$ 

 $\label{eq:2.1} \frac{1}{\sqrt{2}}\int_{\mathbb{R}^3} \frac{d\mu}{\sqrt{2}} \left( \frac{d\mu}{\mu} \right)^2 \frac{d\mu}{\mu} \left( \frac{d\mu}{\mu} \right)^2 \frac{d\mu}{\mu} \left( \frac{d\mu}{\mu} \right)^2 \frac{d\mu}{\mu} \left( \frac{d\mu}{\mu} \right)^2 \frac{d\mu}{\mu} \left( \frac{d\mu}{\mu} \right)^2 \frac{d\mu}{\mu} \left( \frac{d\mu}{\mu} \right)^2 \frac{d\mu}{\mu} \left( \frac{d\mu}{\mu} \right$ 

 $\mathcal{O}(10^{-10})$  . The second constraints of the second constraints of the second constraints of the second constraints of the second constraints of the second constraints of the second constraints of the second constraints

 $\sim 10^{11}$  erg  $\pm 10^{11}$  erg  $^{-1}$  . The space are  $\sim 10^{11}$ 

an para **MORE AND RESIDENCE A Tulin suit TORA AVANA. I NOT DE GEY, GINAL 21 DE MARC DE GAR** 

**BEAT STATE BARTLAND BASED** ASSIEMENT REMINISCHER **RECHAL TOTALES CTO** PATERNO MATERNO MOMBE (5) TFE. GART, LACT, ART, LACT, CATEGORIA CLANE CHURCH 347.097 **BACK TERM** 15 INNAPITINEZ MARTINEZ JAIME HUMBERTO  $70.10$ 14814 1480416  $111.4$ ADFF 1 1851 11-POSCRADO  $\overline{1}$  and  $\overline{1}$ 11:00-19:00  $23$  km  $45$ T **1 16 IALVAREZ ANGUIANO JORGE ANALISES** AEA 1 1952 2140509ADO I **LAC** 1100-1200  $29.10 - 46$ x **17 IVICTOR MANUEL RUBIO RACAZONI BUDV-370717**  $1118$ ADEF 1953 : 22-POSCRADO : **MAJ**  $07.000000$ 1 19 IDIAZ CASTRO GUBERTO ENRIQUE  $24.6$  $\bullet$ DICT. ANDREW **TTA** APRO 1954 23-POSCHADO I  $W$ 07030900 I 18 IPEREZ AVLA ROSA MA **FEAR-DOOR**  $\overline{117A}$ APRO 1 1955 124-POSCERADO 1  $7.105$  $\overline{\bullet}$ **MJ**  $28.8<sub>n</sub>$ 09:00-11:00 **I 20 IMMITTINEZ RIVAS Y CAMPOMANES CARLOS AMADE MACC-441119**  $1124$ APRO : 1956 | 25-POSCRADO : LAIC 7  $24 - 45$ **1 21 ESPINOSA BARRENTOS FRANCISCO FIFATION** 1174 APRO 1 1857 E217-POSCRADO  $\overline{\bullet}$  $1 - 1$  $29.16$ 22 VALDES MER DANNA LETICAL VAND-MIDS27  $1124$ **APRO** 1066 (26-POSCRADO)  $\overline{\mathbf{w}}$ 11:00-13:00 ◢ 22 IMMATINEZ RIVAS Y CAMPOMANES CARLOS AMADE MACC-MI119  $29.40-45$ T  $117A$ APRO ! 1959 | SPOSCRADO | LAIC  $07,00.0000$ 29-km-65  $\bullet$ 24 INDIALE LIZARDI ROMERTO **NOLR-00517 ATC** 1880 4-POSCRADO **LAID** 0200-1100  $2km$ **IS CASTILLO SOTELO MAUREVERT CASH 400517 117.A**  $\overline{ABO}$ 1981 77-POSCRADO I  $\overline{\mathbf{M}}$ 001031100 Ъ.  $2 - 4$ T **SR IPF/IRCAN LUNA FRANCISCO PELF-MONTS**  $117<sub>A</sub>$ **AFRO** 1862 | 28-POSCRADO |  $\overline{\mathbf{L}}$ 09:00-11:00  $2 - 5$ T 27 :ORTEGA BERNAL MA. GUADALUFE M.  $117<sub>A</sub>$  $\overline{M}$ 1883 29-POSCHADO الملا 09:00-11:00 **20120309400** 00:00-11:00  $\blacksquare$  $\mathbf{z}$ 1004 الحا 0004470128 117.A **29-Am-65**  $\bullet$ **29 IORTIZ REVES HECTOR** APPO. 1885 2729-POSCRADO LAIC 09:00-11:00  $29.40 - 45$  $\bullet$ **3D IMASON VELASCO JORGE** MAYLERIZE  $111.4$ **ADEF** 1971 **C-106** 1440 16:00-19:00 **31 IMENDEZ SALVATORIO ADRIAN MESA-MINUS ATC LAC** 20:00-22:00  $2 - 6$  $\bullet$ 1872 C-105 **79.6m46**  $\blacksquare$ **S2 ISANCHEZ ARREDONDO MARCO ANTONIO SAM4600017 117A AFRO** 1972 C-100C-106 **L** 18:00-20:00 **GALV-400006 117A APRO** 1974 C-10MC-105 **MA 29-am-85**  $\blacktriangle$ SI CAMBOA LOPEZ VICTOR FRANCISCO 2000-2200 **CATJ400712**  $C100C201$ **34 :CALDERON TABOADA JUAN MANUEL 117-A APRO** 1975 **MAJ** 18:00-20:00 **29-MAIN**  $\blacksquare$ S CA PEREZ MA ELVIRA  $O = 1700$  $24 - 5$ 1174 APRO 1 1976  $C_{2}$  $\overline{\phantom{a}}$ 12:00-20:00 7 **B X C** ž  $\frac{4}{9}$ . : ÷.

ELADORO: BEATRIZ A. VLORES MUNOZ

**SEM 96-1** 

ESOVAIGO TO Y CONTROL DE MONSILAMENTOS DE PROFERONSI DE ASIDIA TURA

 $\bullet$ 

t Johnson ≖ tificamentale agencia<br>21 de abril: 1980 AL 31 de engino de 1980

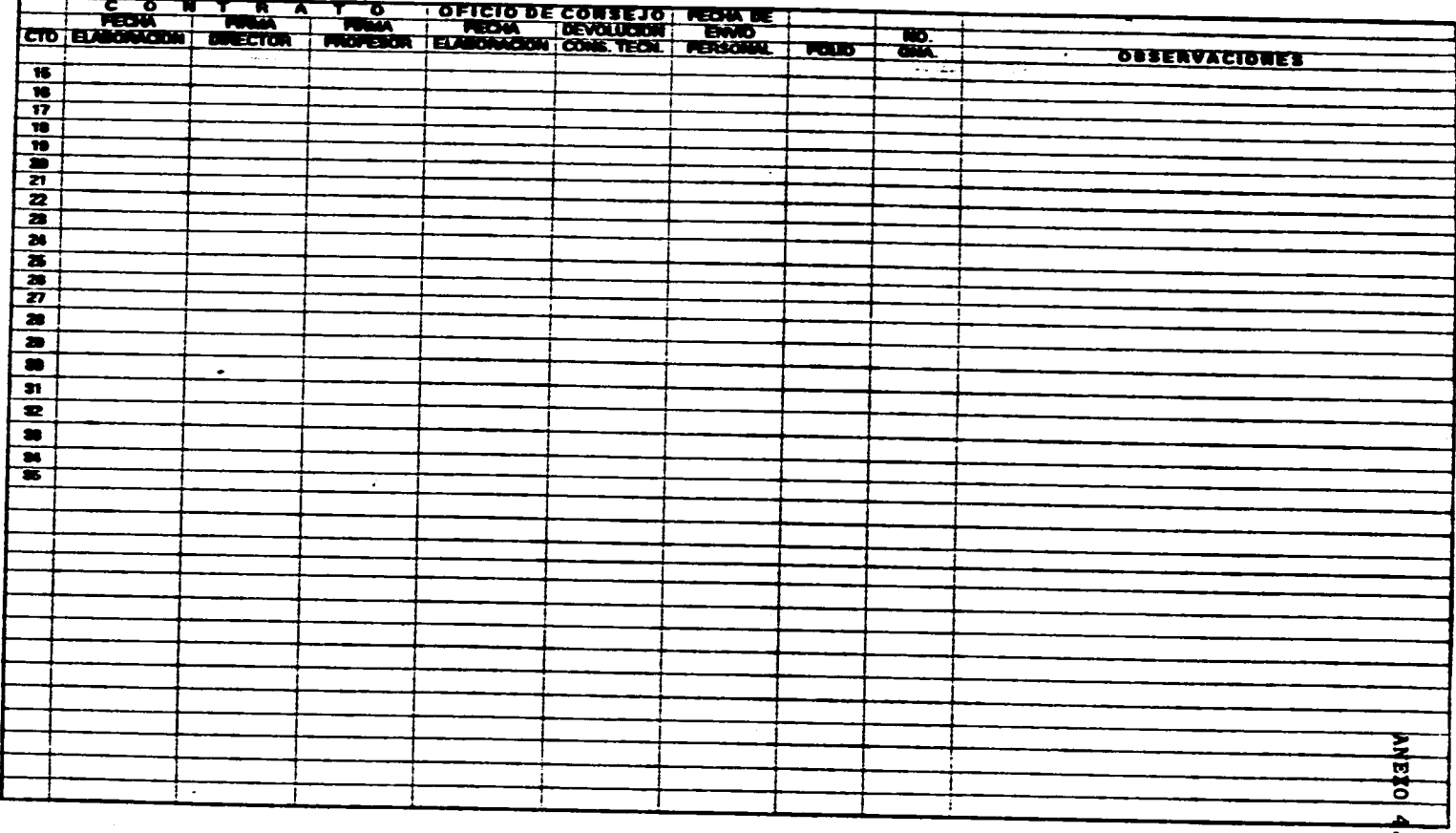

 $\mathcal{A}$  is a subsequent of the set of  $\mathcal{A}$  , and  $\mathcal{A}$ 

الموارد والمستوفي والمتواطن والمتواطن والمستقل والمتوازع

 $\sim 100$ the control of the control of the control of the control of the control of the control of the control of the control of the control of the control of the control of the control of the control of the control of the control

الهوام التواصل والمتوازن والمتواطن والمتواطن والمتواطن والمتواطن والمتواطن المتواطن

 $\sim$ 

.<br>Pt. 1984an, an dal madala dal 1988

 $\mathcal{L}$ 

**SEM. 96-1** 

 $\bullet$ 

 $\sim$ 

ENTREMAN TODATES, DE MONDAMENTOS DE FRONTERIES DE ADERATURA

 $\sim$ 

N

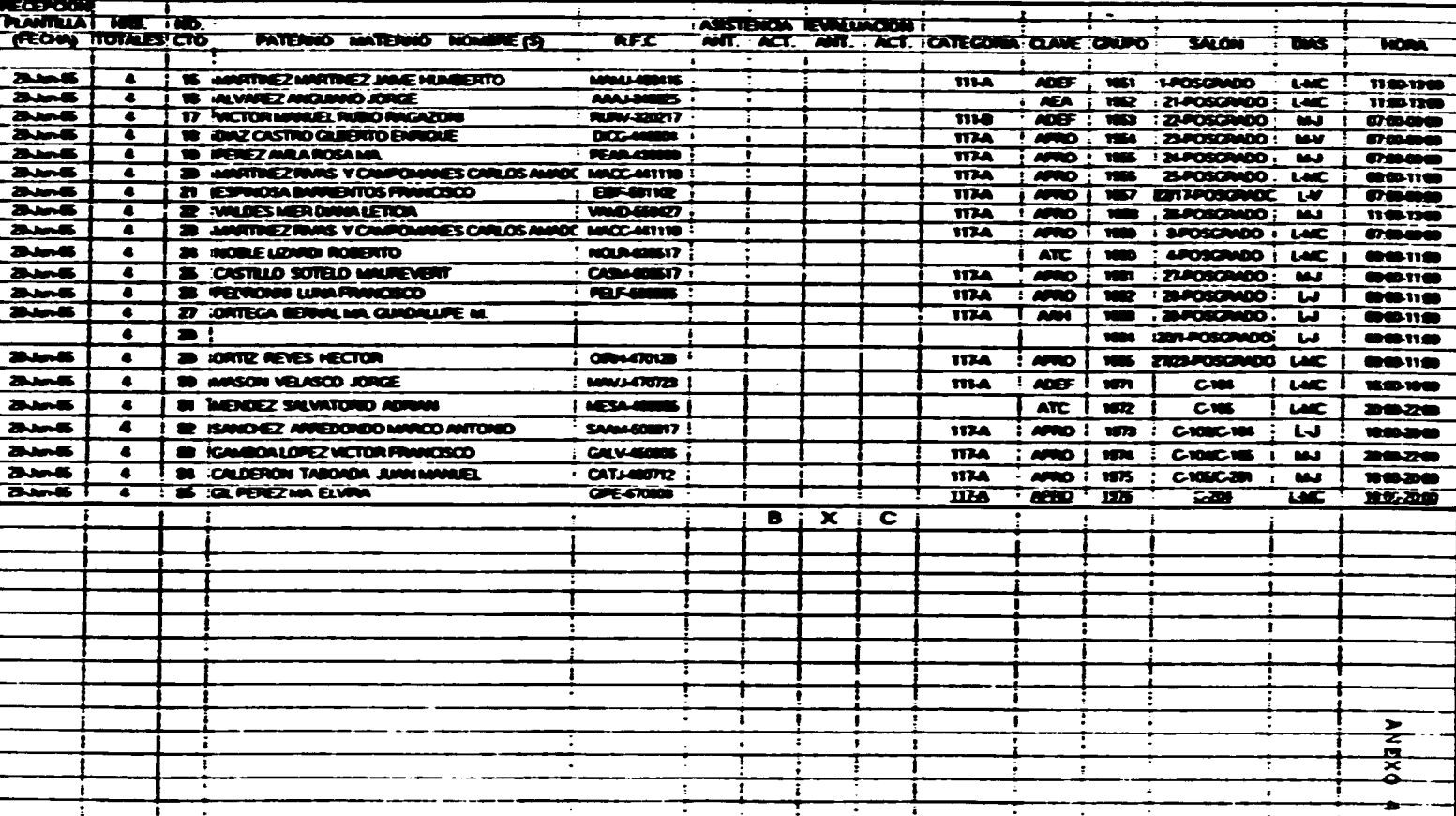

المتواصلهم والتواصلي ومستقدم والمتحدث المتاري والمتوسط والمتاريخ

**ELABORO: BEATRIZ A. FLORES MUNOZ** 

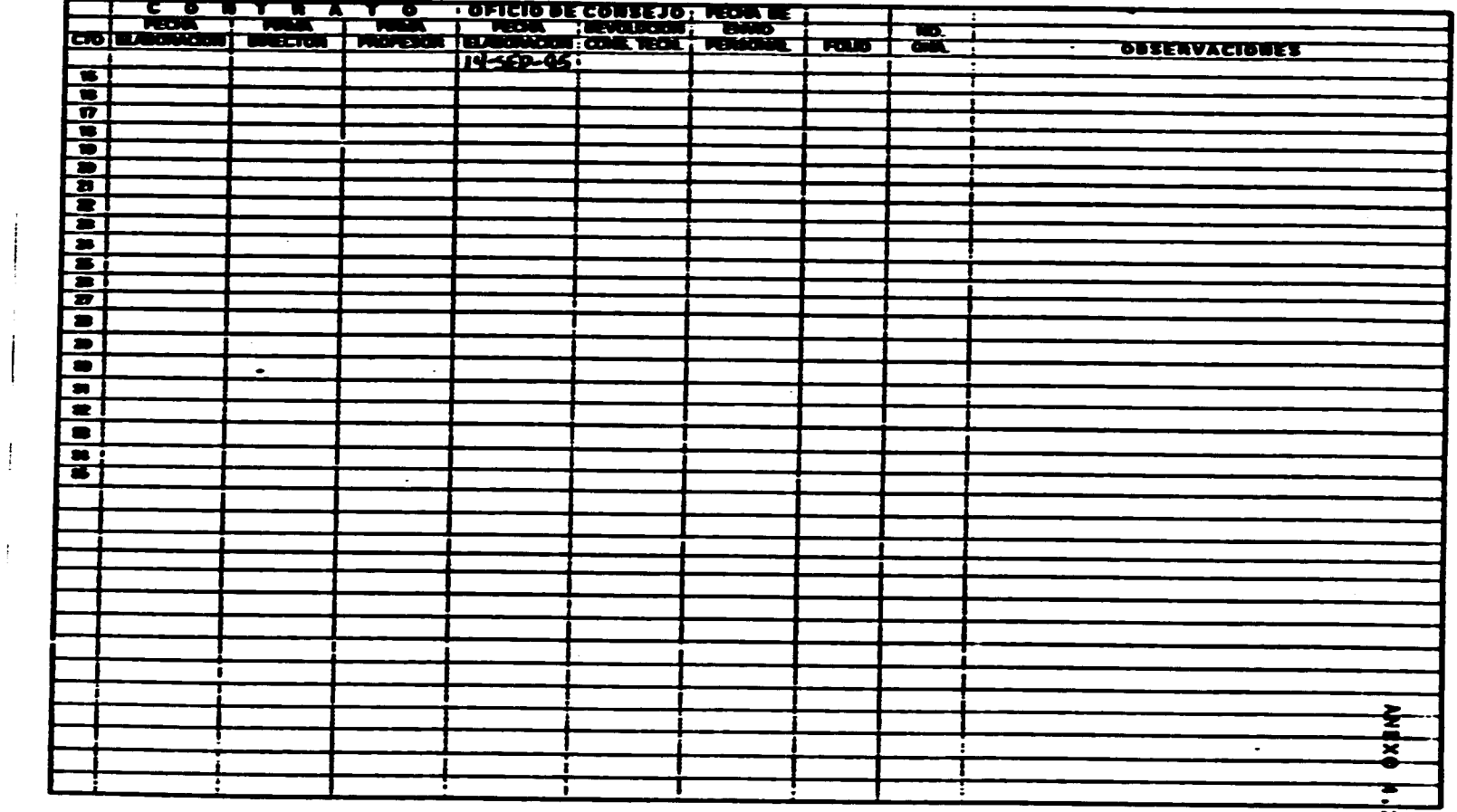

 $\frac{1}{\sqrt{2}}$  , which is a set of the set of the set of the set of the set of the set of the set of the set of the set of the set of the set of the set of the set of the set of the set of the set of the set of the set of t

 $\mathcal{L}^{\mathcal{L}}(\mathcal{L}^{\mathcal{L}})$  and  $\mathcal{L}^{\mathcal{L}}(\mathcal{L}^{\mathcal{L}})$  and  $\mathcal{L}^{\mathcal{L}}(\mathcal{L}^{\mathcal{L}})$  and  $\mathcal{L}^{\mathcal{L}}(\mathcal{L}^{\mathcal{L}})$ 

 $\mathcal{L}^{\text{max}}$  and  $\mathcal{L}^{\text{max}}$ 

**ELABORO: BEATRIZ A. FLORES MUÑOZ** 

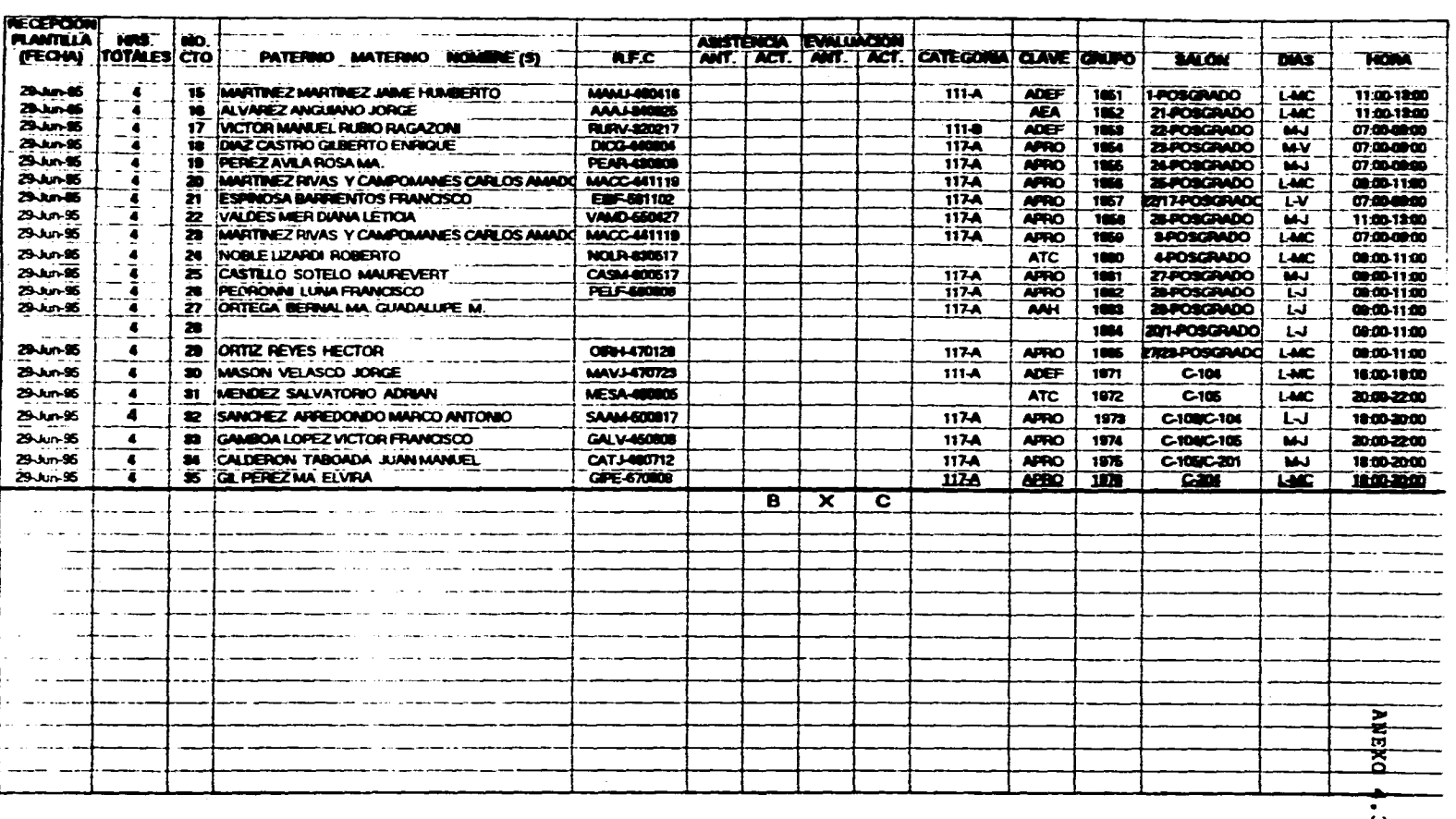

 $\sim$ 

COORDINACION ADMONI ANNIBURA<br>Coordination: Jordina Nivirista<br>Mighadon: Different (Viria Adman)<br>Pirrodon: Different (Viria Al 31 de Eméro de Viria)

 $\sim$ 

. The mass of the second constraints of the second constraint  $\hat{f}$  and  $\hat{f}$  are the second constraints of the second constraints of the second constraints of the second constraints of the second constraints of the s

 $\ddot{\phantom{a}}$ SEGUIMIENTO Y CONTROL DE MOMBRAMIENTOS DE PROFESORES LE ASIGNATURA

محسوم ومستقلا وموجود فيها المستودع والمراجع والمنافي والمستقلة والمستور والمنافي والمتناد والمراجع المتناول المنادر المراجع

سا

COORINNACION ABRION, ANNUNDA<br>Coorinnador: Jonne Alvinier, A<br>Abrion Turlivuditoria Abriol I<br>Periodo: 1 de sept. 1985 Al 31 de Emiro de 1985

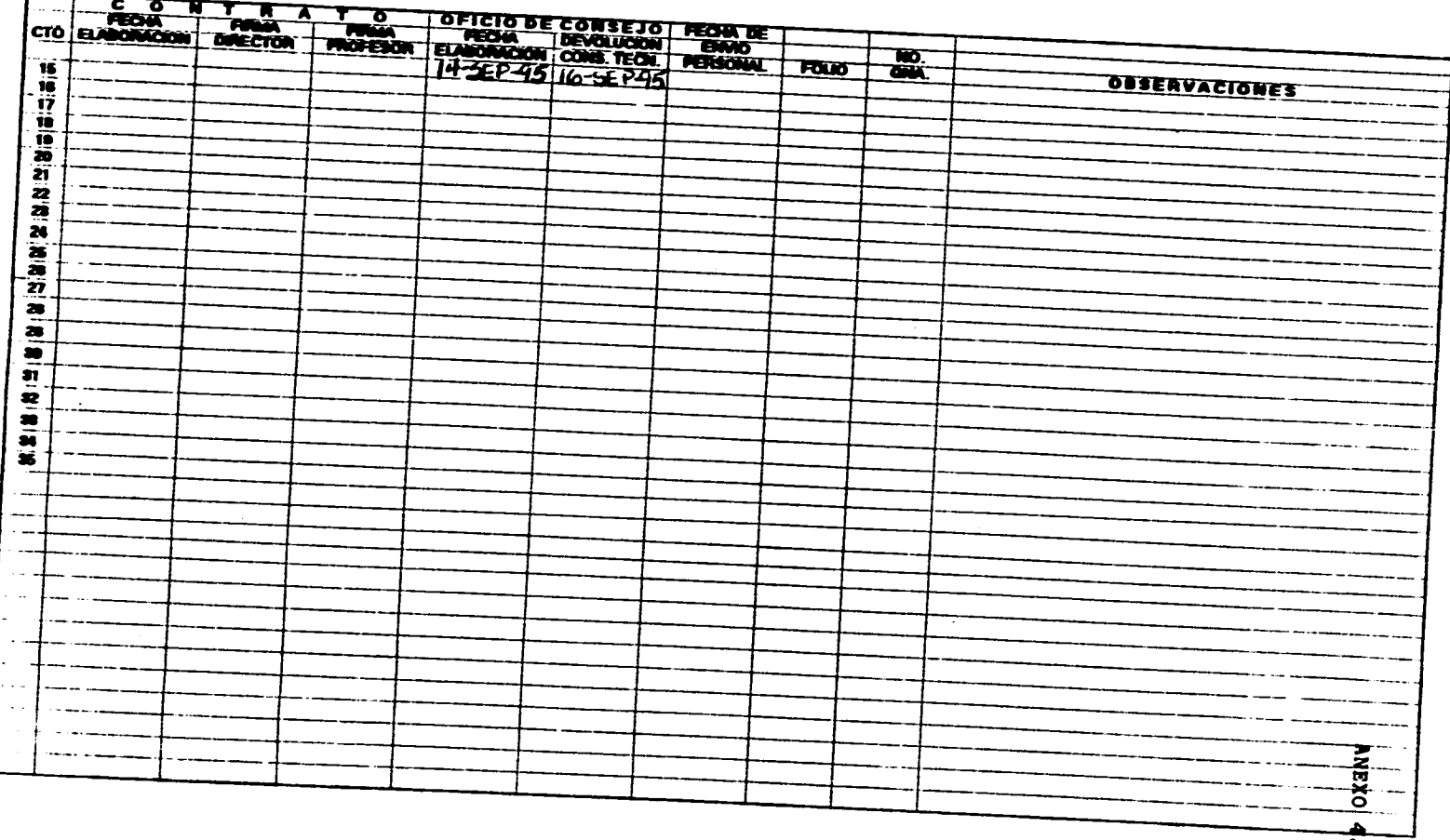

 $\alpha$  ,  $\alpha$  ,  $\alpha$ 

 $\sim$ 

 $\boldsymbol{\omega}$ 

 $\sim$ 

COORDANICIÓN ADMÓN, AMMÍNDA<br>COORDANIDOR: JORGE ALWARZA.<br>ABIGNATURAJUDITORIA ADMIR. I PERIODO:1 DE SEPT. MINE AL 21 DE ENERO DE MINI

and the contract of the contract of the contract of the contract of the contract of the contract of

**SEM. 96-1** 

 $\sim$ 

فسيعوه فتقاعده والمتعاقب والمستقيم والمتناول والمتعاقب والمتعاقب والمتعارض والمستقل والمتعارض والمتناول والتساعي والتنا

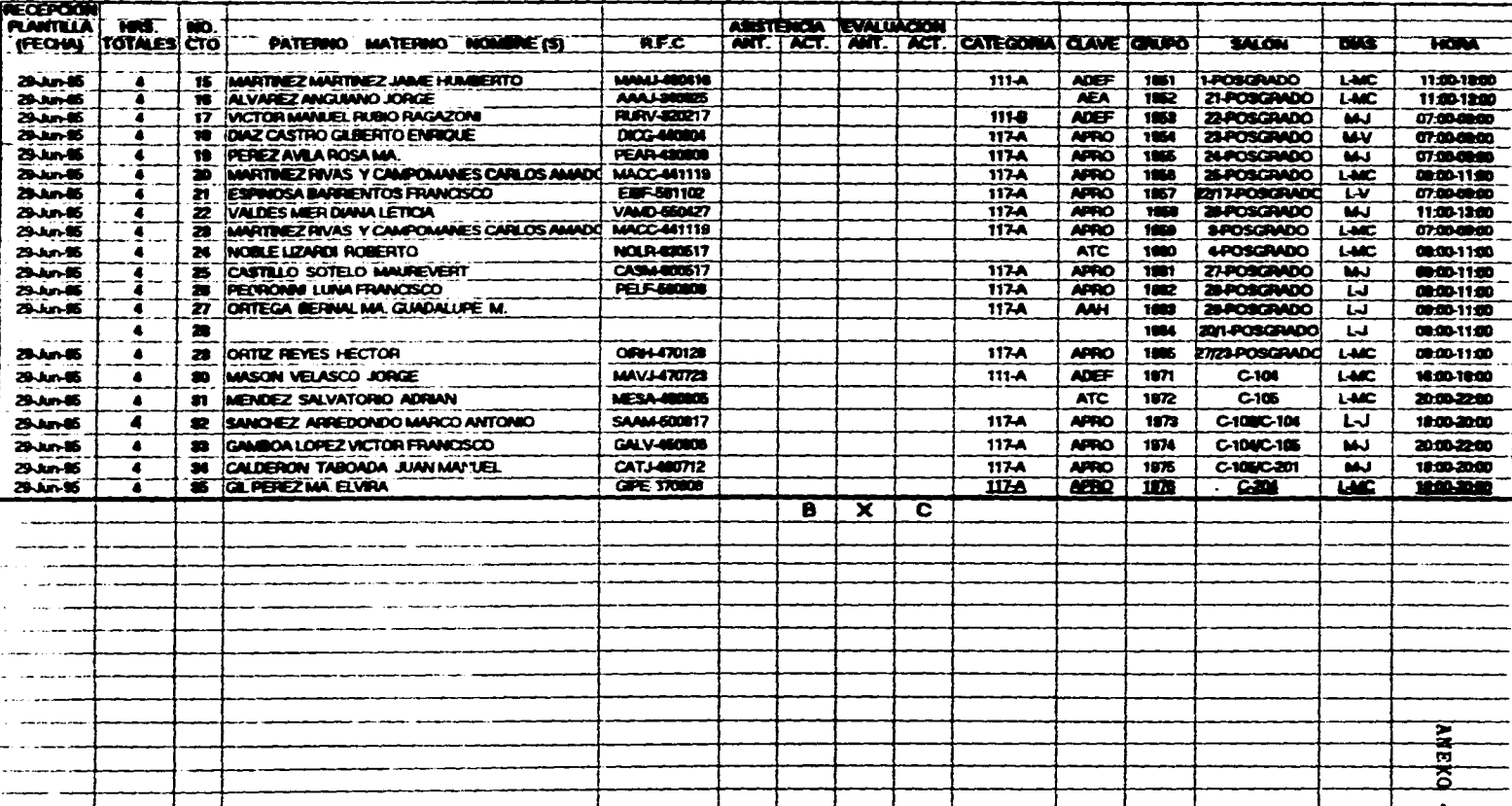

 $\sim 10^{-10}$ 

 $\sim 100$ 

 $\sim$ 

**ILABORO: BEATRIZ A. FLORIS MUÑOZ** 

 $\ddot{a}$ 

COORBINNCION ADMOIN *INN*INDIA<br>COORDINGIOGR<sub>-</sub>JORGE ALVINUEZ A<br>ASIONATURASIUDITORIA ADMOIN I<br>PERIODO 1 DE SÉPT. 1988 AL 31 DE ENIRIO DE 1989

 $\label{eq:2.1} \frac{1}{\sqrt{2}}\sum_{i=1}^n\frac{1}{\sqrt{2}}\sum_{i=1}^n\frac{1}{\sqrt{2}}\sum_{i=1}^n\frac{1}{\sqrt{2}}\sum_{i=1}^n\frac{1}{\sqrt{2}}\sum_{i=1}^n\frac{1}{\sqrt{2}}\sum_{i=1}^n\frac{1}{\sqrt{2}}\sum_{i=1}^n\frac{1}{\sqrt{2}}\sum_{i=1}^n\frac{1}{\sqrt{2}}\sum_{i=1}^n\frac{1}{\sqrt{2}}\sum_{i=1}^n\frac{1}{\sqrt{2}}\sum_{i=1}^n\frac$ 

 $\mathcal{A}(\mathbf{x})$  and  $\mathcal{A}(\mathbf{x})$  are  $\mathcal{A}(\mathbf{x})$  . The set of  $\mathcal{A}(\mathbf{x})$ 

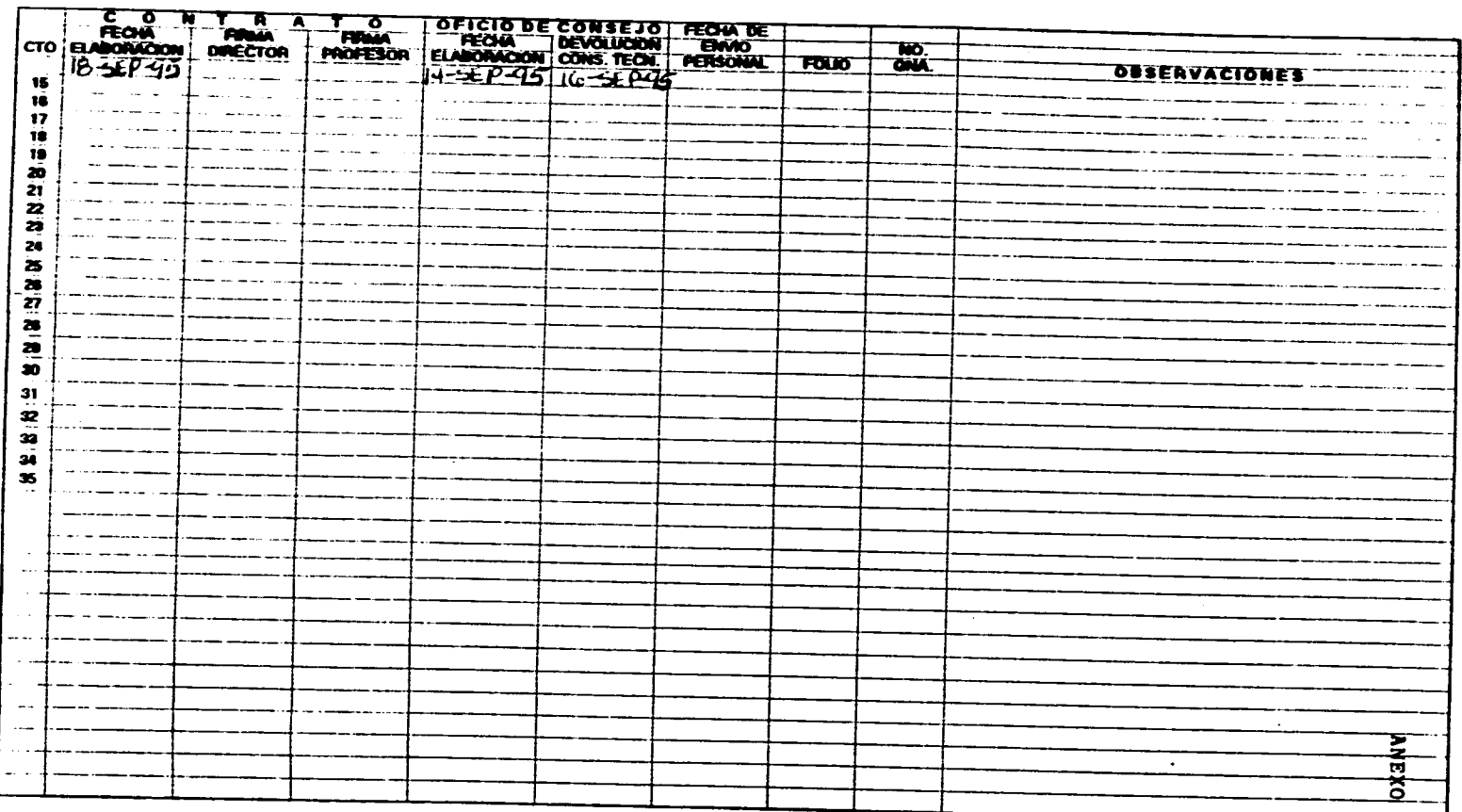

 $\bullet$ A

المواقع المستقبل المستقبل المستقبل المستقبل المستقبل المستقبل المستقبل المستقبل المستقبل المستقبل المستقبل المستقبل

 $\mathcal{L}^{\text{max}}_{\text{max}}$  and  $\mathcal{L}^{\text{max}}_{\text{max}}$ 

COORDINACION ADMON, AWAIERDA<br>COORDINADOR: JORGE ALWAIEZA.<br>ABIARIATURAJIUDITORIA ADMON. I PRODOCT DE SEPT. 1006 AL 31 DE ENERO DE 1006

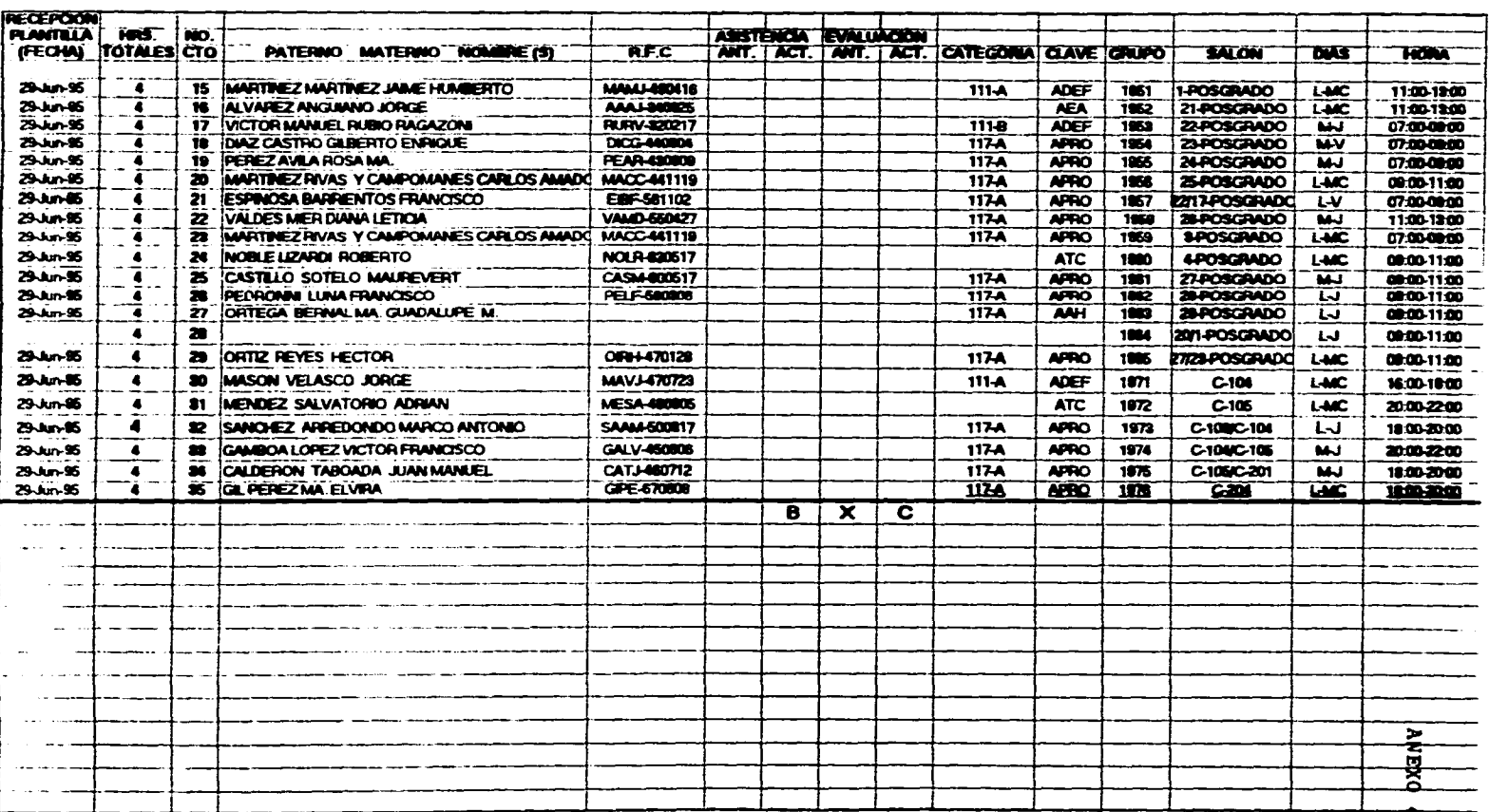

ELABORO: BEATRIZ A. FLORES MUÑOZ

 $\sim$ 

**SEM, 96-1** 

 $\sim$ 

 $\sim$ 

SECUREENTO Y CONTROL DE MOMBRABILISTOS DE PROFÉSORÉS DE ASICHATURA

من<br>منه از انهایه از به گوشت از قرار شده از بازی بهترین از این این این این شدن بازی از بازی بازی بازی بهترین شد

COORDINACION ADMON, AWAQADA<br>Coordinagodi: Jonge Alwarea<br>Asionatura.Auditoria.Adman.t<br>Periodo:1 De Sept. 1988 Al 31 de Emero de 1988

المدارين المتعديف المعار

and a series

and a support of the

 $\mathcal{A} \bullet \bullet \mathcal{A} \rightarrow \mathcal{A} \circ \mathcal{A}$ 

 $\mathcal{A}(\mathcal{C})$  , and  $\mathcal{C}(\mathcal{A}(\mathcal{C}))$  and

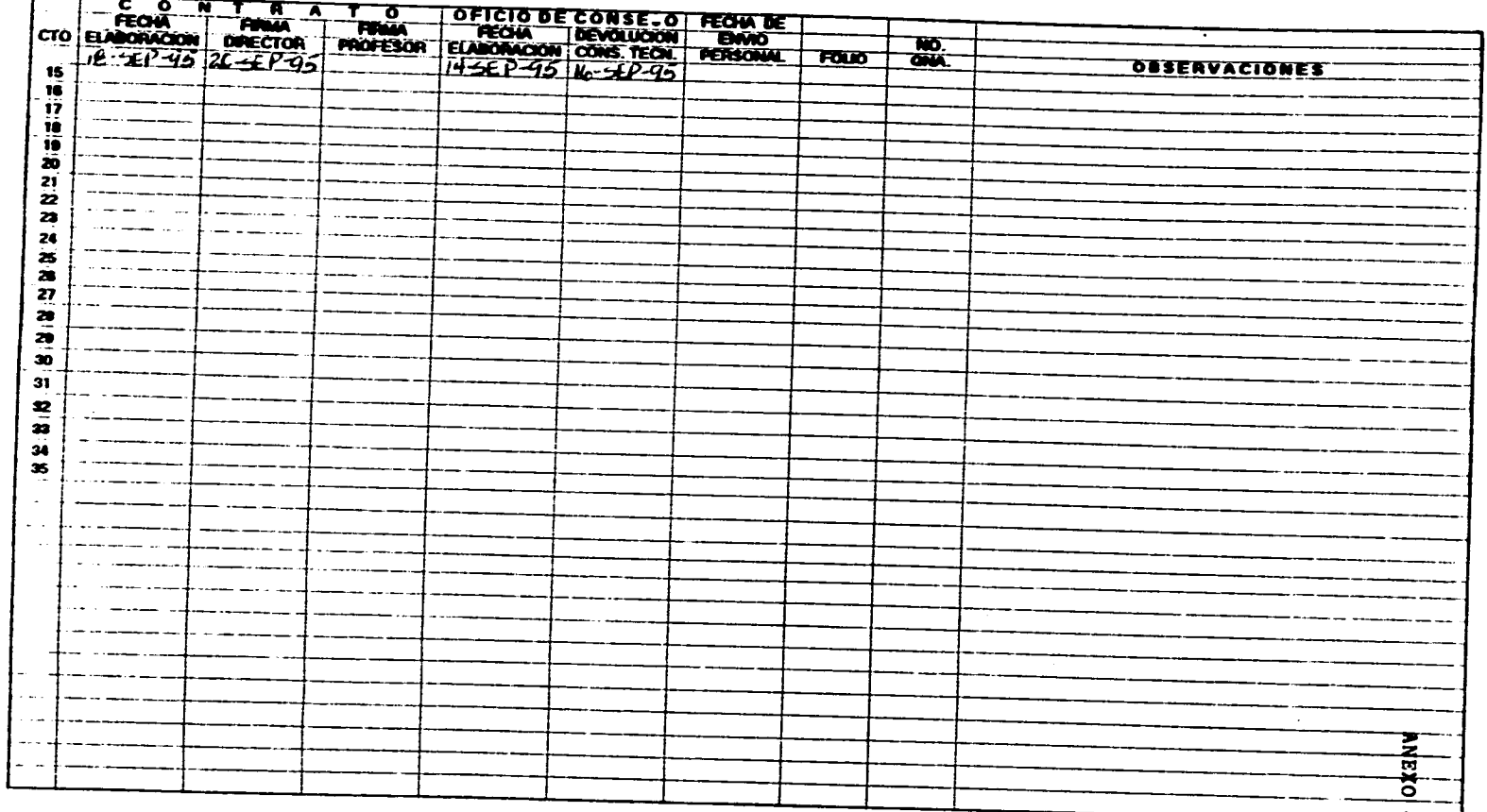

 $\overline{\cdot}$ 

**Construction Construction** 

and the company of the second company of the company of the company of the company of the company of the company of the company of the company of the company of the company of the company of the company of the company of t

# CÓO**NDHA**CION ADMON: AWNINDA<br>COONDHINDON: JONGE ALWAIEZA<br>ASIGNATURA AUDITONA ADMAN, I PERIODO:1 DE SEPT. 1885 AL 31 DE ENERO DE 1888

 $\sim$ 

SEGUIMIENTO Y CONTROL DE NOMBRAMIENTOS DE PROFESORES DE ABIGNATURA

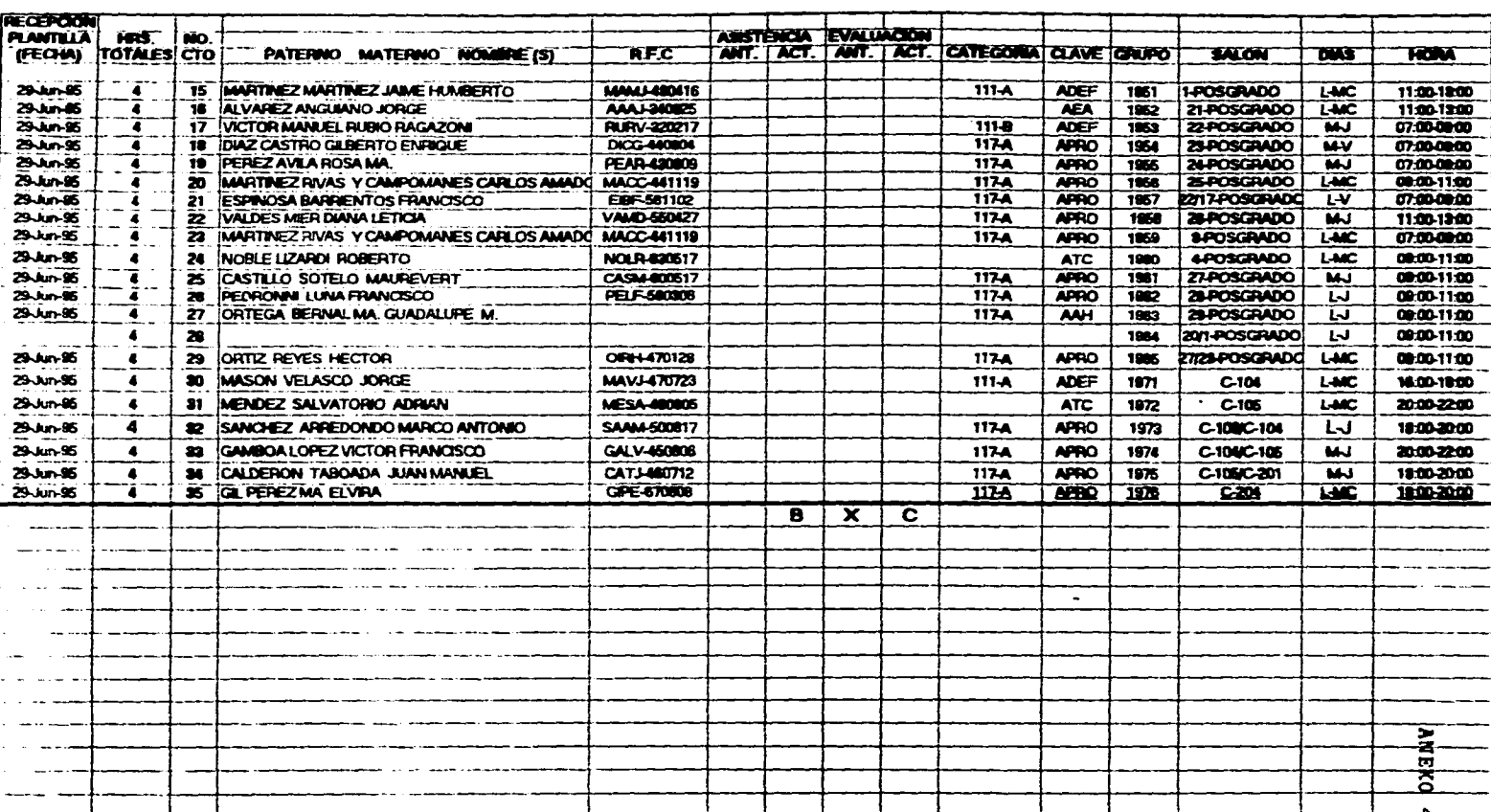

 $\mathcal{L}(\mathbf{z})$  and  $\mathcal{L}(\mathbf{z})$  and  $\mathcal{L}(\mathbf{z})$ 

### **ELABORO: BEATRIZ A. FLORES MUÑOZ**

 $\ddot{\bullet}$ 

COORDINACION ABMON, AWNOMON,<br>COORDINAUROR: JORNOR ALWARD, A<br>ABMONTURAAUDITORIA ADMON. I<br>PERIODO:1 DE SEPT. 1986 AL 31 DE ENERO DE 1986

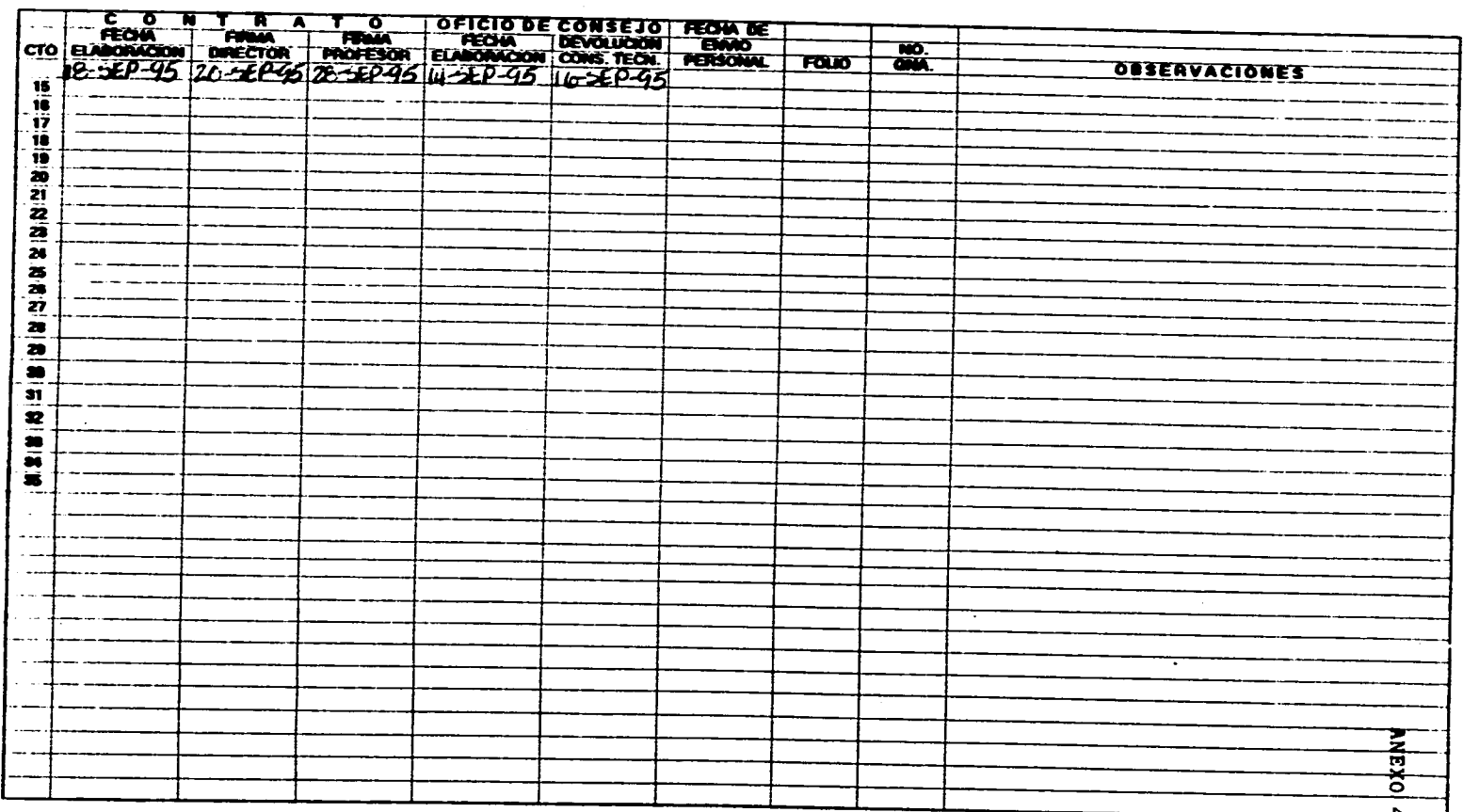

 $\sim$ 

 $\sim 100$ 

 $\sim$ 

 $\overline{\cdot}$ 

the contraction of the contract of the contract of the contract of the contract of the contract of the contract of the contract of the contract of the contract of the contract of the contract of the contract of the contrac

### **ELABORO: BEATRIZ A. FLORES MUÑOZ**

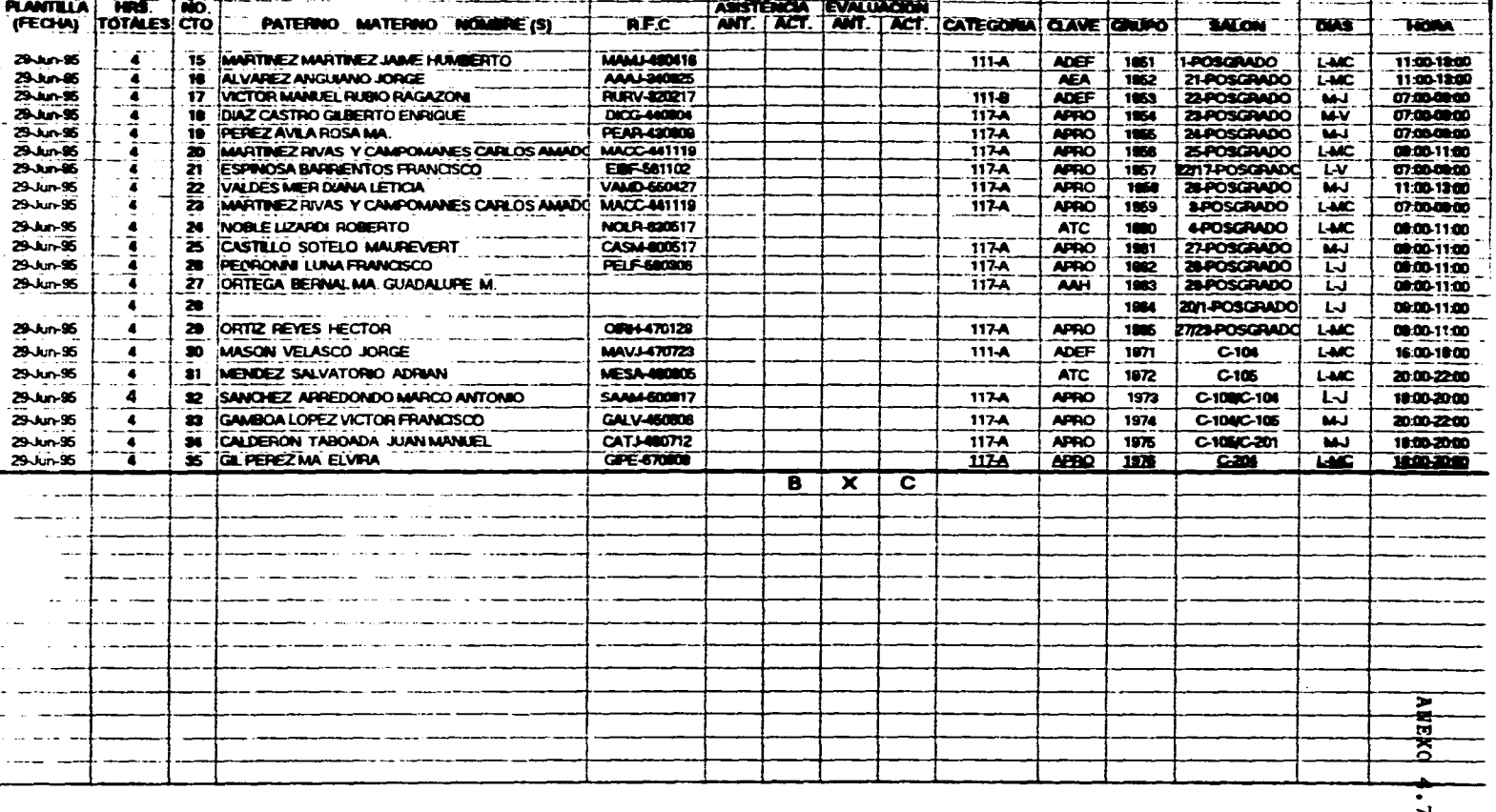

COORDINACIÓN ADMON. AMBIZADA<br>COORDINADOR: JORGE ALWAREA<br>ASIONATURIAJUNTORIA ADMAR, I PERIODO.1 DE SEPT 1885 AL 31 DE ENERO DE 1888

−F

┰

**RECEPCION** 

T

Ŧ

Ŧ

ℸ

┯

┯

SEGUIMIENTO Y CONTROL DE MOMBRAMIENTOS DE PROFESORES LE ASIGNATURA

┯

┯

┯╾

the contract of the contract of the contract of the contract of the contract of

↵

and the company of the same

٦

┯

┯

÷.

COMMINISTRATOR ADRIGIA AVANDINA<br>COOMMINISTOOR: JORNEZ AJANUEZ A<br>ANDIANTURAAUDITORIA ADRIGIA A<br>PERIODO:1 DE SEPT, 1985 AL 31 DE ENERO DE 1985

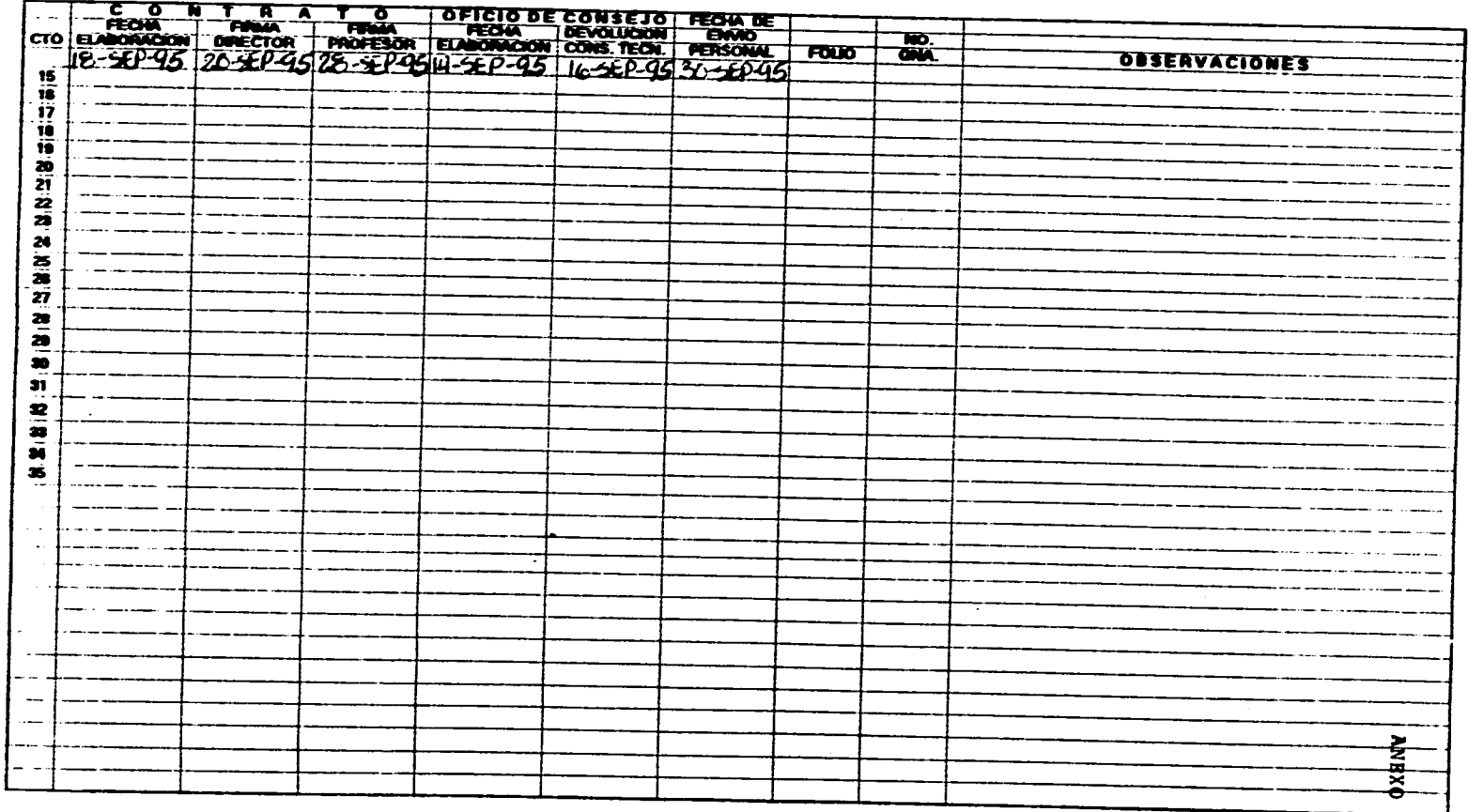

 $\sim$ 

 $\frac{1}{2}$ 

# COORDRACIÓN ADMON, ANREDIDA<br>COORDRANDOR: JORGE ALVARIEZ A.<br>ASIÓNATURRANDITÓRIA ADMOA I PERRODO:10E BEPT. 1886 AL 31 DE ENERO DE 1886

 $\Delta$ 

 $\mathbf{r}$ 

 $\sim$ 

 $\mathcal{L}(\mathcal{A})$  . The second contract  $\mathcal{A}$ 

**College** 

المواريد

 $\lambda$ 

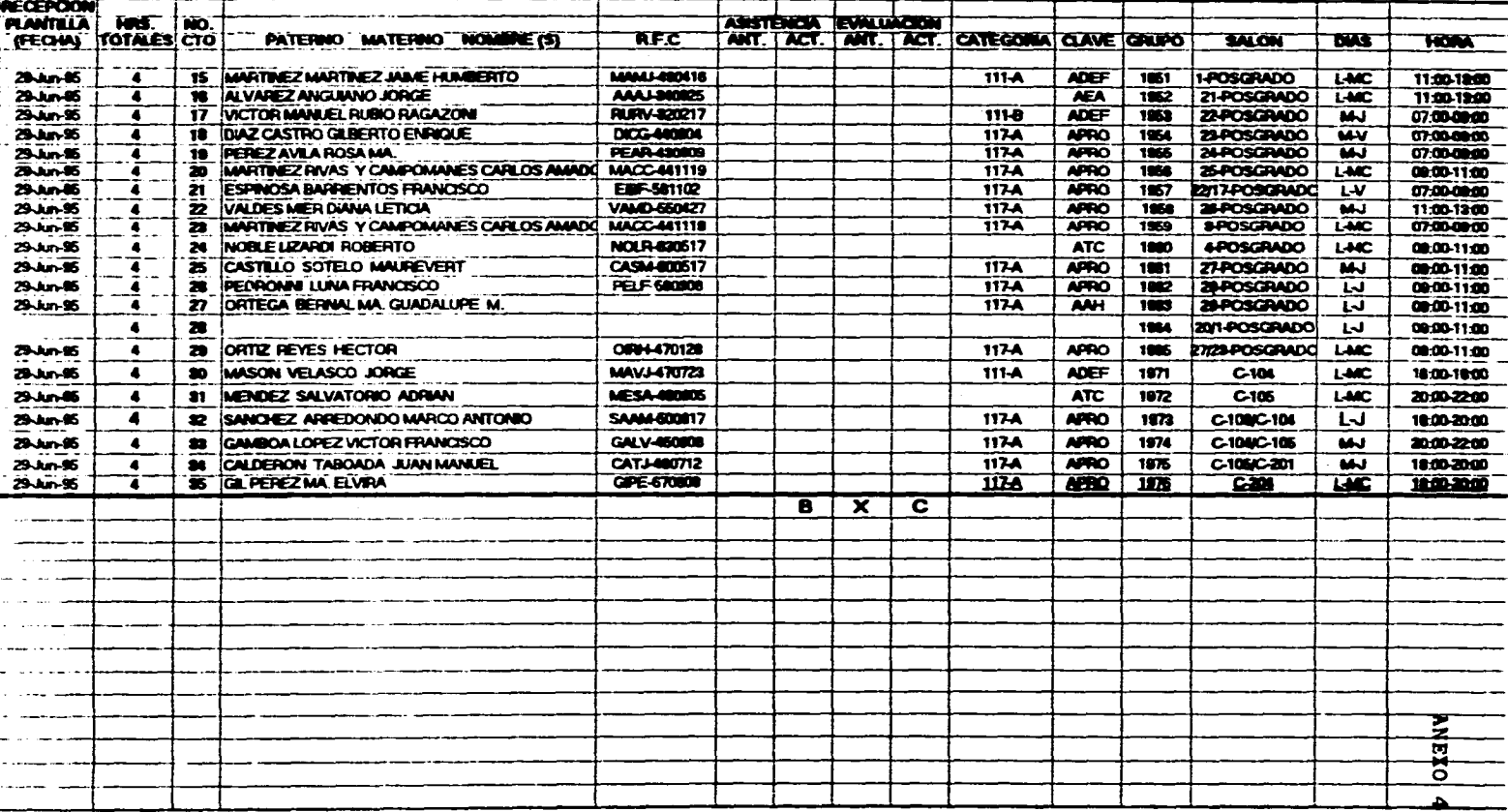

**ELABORO: BEATRIZ A. FLORES MUÑOZ** 

 $\overline{\cdot}$ 

COORBINNCION ADMONI ANNIQUOA<br>COORDINIDOR: JOINGE ALVANIZEA.<br>AGIONATURA:AUDITORIA ADIANA. I<br>PERIODO:T DE SEPT, 1998 AL 31 DE ENERO DE 1999

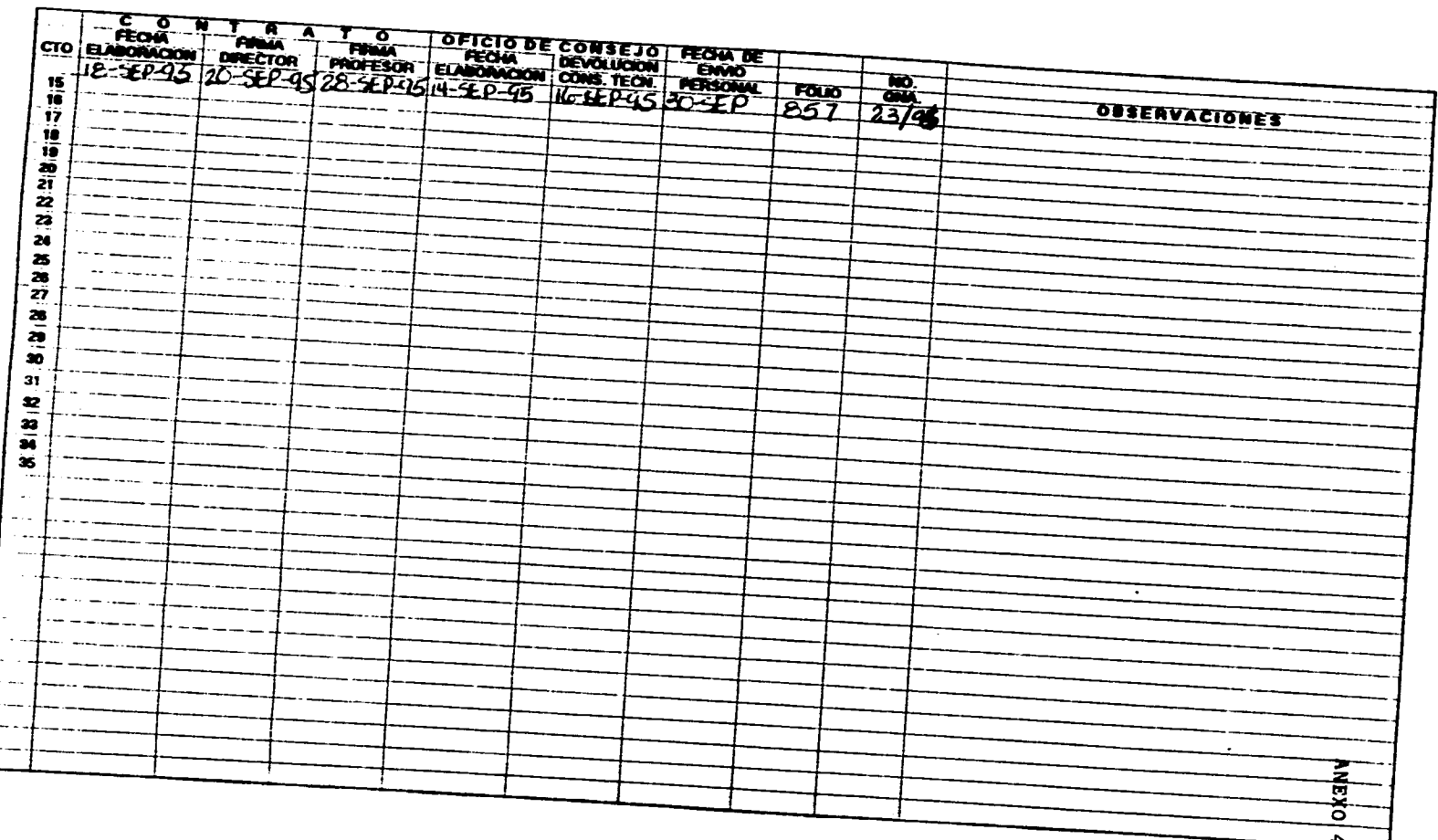

 $\sim$ 

 $\mathbf{F}$ 

 $\sim$ 

# COORDINACIÓN ADMON: AVAIGNOA<br>COORDINACIÓN: JORIGE ALVANIZ A<br>AGIONATURA AUDITORIA ADMAN. I<br>PERIODO:1 DE SÉPT. 1985 AL 31 DE ENERO DE 1985

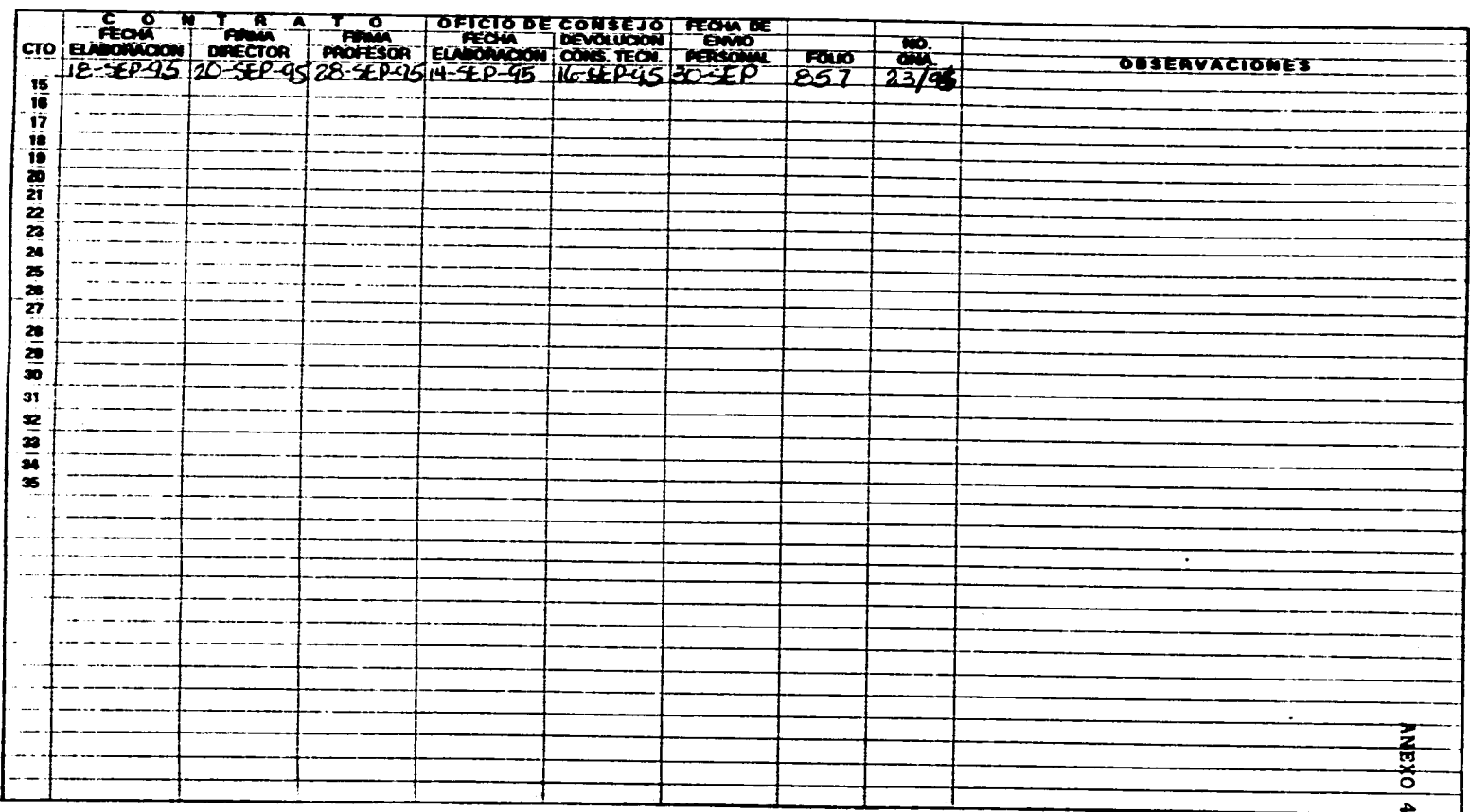

 $\sim$ 

the contract of the contract with a company of the contract of

 $\sim$ 

and a second in a sum of

 $\mathbf{r}$ 

 $\sim 100$  km s  $^{-1}$ 

 $\sim$ 

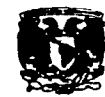

 $\mathcal{O}(\mathcal{A}^{\mathcal{A}})$  and  $\mathcal{O}(\mathcal{A}^{\mathcal{A}})$  . The set of  $\mathcal{O}(\mathcal{A}^{\mathcal{A}})$ 

 $\sim$ 

 $\sim$ 

# **TARJETA DE CONTROL**

 $\mathcal{L}^{\mathcal{L}}$  and  $\mathcal{L}^{\mathcal{L}}$  are the set of the set of the set of the set of  $\mathcal{L}^{\mathcal{L}}$ 

 $\sim$ 

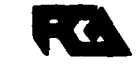

 $\sim$   $\sim$ 

 $\mathcal{L}_{\mathcal{A}}$  and  $\mathcal{L}_{\mathcal{A}}$  are the set of the set of the set of  $\mathcal{A}$  and  $\mathcal{A}$ 

**FACULTAD DE CONTADURIA Y ADMINISTRACION** SECRETARIA DEPERSONAL DOCENTE DEPARTAMENTO DE MOMBRAMIENTOS ACADEMICOS

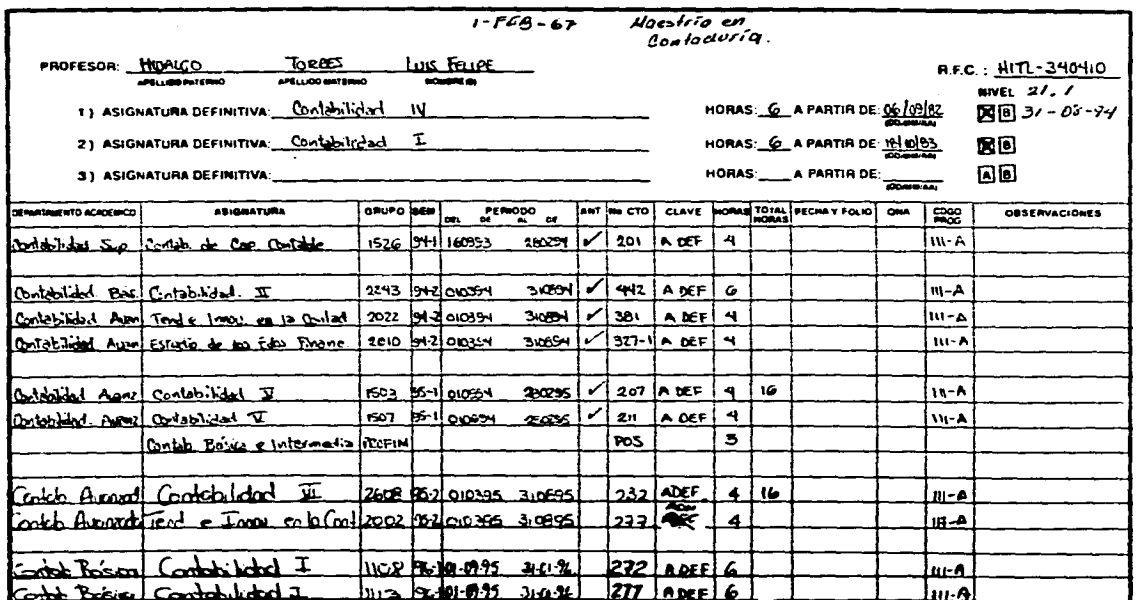

**ANEXO س** 

 $\mathcal{L}_{\mathcal{A}}$ 

المقدمة والمتاحف والمتحدثين والمتحدث

 $\sim$  $\sim$ 

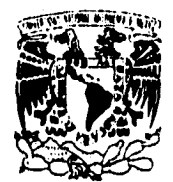

**FACULTAD DE CONTADURIA Y ADMINISTRACION** 

**CONSEJO TECNICO** 

**\l'oval,' DAD N4c,ioNAL AvkomA** DC **MEXICO** 

> **DOCTOR JAIME MARTUSCELLI QUINTANA SECRETARIO GENERAL DE ESTA UNIVERSIDAD PRESENTE**

**Me** permito comunicar a usted que la Comisión de Asuntos Académicos• Administrativos del H. Consejo Técnico de esta Facultad en su sesión número **164** autorizó que el ( la ) Profesor ( a ) : **VILLAURRUTIA RICARDEZ RAFAEL** 

Imparta la cátedra de: **FORMULACION Y EVALUACION DE PROYECTOS DE INVERSION** 

**( 4 ) HORAS•SEMANA•MES** 

Con el carácter de **PROFESOR ORDINARIO DE ASIGNATURA INTERINO NIVEL " A " ,** por el periodo del 1° **de Septiembre 1995 al 31 de Enero de 1996.** 

# **ATENTAMENTE**

**"POR MI RAZA HABLARA EL ESPIRITU" CD. UNIVERSITARIA, DF A 07 DE AGOSTO DE 1995 POR LA COMISION** 

# **L.A. Y C,P. MANUEL SUAREZ Y SANTOYO**

### ANEXO 6.1

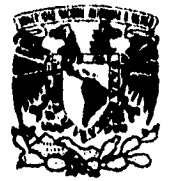

# **FACULTAD DE CONTADURIA Y ADMINISTRACION**

CONSEJO TECNICO

**VNIVERADAD NACIONAL AVPNMA DE** MEXICO

### **DOCTOR JAIME MARTUSCELLI QUINTANA SECRETARIO GENERAL** DE ESTA UNIVERSIDAD **PRESENTE**

Me permito comunicar a usted que la Comisión de Asuntos Académicos-Administrativos del H. Consejo Técnico de esta Facultad en su sesión número 164 autorizó que el (ia) Profesor (a) : VILLAURRUTIA RICARDEZ **RAFAEL** 

Imparta la cátedra de: FORMULACION Y EVALUACION DE PROYECTOS DE

**INVERSION** 

(4) HORAS-SEMANA-MES

Con el carácter de PROFESOR ORDINARIO DE ASIGNATURA INTERINO NIVEL "A", por el periodo del 1º de Septiembre 1995 al 31 de Enero de 1996.

# **ATENTAMENTE**

"POR MI RAZA HABLARA EL ESPIRITU" CD. UNIVERSITARIA, OF A 07 DE AGOSTO DE 1995

POR LA COMISION

Üh

L.A. Y C.P. MANUEL SUAREZ Y SANTOYO

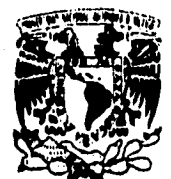

# **FACULTAD DE CONTADURIA Y ADMINISTRACION**

**CONSEJO TECNICO** 

**VNIVERiDAD NACIONAL AVPM\*MA DE MEXICO** 

> **DOCTOR JAIME MARTUSCELLI QUINTANA SECRETARIO GENERAL DE ESTA UNIVERSIDAD PRESENTE**

**Me permito comunicar a usted que la Comisión de Asuntos Académicos-Administrativos del H. Consejo Técnico de esta Facultad en su sesión número 144 autorizó que el ( le ) Profesor ( a ) : VILLAURRUTIA RICARDEZ RAFAEL** 

**Imparta la cátedra de: FORMULACION Y EVALUACION DE PROYECTOS DE** 

**INVERSION** 

**( 4 ) HORAS•SEMANA-MES** 

**Con el carácter de PROFESOR ORDINARIO DE ASIGNATURA INTERINO NIVEL " A " , por el periodo del 1\* de Septiembre 1995 al 31 de Enero de 1114.** 

### **ATENTAMENTE**

### **"POR MI RAZA HABLARA EL ESPIRITU"**

**CD. UNIVERSITARIA, DF A 07 DE AGOSTO DE 1995** 

**POR LA COMISION**   $\epsilon$ fn **L.A. Y.C.P. MANUEL SUAREZ Y SANTOYO**
#### **SUPPO, AGRICOLOGICA** APE DE BEPTO. LAE. JONEE AU m., 3: 42223 115: 116: 1<br>비비용 DE 에이 AL 가 SE MEND OF QUI a wasan s

### 003/164/86-1

 $\sim$ 

 $\sim$ 

# RELACION DE OFICIOS BELONIERO

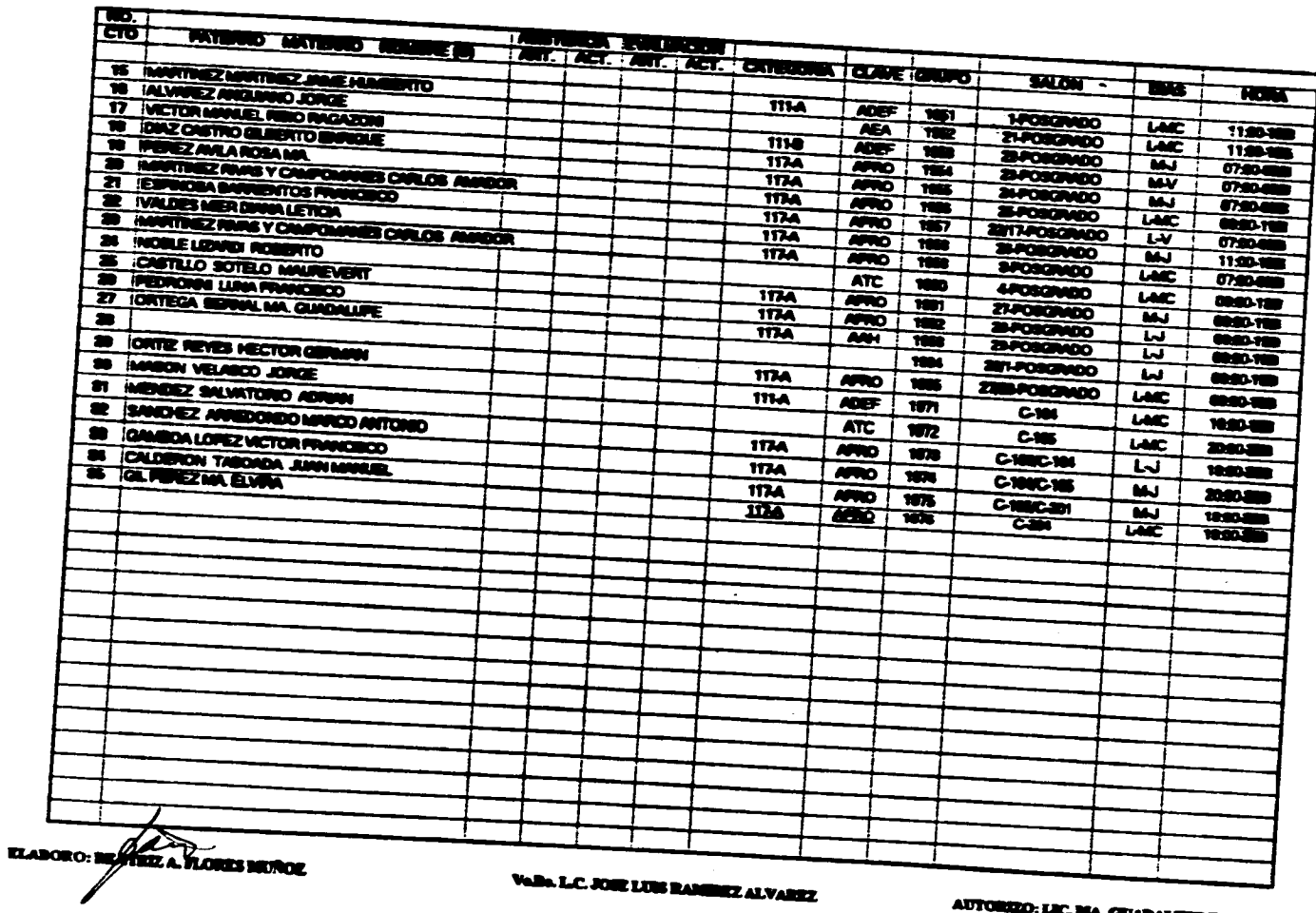

 $\ddot{\phantom{0}}$ 

**ANEXO** 

**LEC. MA. GUADALUPE TUBBES SOLES** 

 $\sim$ 

5 *Communication Communication Communication Communication Communication Communication Communication Communication* CTD<sup>-</sup> PATERIO "WATERIO" GOMENE CO ANT. ACT. ANT. ACT. CATEGORY CLAVE GRUPO **SALON -**ma **GONE** 15 HARTINGZ MARTINGZ JANE HUMBERTO **TIM AGEF**  $\overline{\mathbf{m}}$ **1-POSCRADO**  $\overline{\mathbf{w}}$  $\overline{\mathbf{H}}$ 16 ALVAREZ ANGLIANO JORGE **AEA**  $702$ 21-PORCEMBO **TAC**  $\overline{11}$ 17 INCTOR MANUEL RUNO RACAZONE  $\overline{\mathbf{m}}$ **ADEF THE 23-POSSIBADO**  $\overline{\mathbf{w}}$  $\overline{a}$ 18 DIAZ CASTRO GRAERTO ENROLE  $\overline{m}$ **AFRO**  $\overline{104}$ 28/03/2020  $\overline{W}$  $\sigma =$ **19 IPEREZ AVLA ROSA MA.** 1174  $\overline{\bullet}$  $\overline{\mathbf{m}}$ **34POSCRADO**  $\overline{\mathbf{w}}$  $\overline{07}$ 28 IMMETHEZ FAVAS Y CAMPOMINES CARLOS AMADOR  $\overline{\mathbf{m}}$  $\overline{m}$ **THE SPOSONOO LAC** œ 21 ESPROSA BARRENTOS FRANCISCO 1174 75  $157$ **22/17/POSCRADO**  $\overline{\mathbf{w}}$  $\overline{a}$ m 22 IVALDES MER DIANA LETION  $117A$ **AFRO THE SHORGHADO**  $\overline{\mathbf{w}}$  $\overline{\mathbf{u}}$ 28 HARRITREZ RRANS Y CAMPOMARES CARLOS AMADOR  $\overline{1124}$ **AFRO YES 370507400 LAC** 1 07:00000 24 HOBLE LIZARDI ROBERTO **ATC** 1000 4POSCRADO **LAC CONTINUES** 25 ICASTILO SOTELO MAUREMENT  $1124$ **AFRO** 7180909400 **YES**  $\overline{\mathbf{w}}$ **CONTRACT 28 IPEDRONNI LUNA FRANCISCO** 1174 **AFRO**  $1002$ 390909400 ਚ **COMPOS** 27 IORTEGA GERWAL MA. GUADALUPE **TTA**  $\overline{\phantom{a}}$ **SPOSCINGO** THE  $\overline{M}$  i **COM**  $\overline{\bullet}$ 1994 281-POSORADO ا لما **CONTINUES** 29 IORTIZ REVES HECTOR GERMAN **117A ANDO YES** 2207002000 **LAKE COMME 39 IMASON VELASCO JORGE 111A ADEF**  $\overline{m}$ **C.MA LACC VECTION** \$1 INERGEZ SALVATORIO ADRIAN **ATC**  $\sqrt{2}$ **C.MS**  $\overline{\text{LMC}}$ 20:00000 **RE ISANCHEZ ARREDONDO MARCO ANTONIO 117A AND** 1978 C-10BC-106 IJ **MARKET** SO CAMBOA LOREZ VICTOR FRANCISCO 1174 **APRO 1974** C-100C-105 MJ. 20,000 n **34 CALDERON TABOADA JUAN MARILEI.**  $1124$ **AFRO** 1975 **C-MECARY**  $\overline{\mathbf{M}}$ **MARKET 8 GLABEZMA EVAN**  $\overline{\mathbf{m}}$ **MARC** 1976  $\overline{\mathbf{c}}$ **LAC**  $\overline{\mathbf{w}}$ . τ  $\sim$  1 ÷ - 1 ELABORO: A CALE A TLORES MUNDE VOID LC. AM LOU RANDEZ ALVAREZ AUTORIZO: LEC. MA. GUARAL FUE SHIELS SCOR

**BUPTO ACABITICOADMANTRADIAN JUNE DE DEPTO. LAE AMAR AUTORE AND BURY LARA, ALIDIYATIN ADAMAN YIN TINA I** PERSON-XY BE SEPTEMBRE DE 1880 AL 21 DE EMERO DE 1880

the contract of the contract of the contract of the contract of

003/164/96-1

**BELACHON DE URCHANILOTHICIO** 

**ANEXO** 

 $\overline{\phantom{0}}$ 

 $\bullet$ 

.<br>In the main company of the company of the company of the company of the company of the company of the company of

 $\sim$ 

1997 TO, ADIBING COMMANY TRANSIA AVINGAN<br>JOYCE DE DEYTO, LAB, JONGE MUNIMUS AVINGA<br>MONARY WAS AUTOTORIALED DE VIDI ALTIT DE BARD DE VIDI<br>FONCOOLY DE SUPTAMBRE DE VIDI ALTITE BARD DE VIDI

contractors and contract

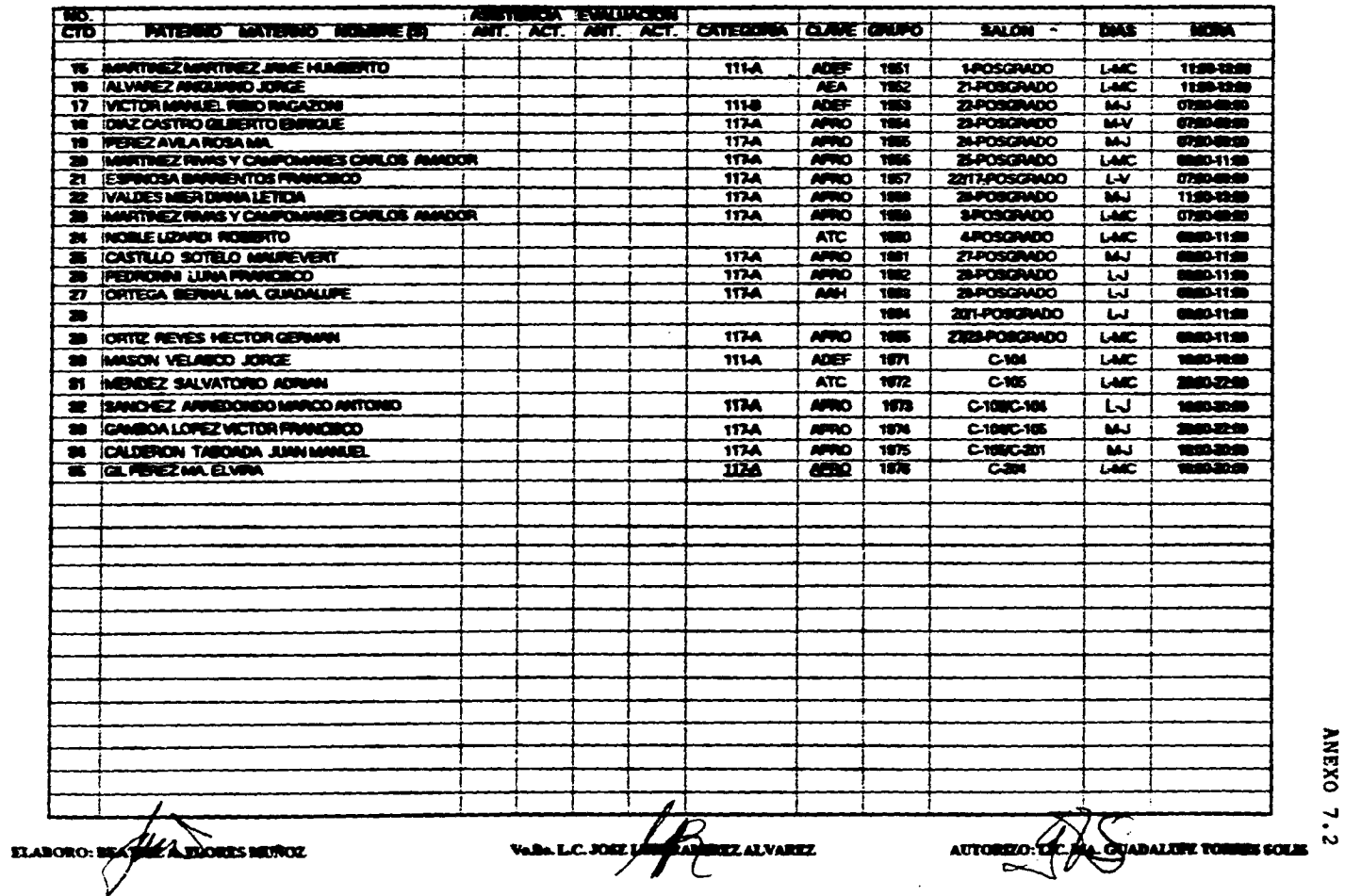

003/164/95-1

and a strip of the

 $\sim$ 

 $\sim$ 

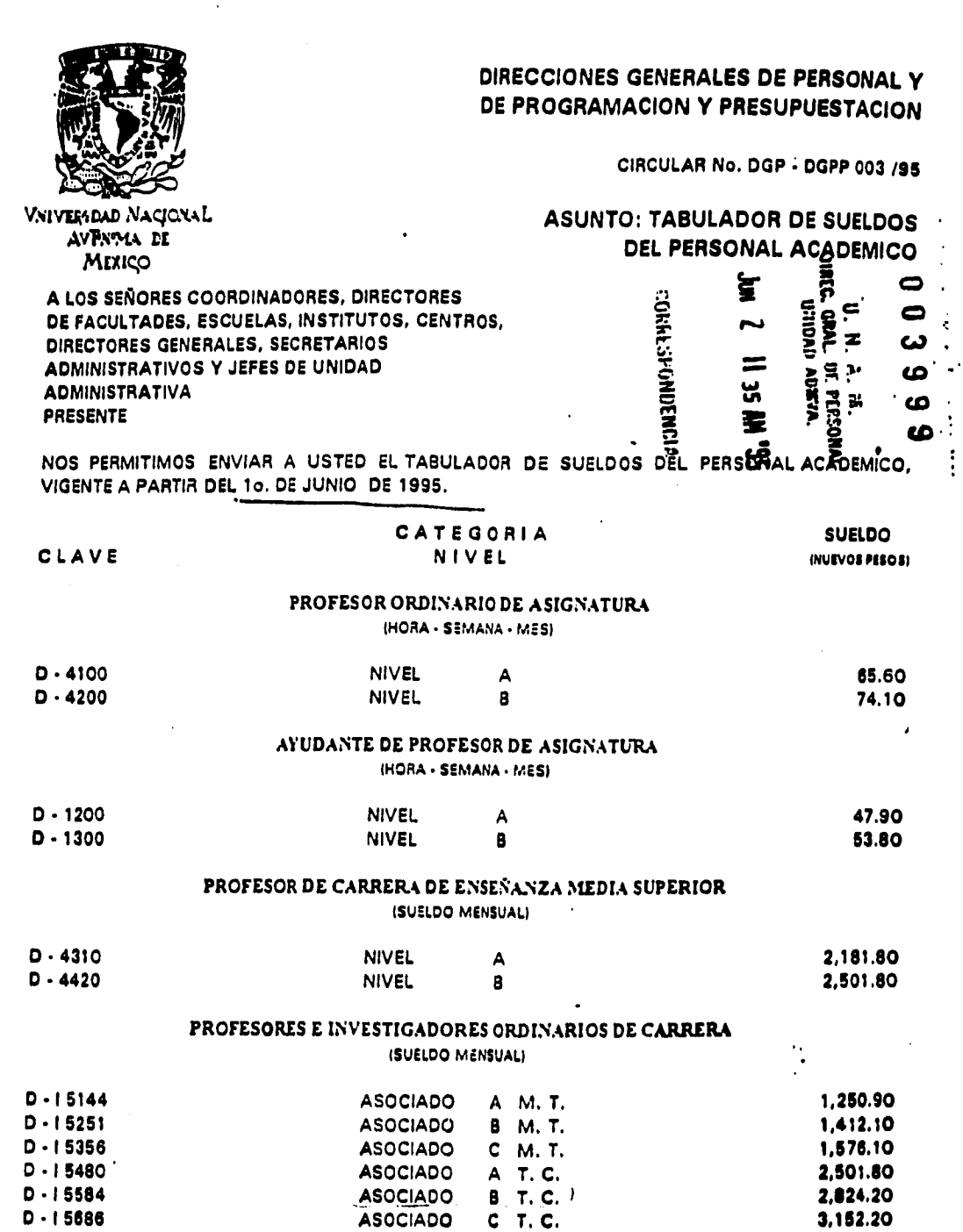

**The contract** ĵ. 医单位 Ĵ 

÷

Í

ŧ l,

Ļ,

 $\hat{\vec{r}}$ 

ANEXO 8

 $\ddot{\phantom{a}}$ 

ANEXO 9

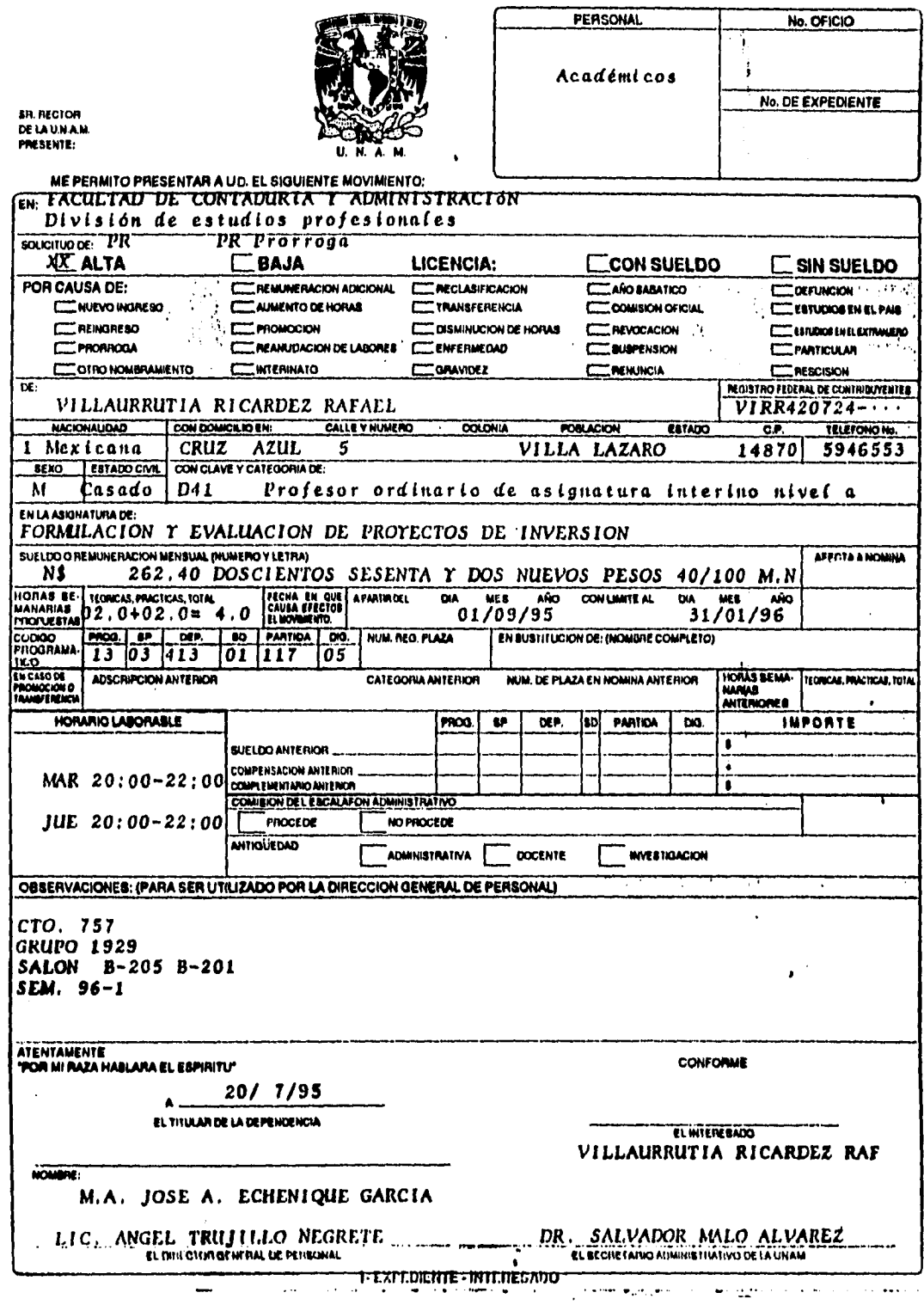

 $\mathcal{L}^{\text{max}}_{\text{max}}$  ,  $\mathcal{L}^{\text{max}}_{\text{max}}$ 

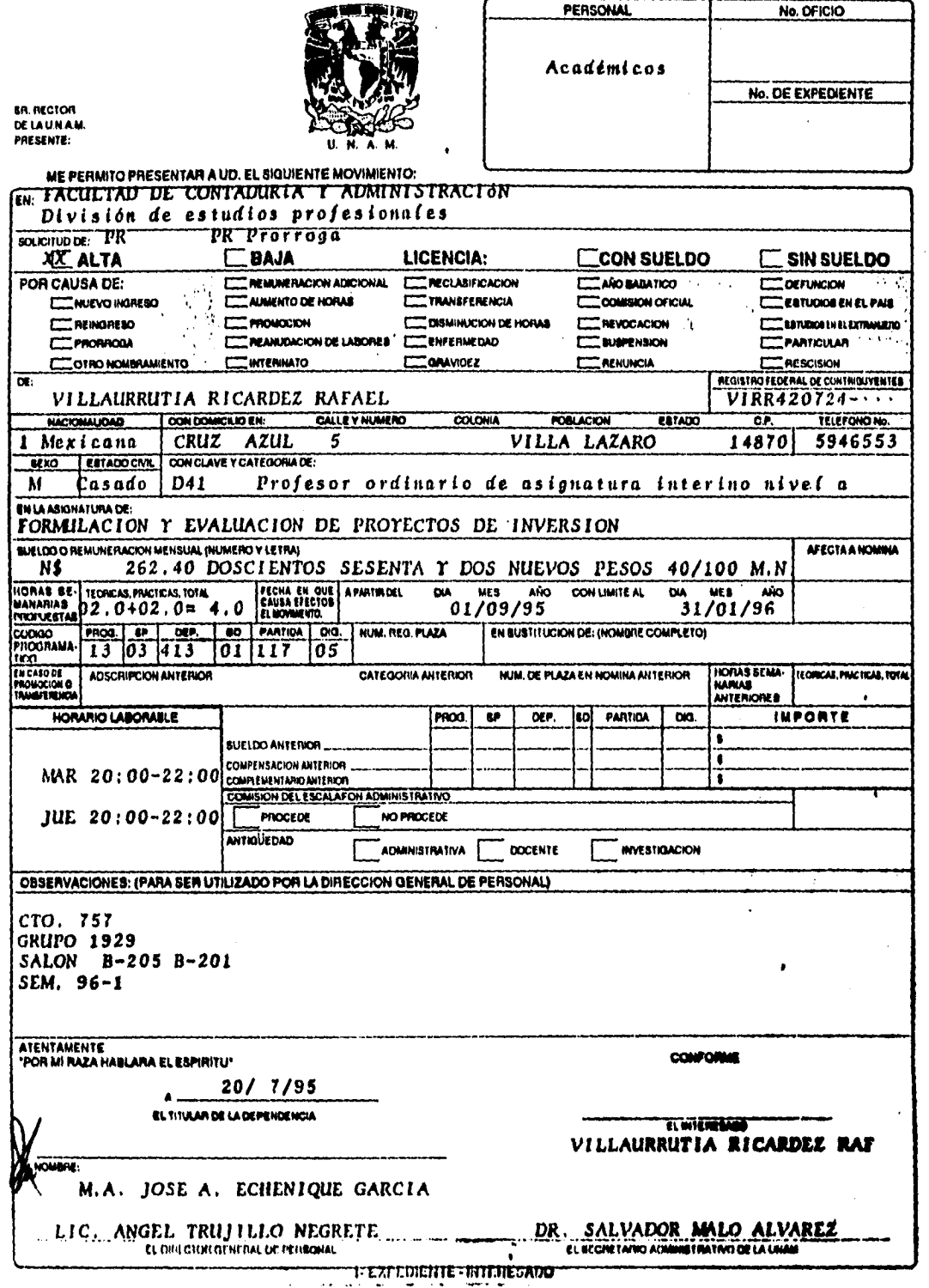

l,

 $\ddot{\phantom{0}}$ 

 $\ddot{\phantom{0}}$ 

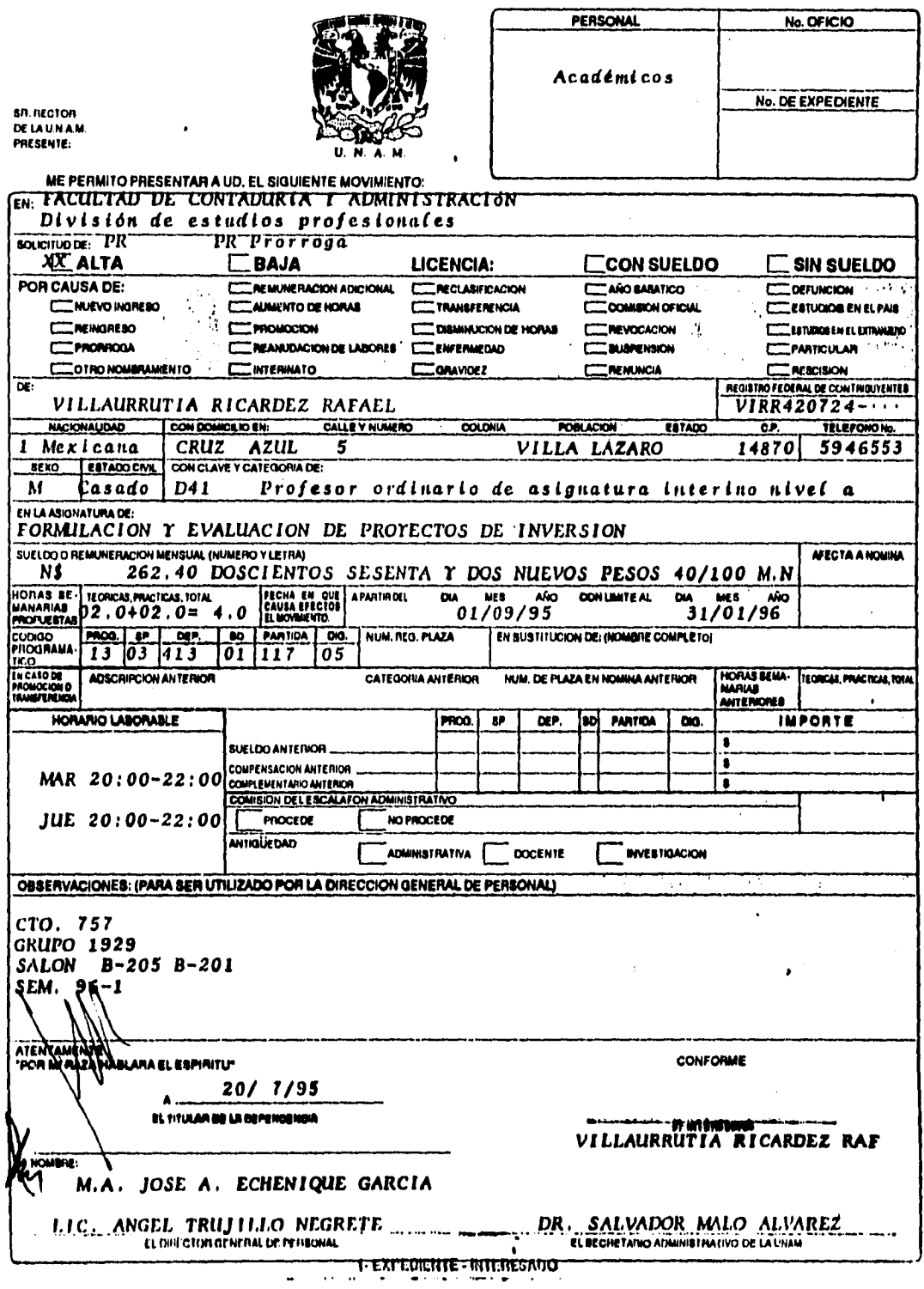

 $\ddot{\phantom{a}}$ 

 $\ddot{\phantom{0}}$ 

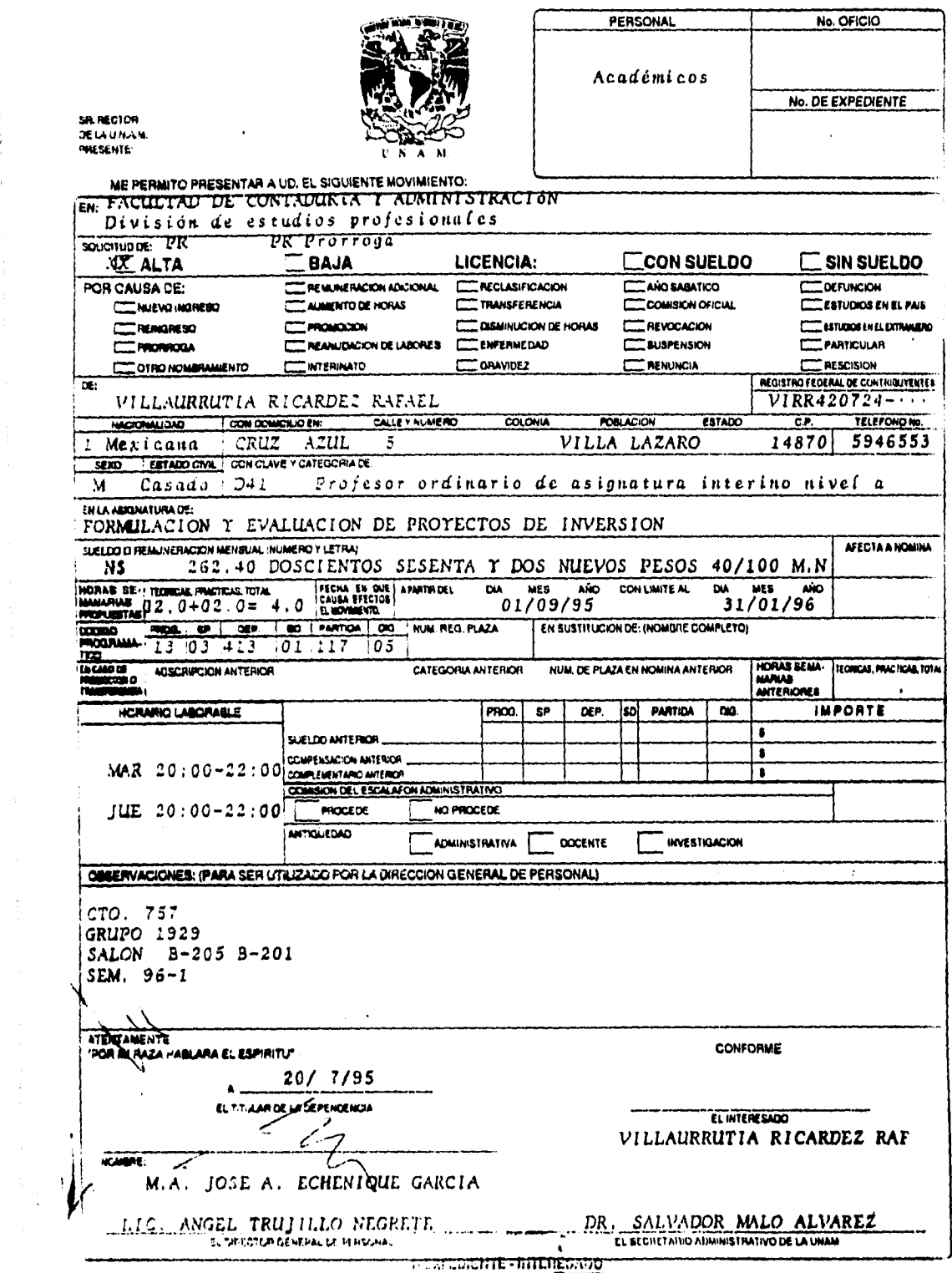

 $\label{eq:2.1} \begin{aligned} \mathcal{L}_{\mathcal{A}} &= \mathcal{L}_{\mathcal{A}} + \mathcal{L}_{\mathcal{A}} + \mathcal{L}_{\mathcal{A}} + \mathcal{L}_{\mathcal{A}} + \mathcal{L}_{\mathcal{A}} + \mathcal{L}_{\mathcal{A}} + \mathcal{L}_{\mathcal{A}} + \mathcal{L}_{\mathcal{A}} + \mathcal{L}_{\mathcal{A}} + \mathcal{L}_{\mathcal{A}} + \mathcal{L}_{\mathcal{A}} + \mathcal{L}_{\mathcal{A}} + \mathcal{L}_{\mathcal{A}} + \mathcal{L}_{\mathcal{A}} + \mathcal{L}_{\mathcal{A$ 

 $\ddot{\phantom{0}}$ 

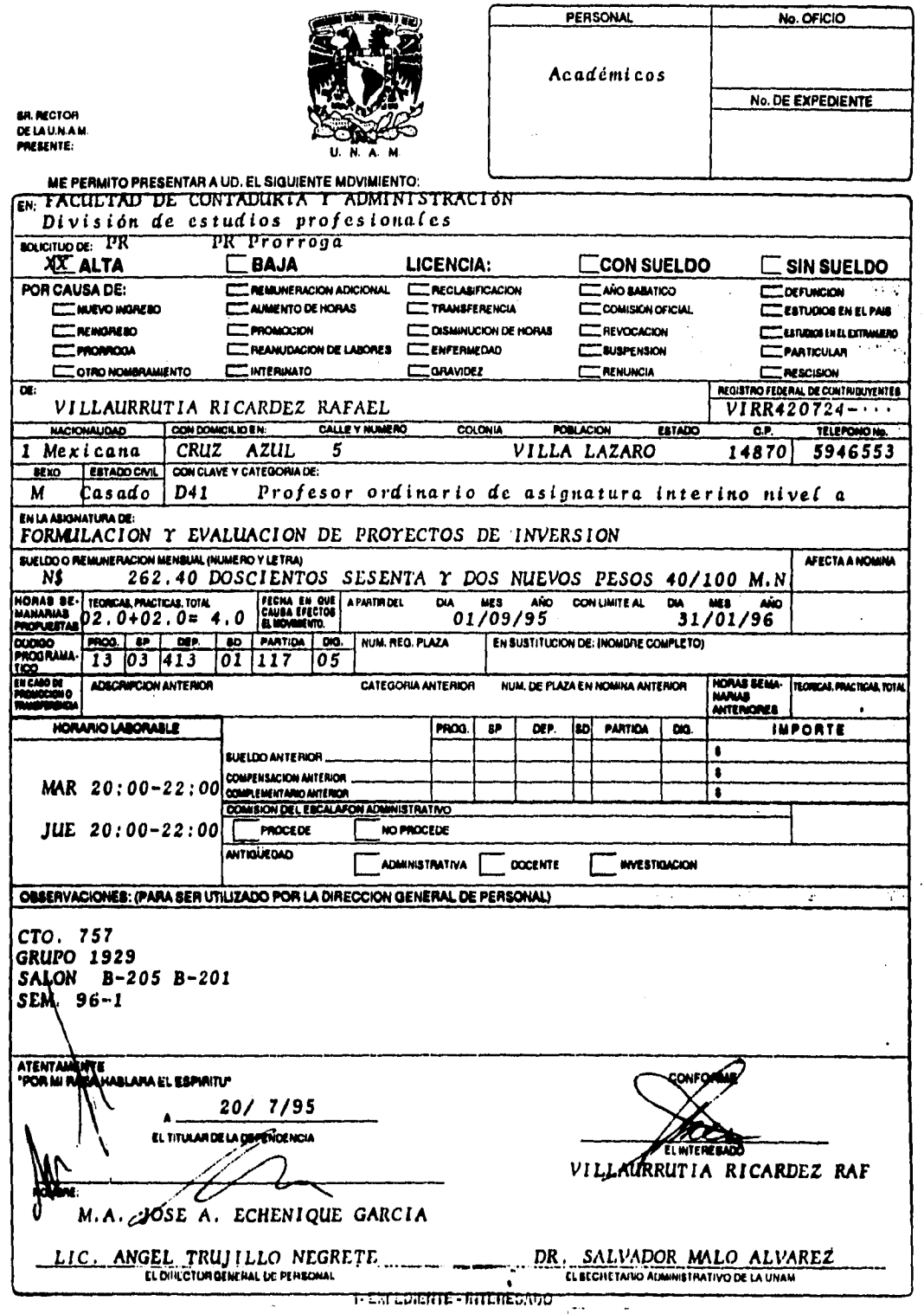

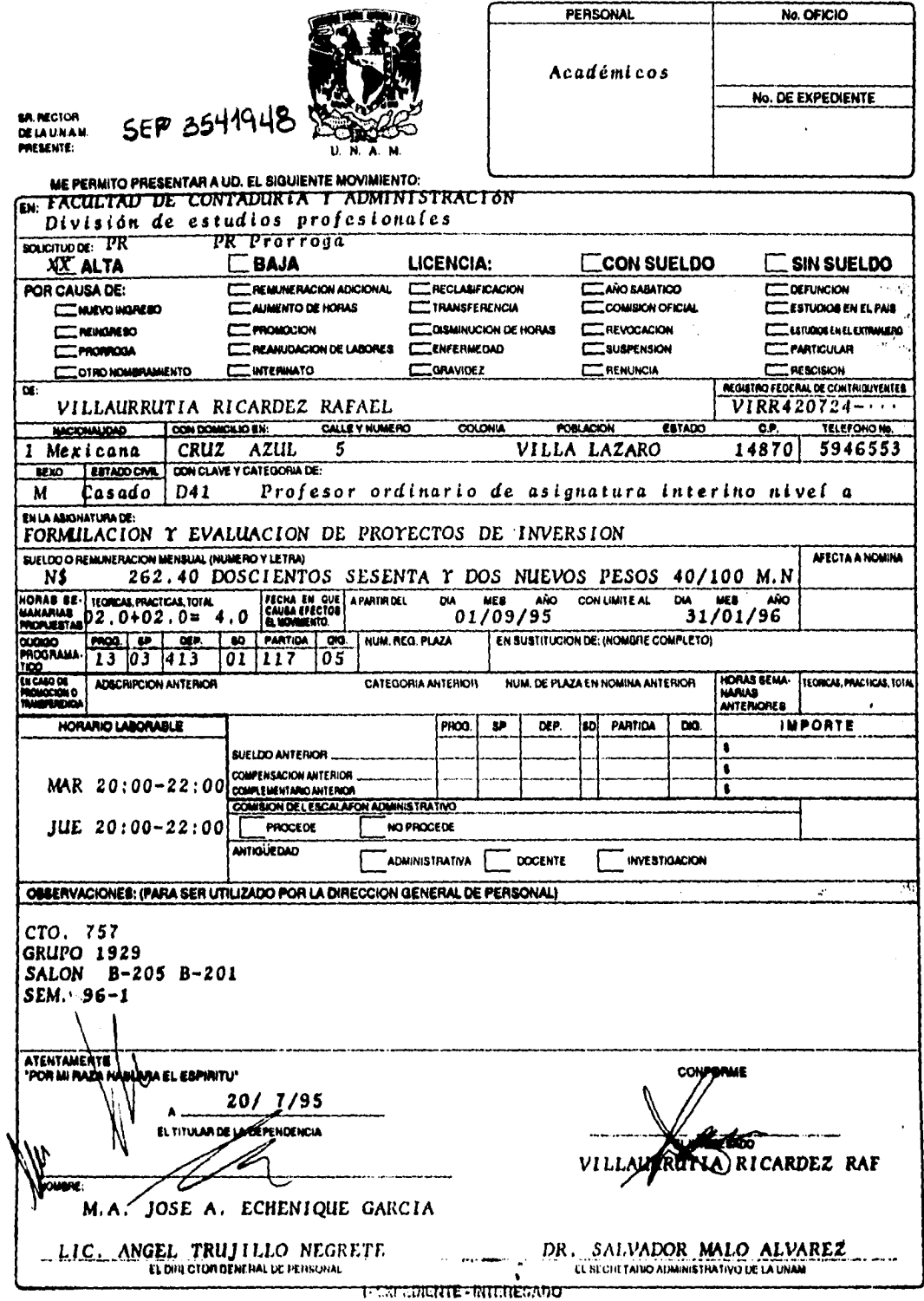

ومستعملتها

**ANEXO 10** 

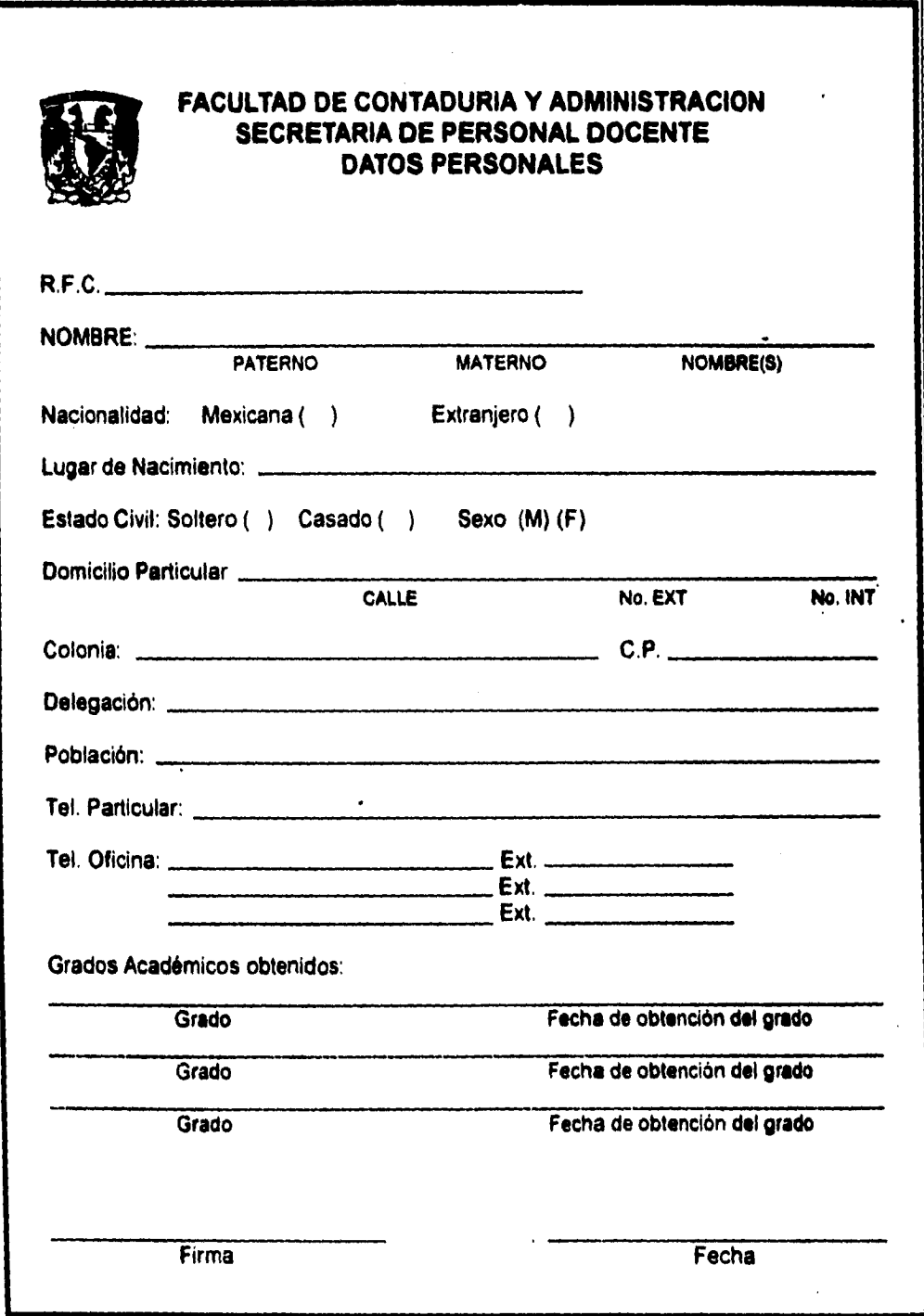

 $\mathbf{r}$ 

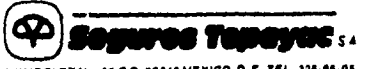

**HUMBOLDT No. 56 C P. 06040 MEXICO, O. F. TEL. 325-85-95** 

#### **SEGURO DE GRUPO DE VIDA CERTIFICADO DE ASEGURAMIENTO**

#### **Poliza No.: 2604**

Certificado No.: VI-473-E

Vigencia: Det 15/DIC/93

Hasta et 15/DIC/94

SEGUN INSCRIPCION DE ESTA FECHA, ASEGURAMOS Y REGISTRAMOS EN LA POLIZA ARRIBA CITADA, EMITIDA POR ESTA COMPAÑIA EN FAVOR DEL GRUPO DENOMINADO UNIVERSIDAD NACIONAL AUTONOMA DE MEXICO. A:

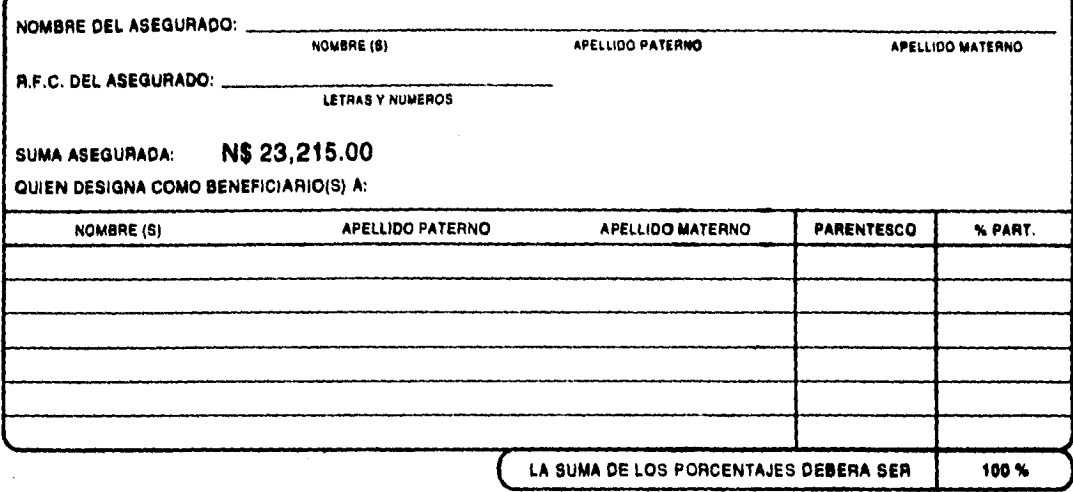

A QUIEN (ES) SE LES PAGARA, DESPUES DE RECIBIDAS PRUEBAS FEHACIENTES DEL FALLECIMIENTO DEL ASEGURADO, SIEMPRE QUE EL SEGURO RESPECTIVO SE ENCUENTRE EN VIGOR.

#### **ESTE CERTIFICADO CUBRE LOS BENEFICIOS DE:**

- (e) FALLECIMIENTO
- (e) DOBLE INDEMNIZACION POR MUERTE ACCIDENTAL
- (\*) TRIPLE INDEMNIZACION POR MUERTE COLECTIVA
- (a) PERDIDAS ORGANICAS
- (4) PAGO ADICIONAL DE SUMA ASEGURADA POR INVALIDEZ PARCIAL Y PERMANENTE
- (4) PAGO ADICIONAL DE SUMA ASEGURADA POR INVALIDEZ TOTAL Y PERMANENTE
- (e) EXENCION DE PAGO DE PRIMAS POR INVALIDEZ TOTAL Y PERMANENTE
- (\*) CLAUSULA DE ULTIMOS GASTOS

EN TESTIMONIO DE LO CUAL, LA COMPAÑIA EXPIDE EL PRESENTE CERTIFICADO, EN LA CIUDAD DE MEXICO, 

FIRMA DEL TITULAR ASEGURADO

# seguros tepeyec, s.a.

NOTA: FAVOR DE LLENAR CON L'ETRA DE MOLDE O A MAQUINA LO INDICADO EN EL RECUADRO Y EN LA FECHA. EL ASEGURADO DEBERA FIRMAR DRIGINAL Y COPIAS Y CONSERVAR ESTE ORIGINAL.

AUT C.N. S.F. No. 34558 DE FECHA 17-JUN-77

**PARA EL ASEGURADO** 

ANEXO 11